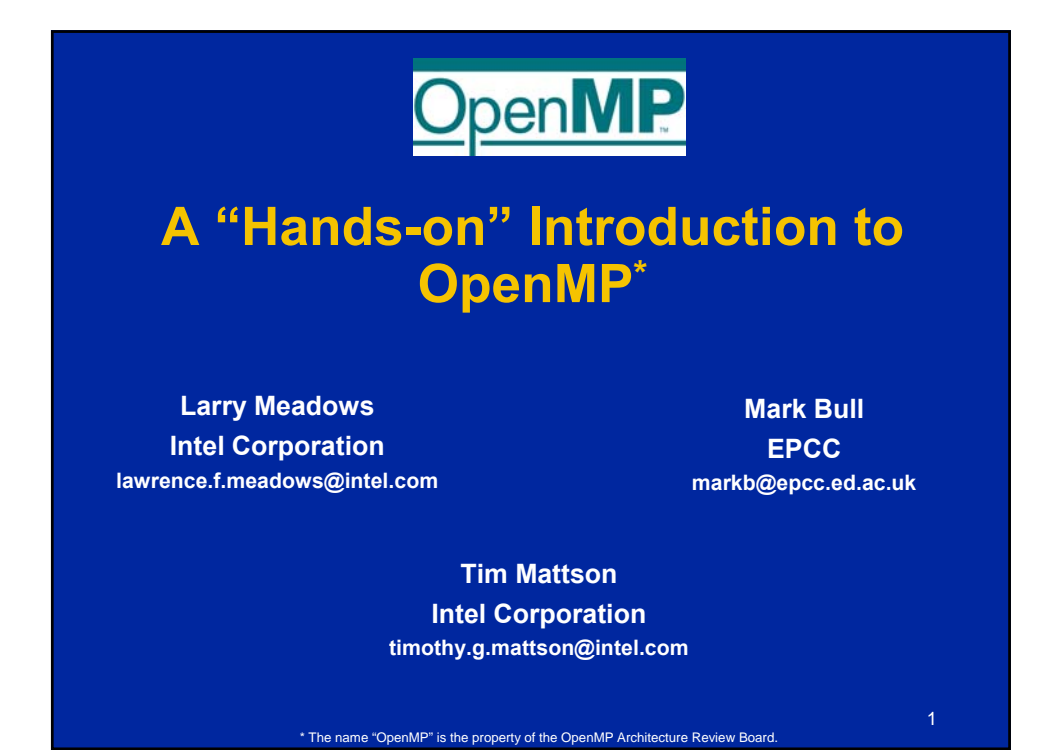

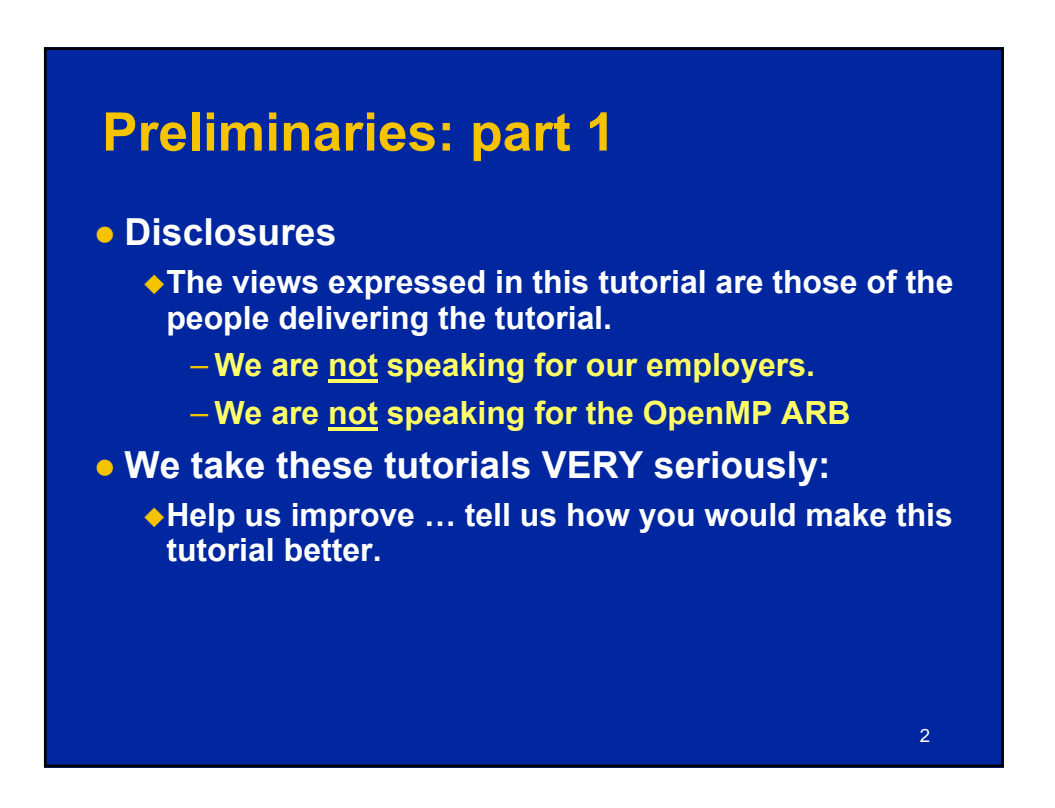

1

#### **Preliminaries: Part 2**

- **Our plan for the day .. Active learning!** 
	- **We will mix short lectures with short exercises.**
	- **You will use your laptop for the exercises … that way you'll have an OpenMP environment to take home so you can keep learning on your own.**
- **Please follow these simple rules** 
	- **Do the exercises we assign and then change things around and experiment.**
		- **Embrace active learning!**
	- ◆ **Don't cheat:** Do Not look at the solutions before **you complete an exercise … even if you get really frustrated.**

3

4 **Our Plan for the day Tasks and other OpenMP 3 features Linked list (tasks) Linked list (no tasks) VII. OpenMP 3 and tasks IX. Threadprivate Pi\_mc Modular software VIII. Memory model Producer consumer Point to point synch with flush Data environment details, software optimization VI. Data Environment** | Molecular Dyn. **Single, sections, master, runtime libraries, environment variables, synchronization, etc. V. Odds and ends No exercise IV. Parallel loops Pi\_loop, Matmul For, schedule, reduction, III. Synchronization Pi\_spmd\_final False sharing, critical, atomic Parallel, default data environment, runtime library calls II. Creating threads Pi\_spmd\_simple I. OMP Intro Install sw, hello\_world Parallel regions Topic Exercise concepts Break Break Lunch**

#### **The OpenMP API for Multithreaded Programming**

#### **Outline**

**EX • Introduction to OpenMP** 

- **Creating Threads**
- **Synchronization**
- **Parallel Loops**
- **Synchronize single masters and stuff**

5

- **Data environment**
- **OpenMP 3.0 and Tasks**
- **Memory model**
- **Threadprivate Data**

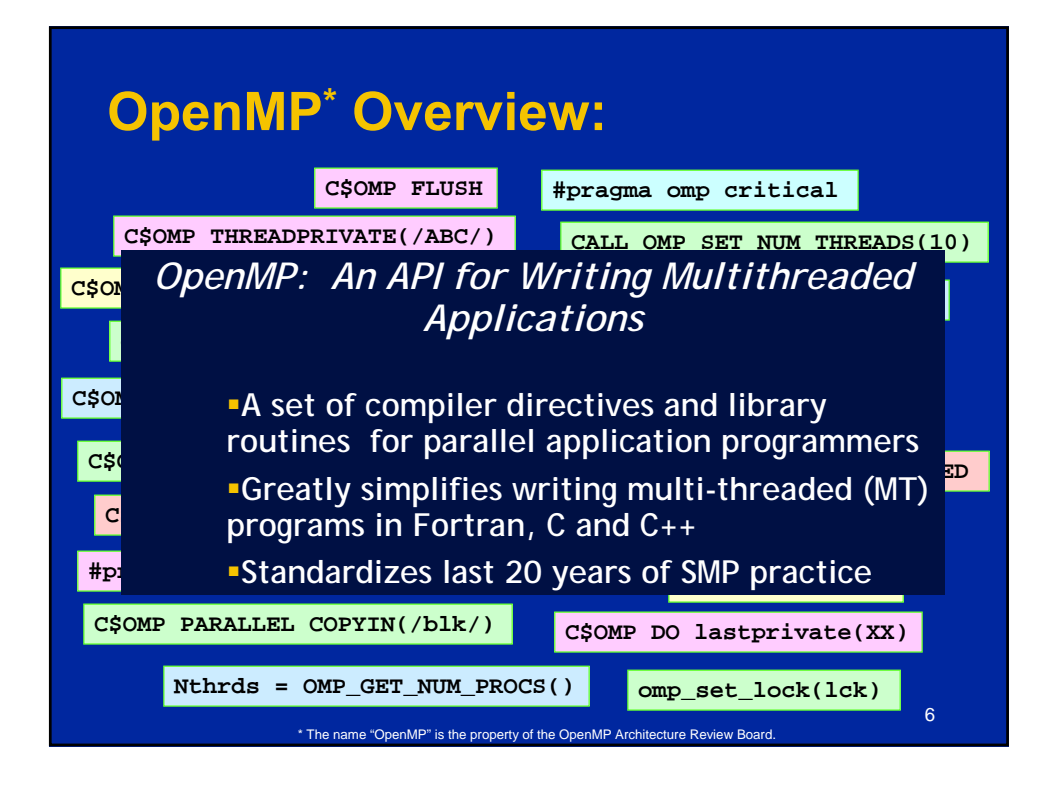

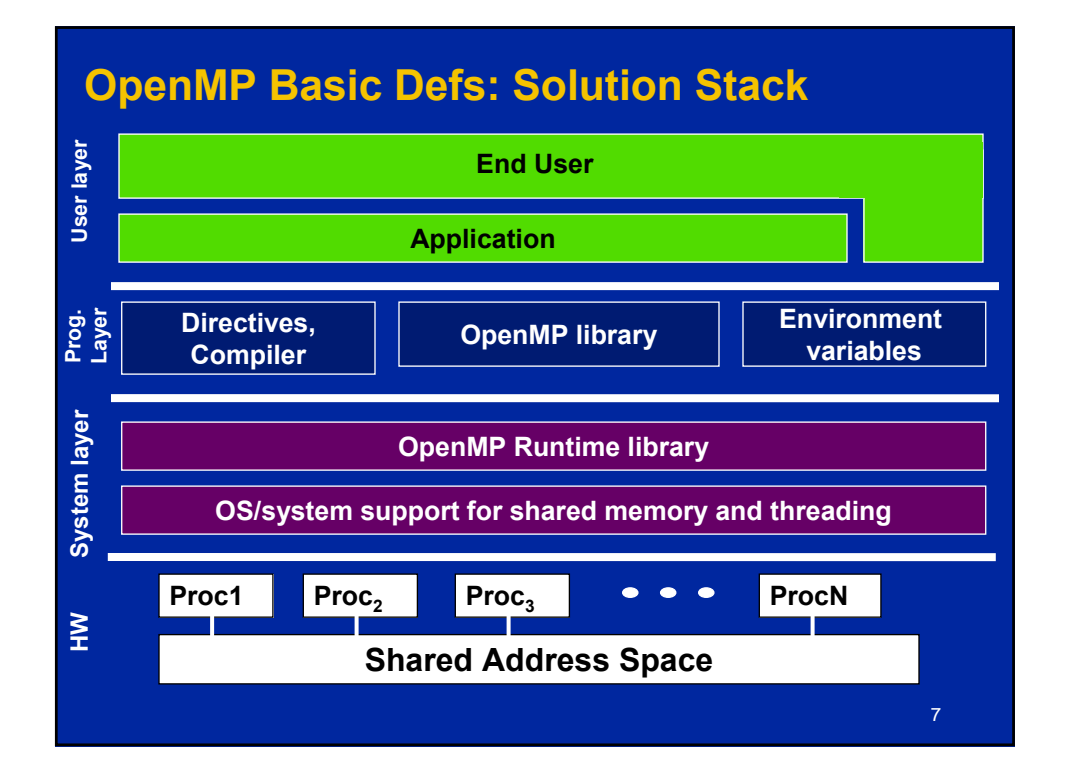

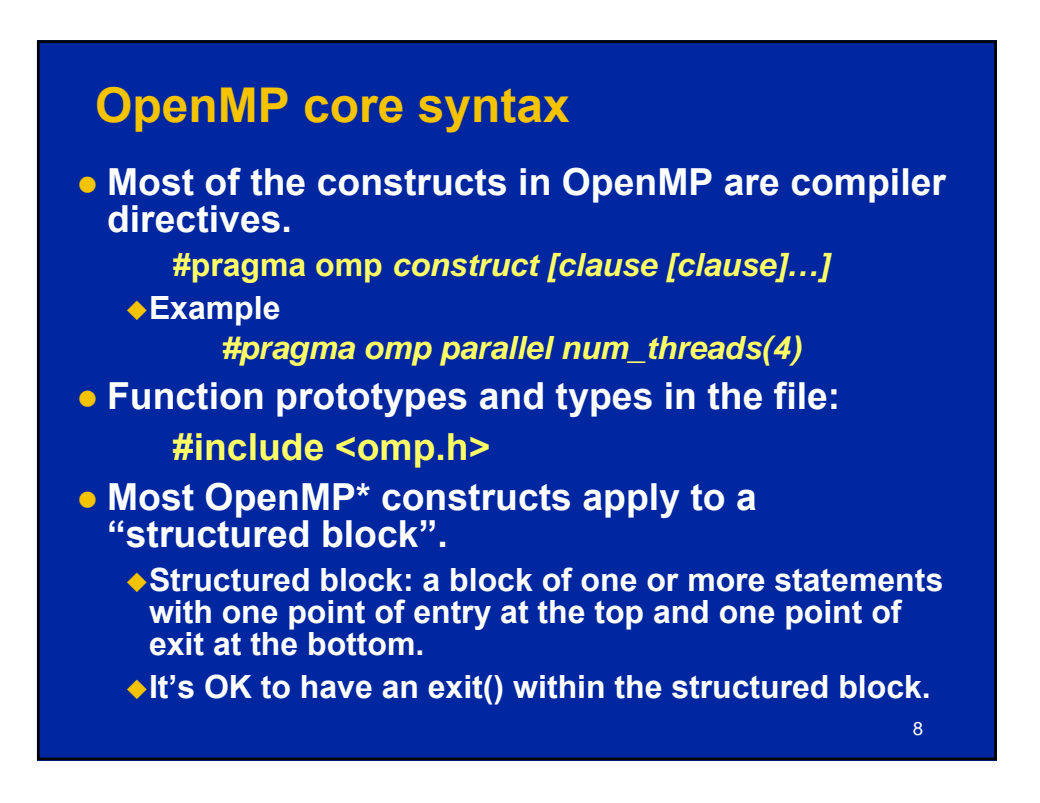

4

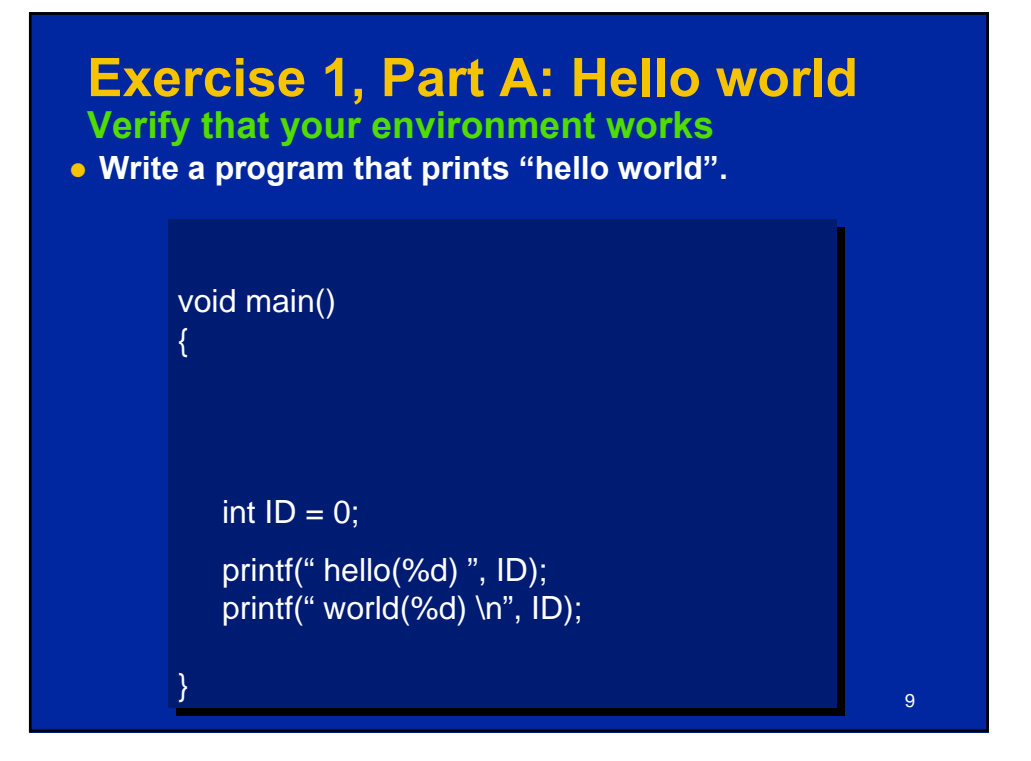

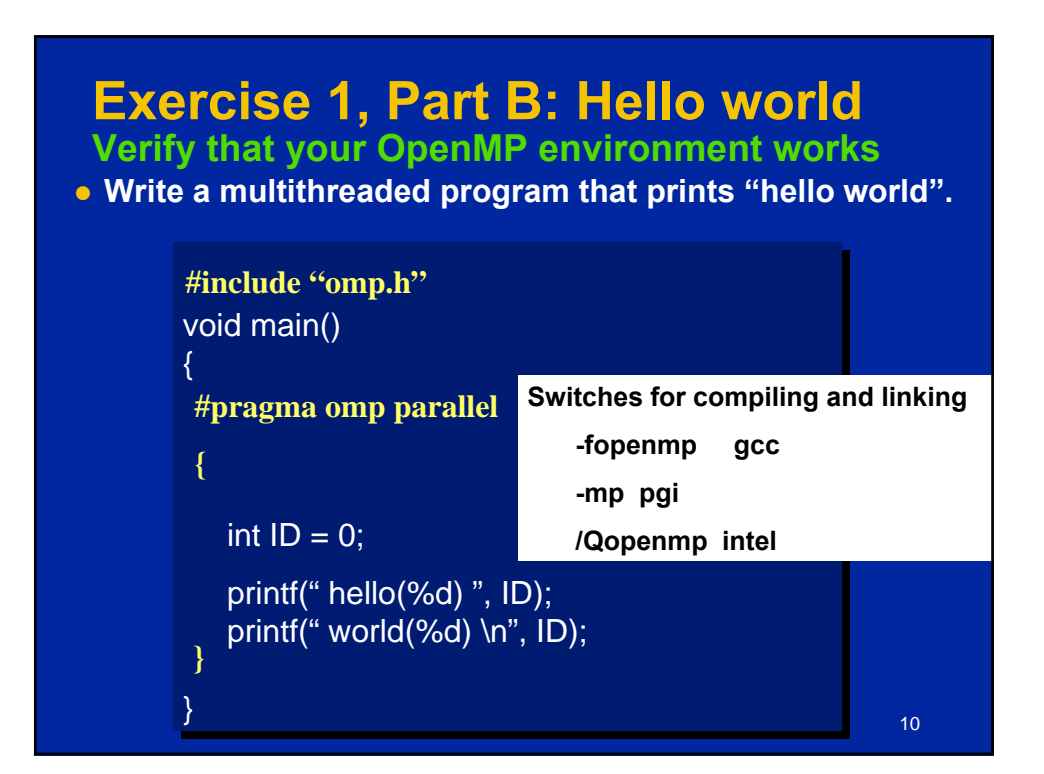

**The OpenMP API for Multithreaded Programming**

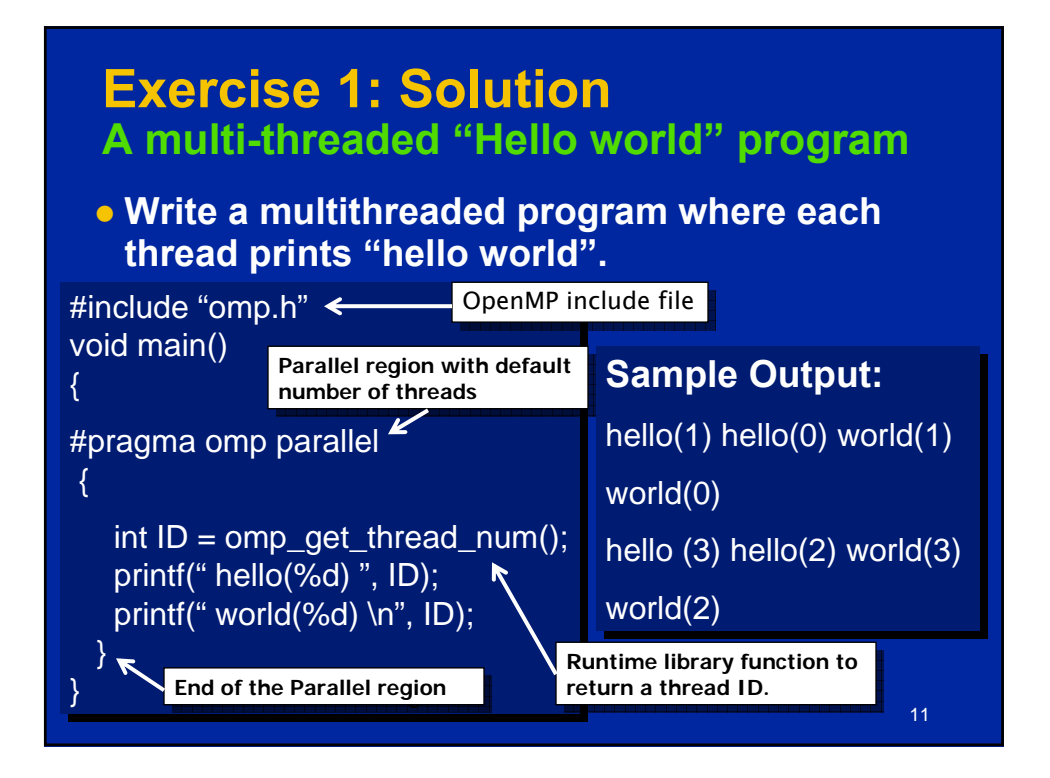

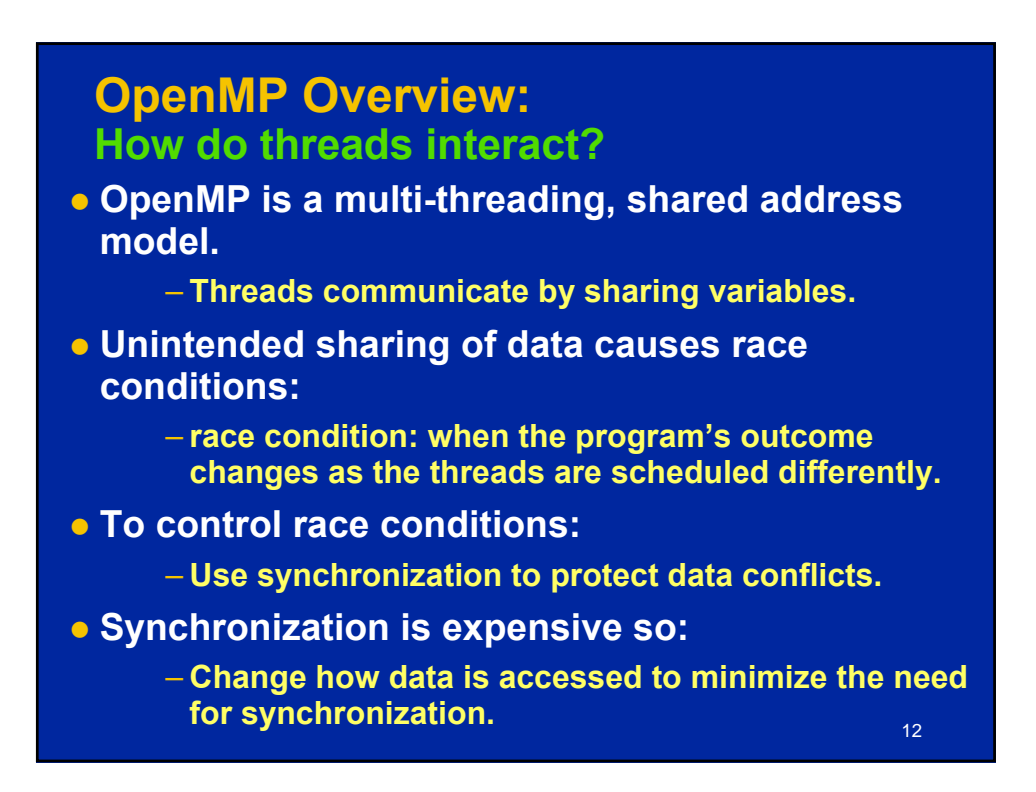

#### **Outline**

- **Introduction to OpenMP**
- $\implies$  **Creating Threads** 
	- **Synchronization**
	- **Parallel Loops**
	- **Synchronize single masters and stuff**

13

- **Data environment**
- **OpenMP 3.0 and Tasks**
- **Memory model**
- **Threadprivate Data**

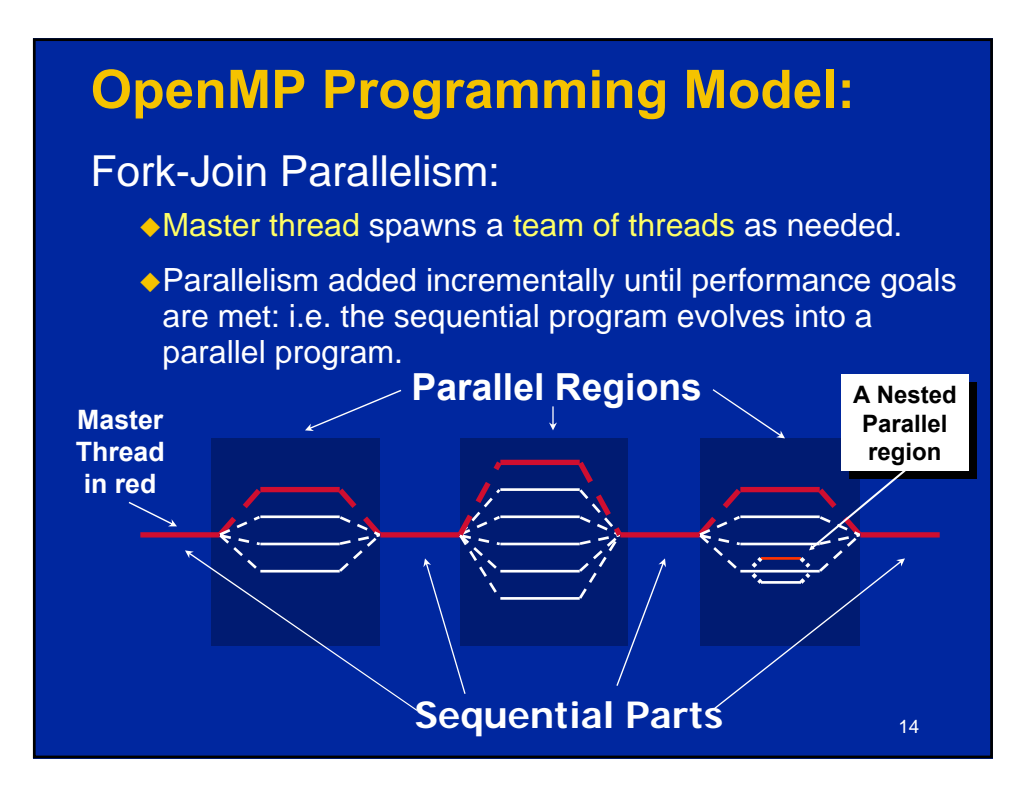

#### **The OpenMP API for Multithreaded Programming**

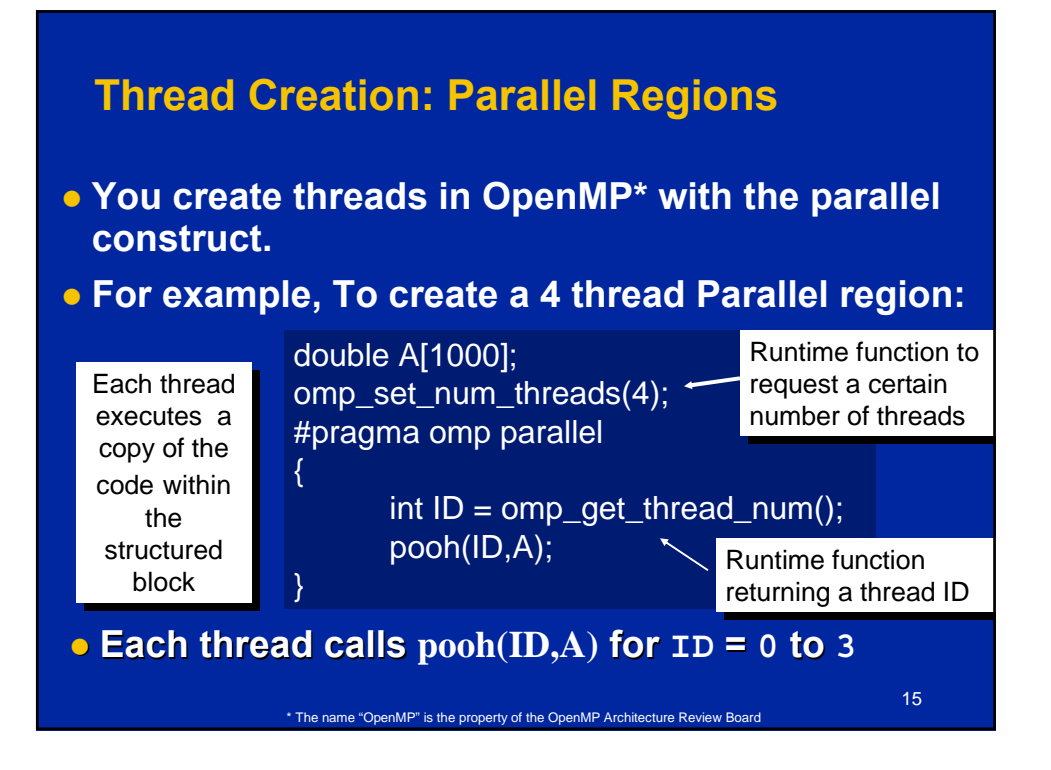

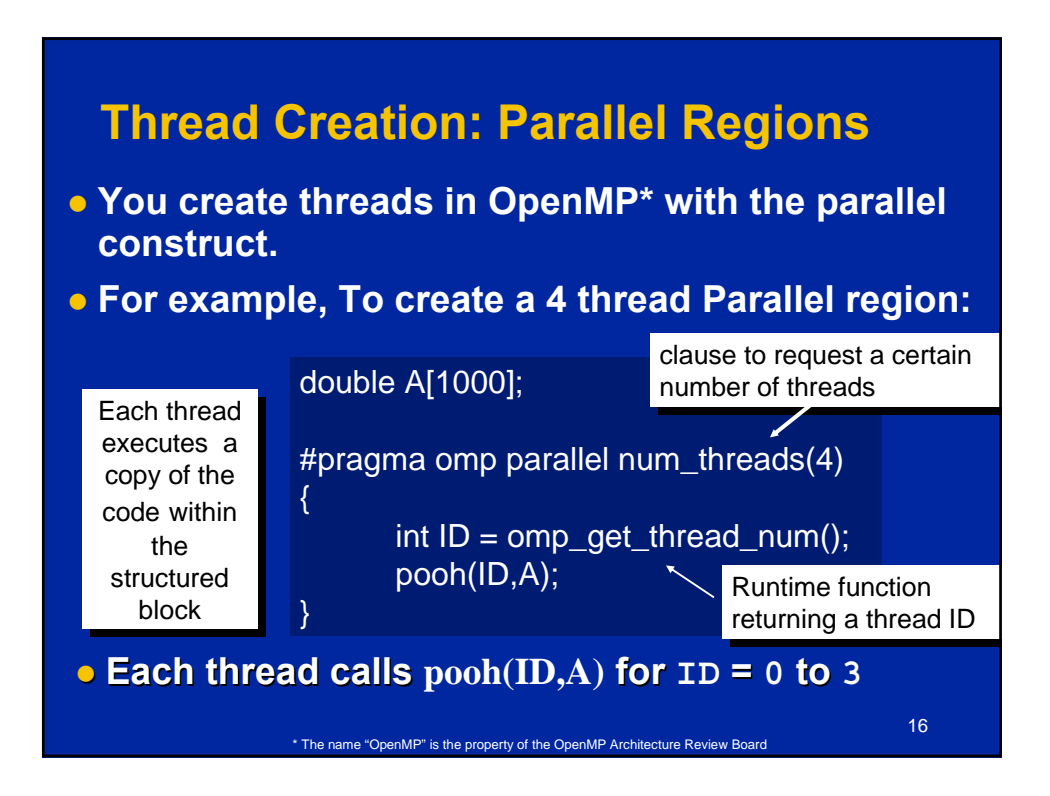

**The OpenMP API for Multithreaded Programming**

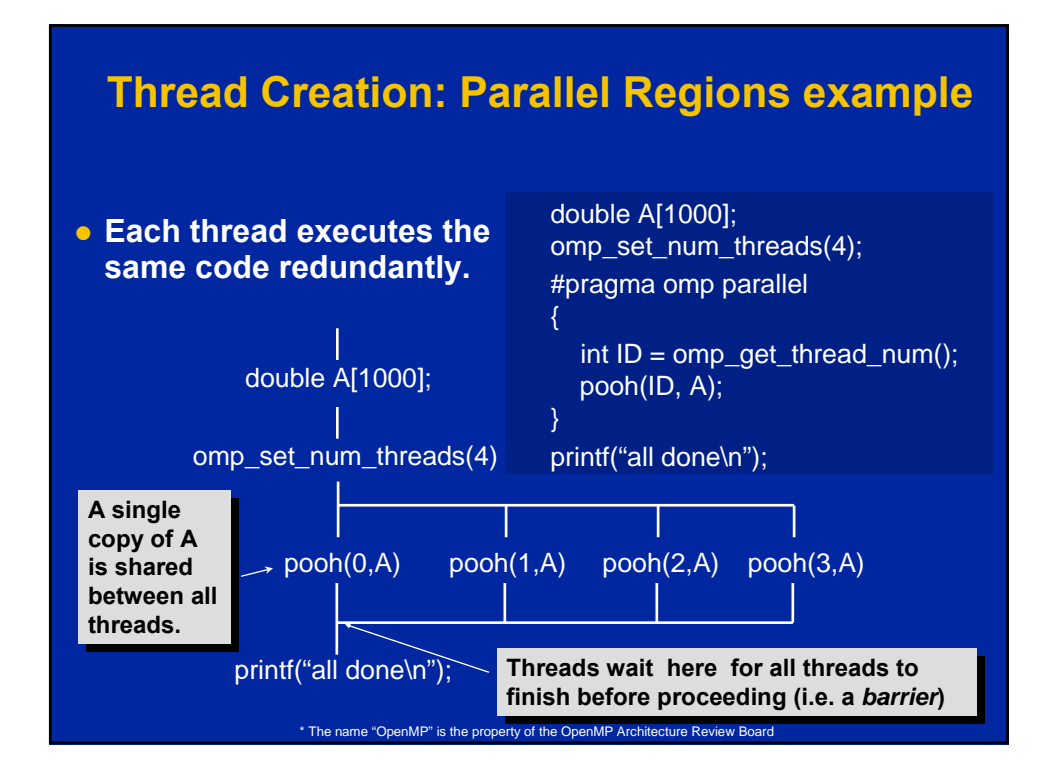

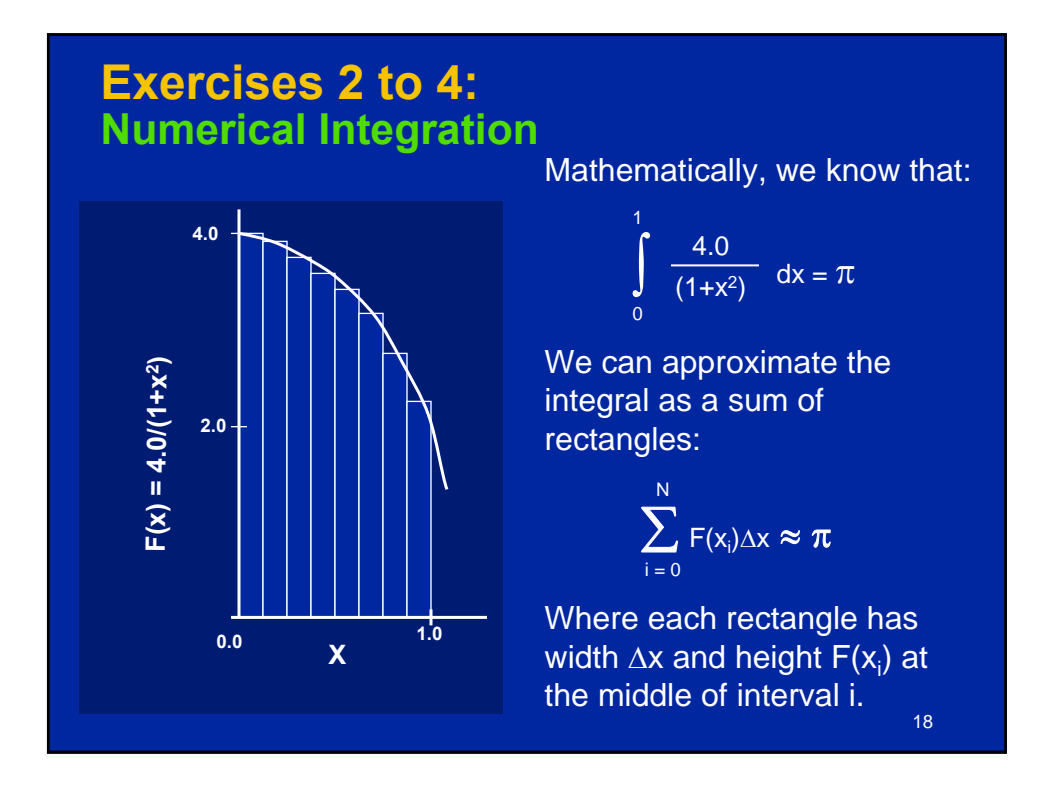

#### **Exercises 2 to 4: Serial PI Program**

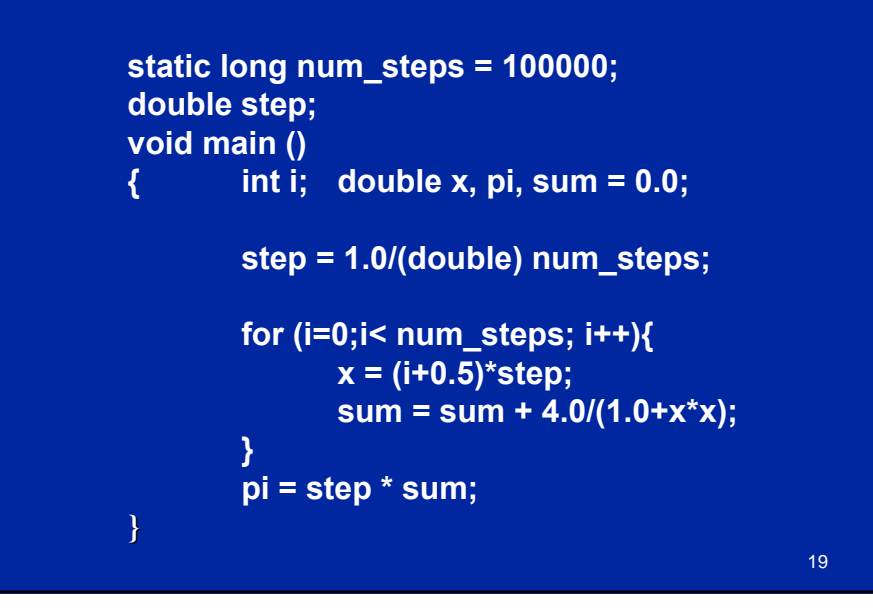

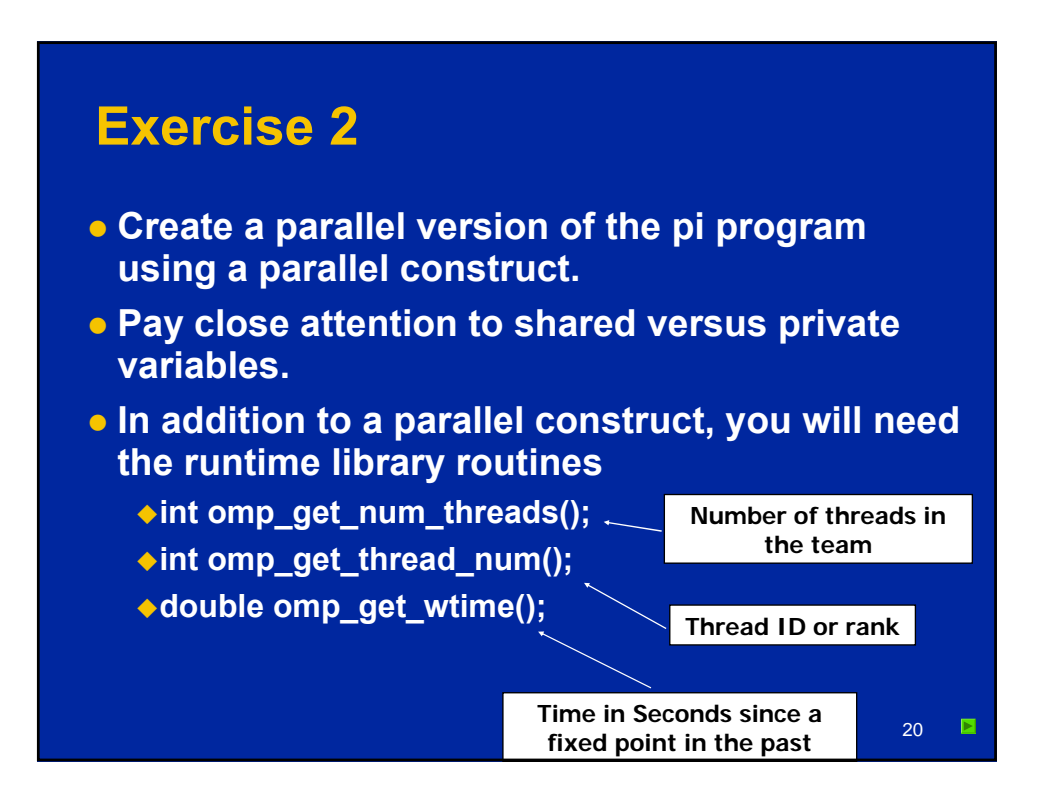

#### **Outline**

- **Introduction to OpenMP**
- **Creating Threads**
- $\implies$  **Synchronization** 
	- **Parallel Loops**
	- **Synchronize single masters and stuff**

21

- **Data environment**
- **OpenMP 3.0 and Tasks**
- **Memory model**
- **Threadprivate Data**

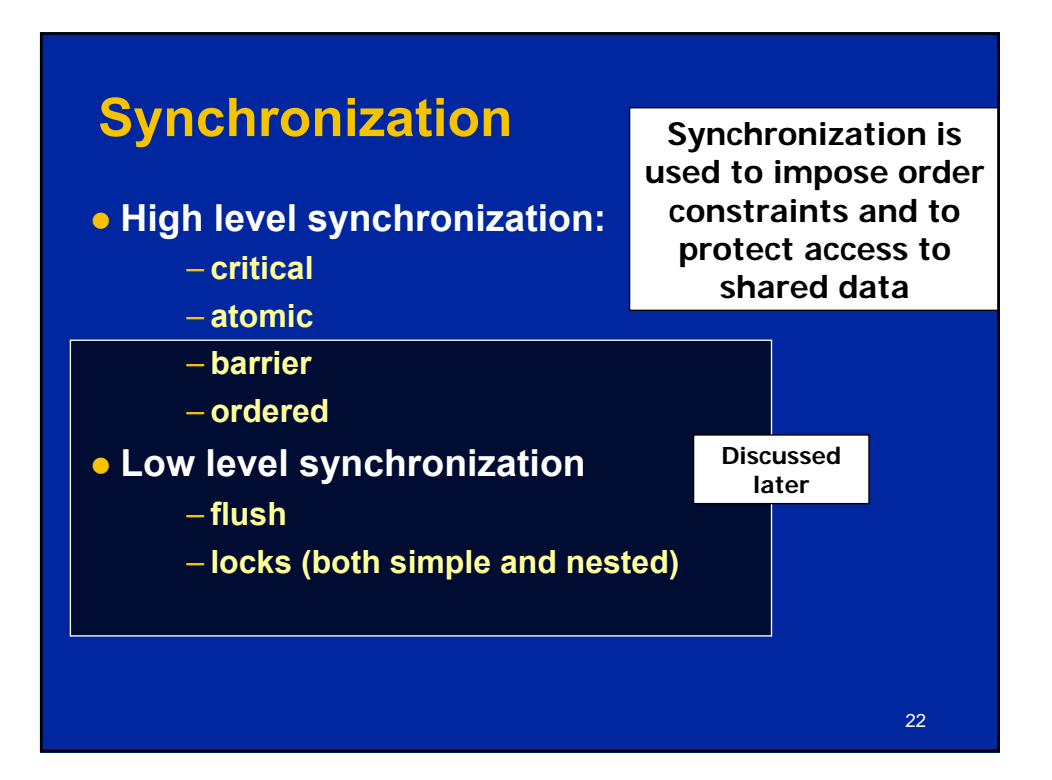

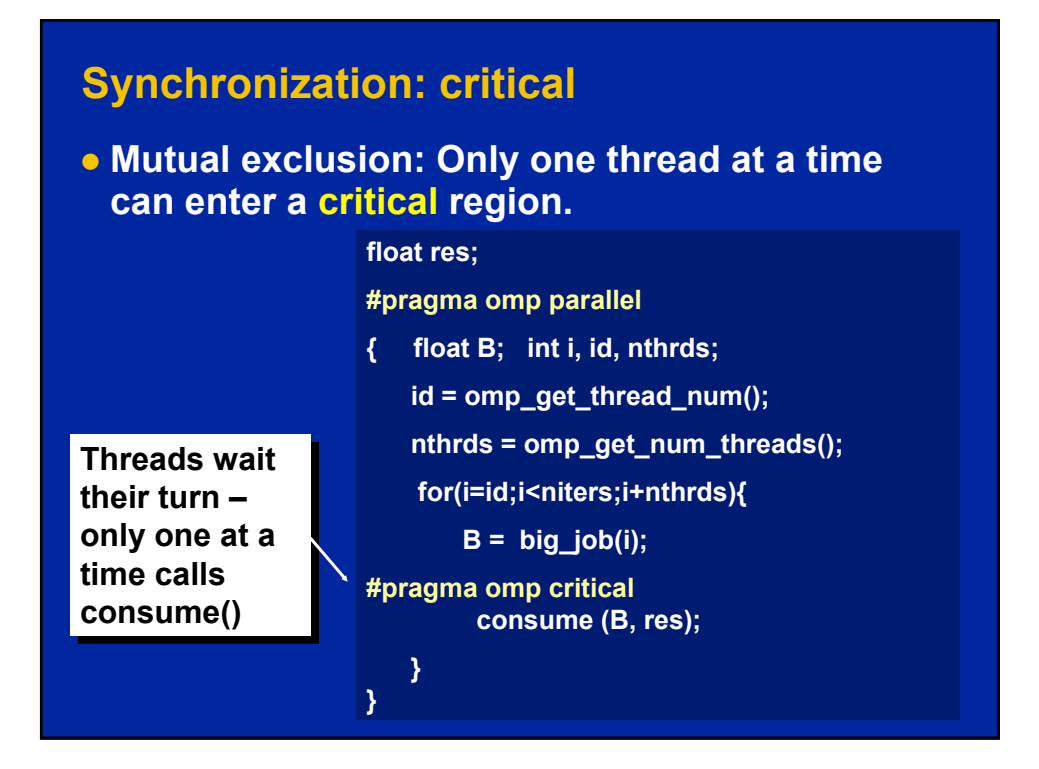

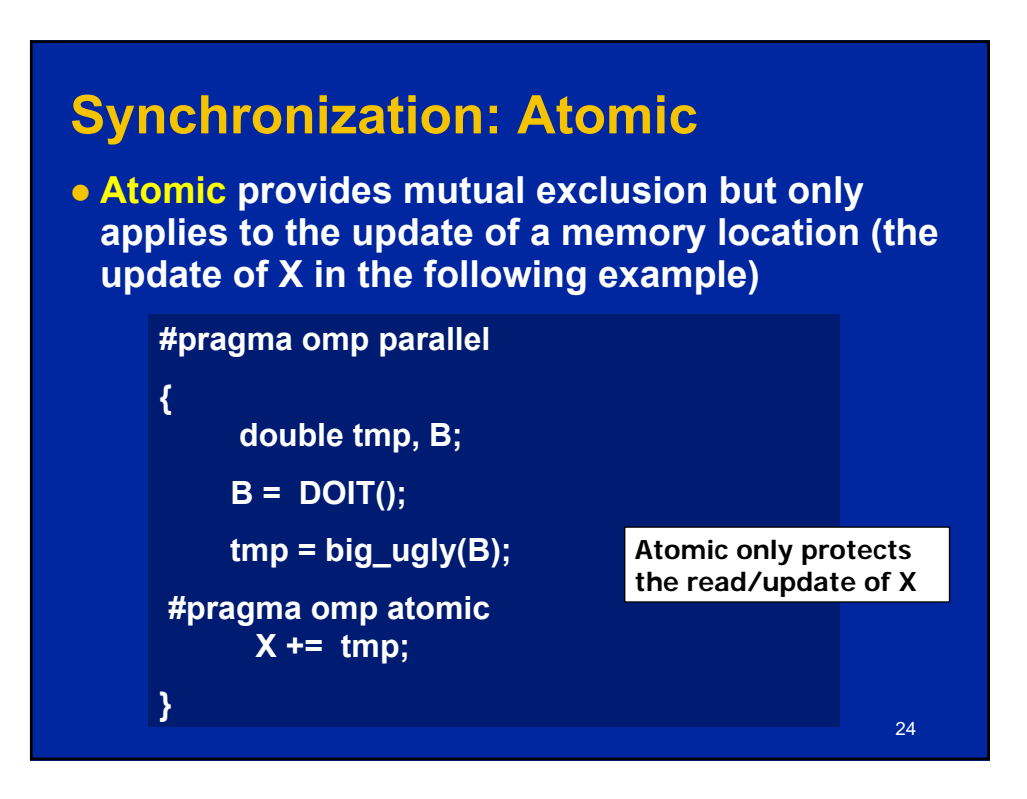

#### **Exercise 3**

- **.** In exercise 2, you probably used an array to **create space for each thread to store its partial sum.**
- **o** If array elements happen to share a cache line, **this leads to false sharing.**
	- **Non-shared data in the same cache line so each update invalidates the cache line … in essence "sloshing independent data" back and forth between threads.**

25

 $\blacksquare$ 

**• Modify your "pi program" from exercise 2 to avoid false sharing due to the sum array.**

26 **Outline • Introduction to OpenMP • Creating Threads • Synchronization z** • Parallel Loops **• Synchronize single masters and stuff • Data environment • OpenMP 3.0 and Tasks • Memory model • Threadprivate Data** 

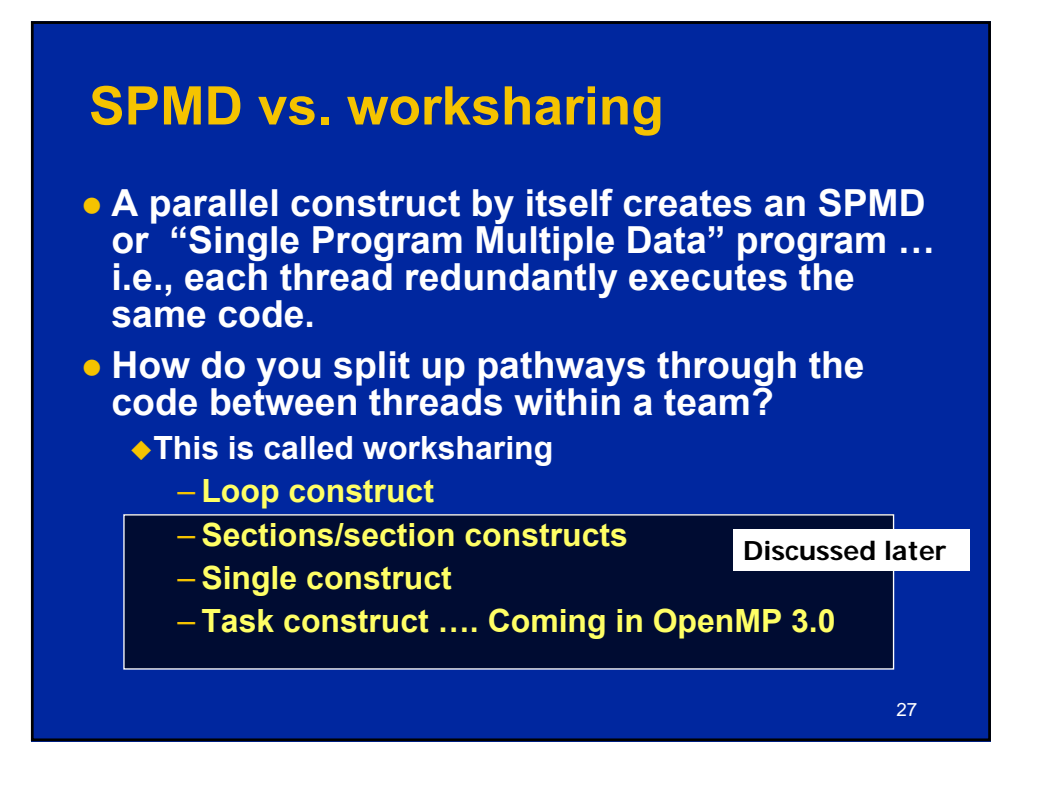

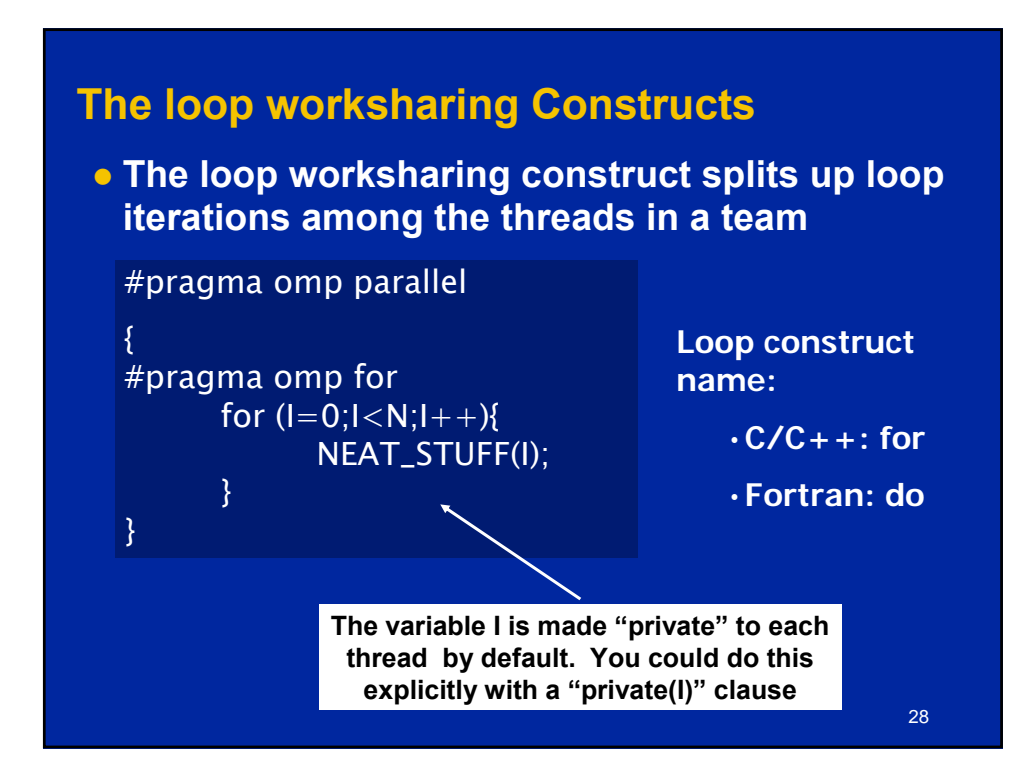

#### **Loop worksharing Constructs A motivating example**

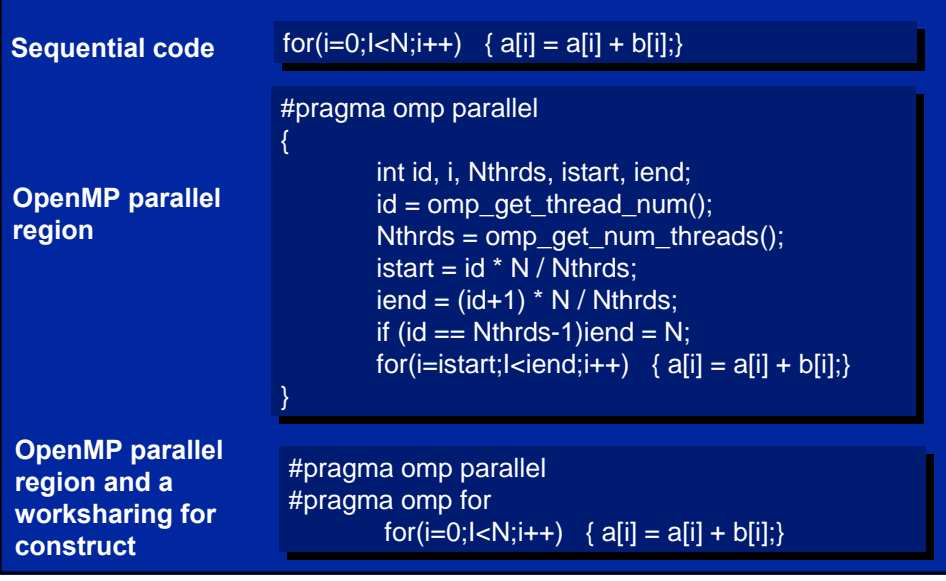

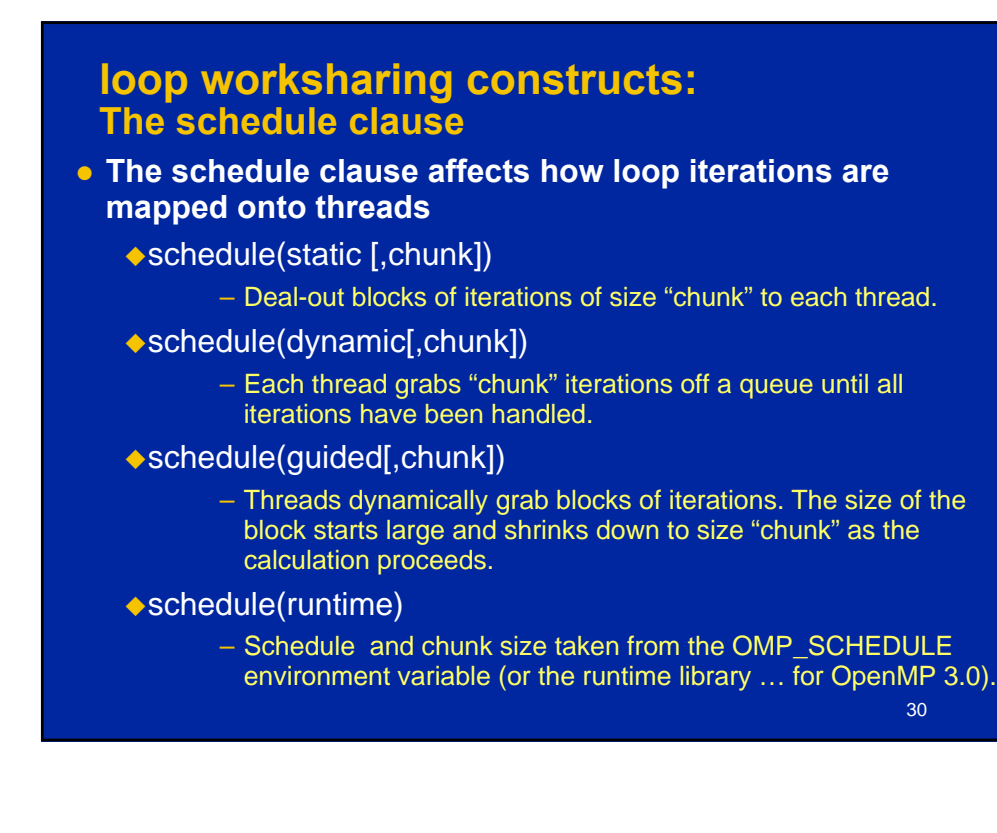

#### 31 **Special case of dynamic to reduce scheduling overhead GUIDED Unpredictable, highly variable work per iteration DYNAMIC Pre-determined and predictable by the programmer STATIC Schedule Clause When To Use loop work-sharing constructs: The schedule clause The schedule clause Least work at Least work at runtime : runtime : scheduling scheduling done at done at compile-time compile-time Most work at Most work at runtime : runtime : complex complex scheduling scheduling logic used at logic used at run-time run-time**

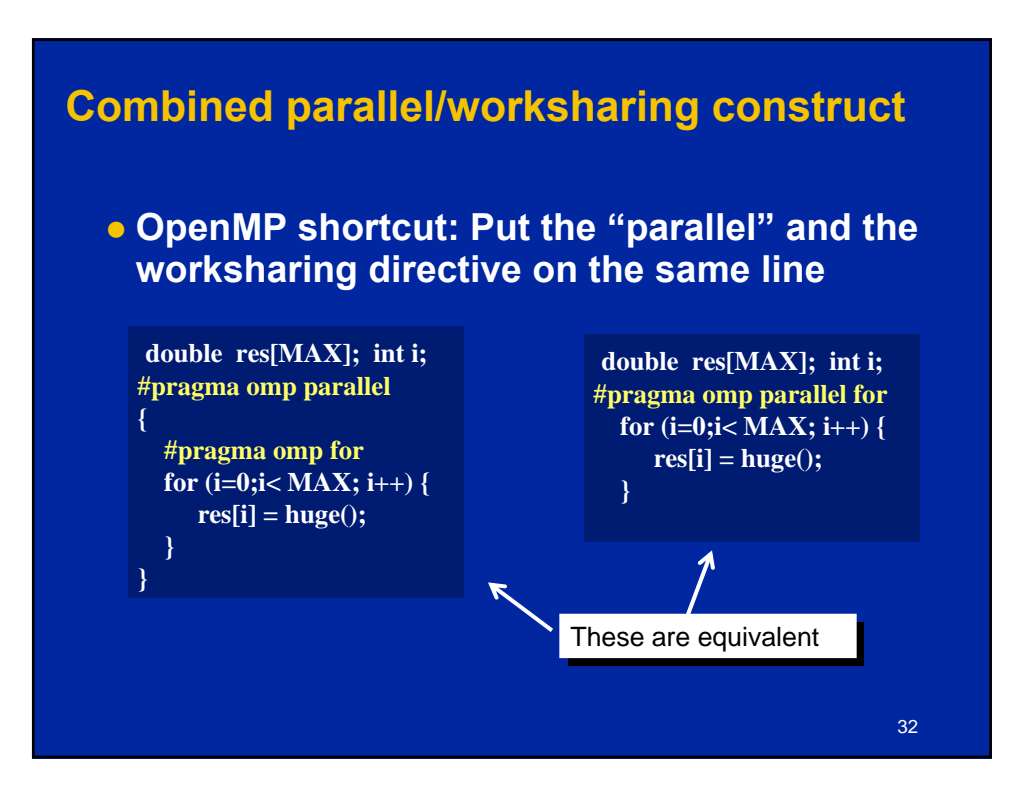

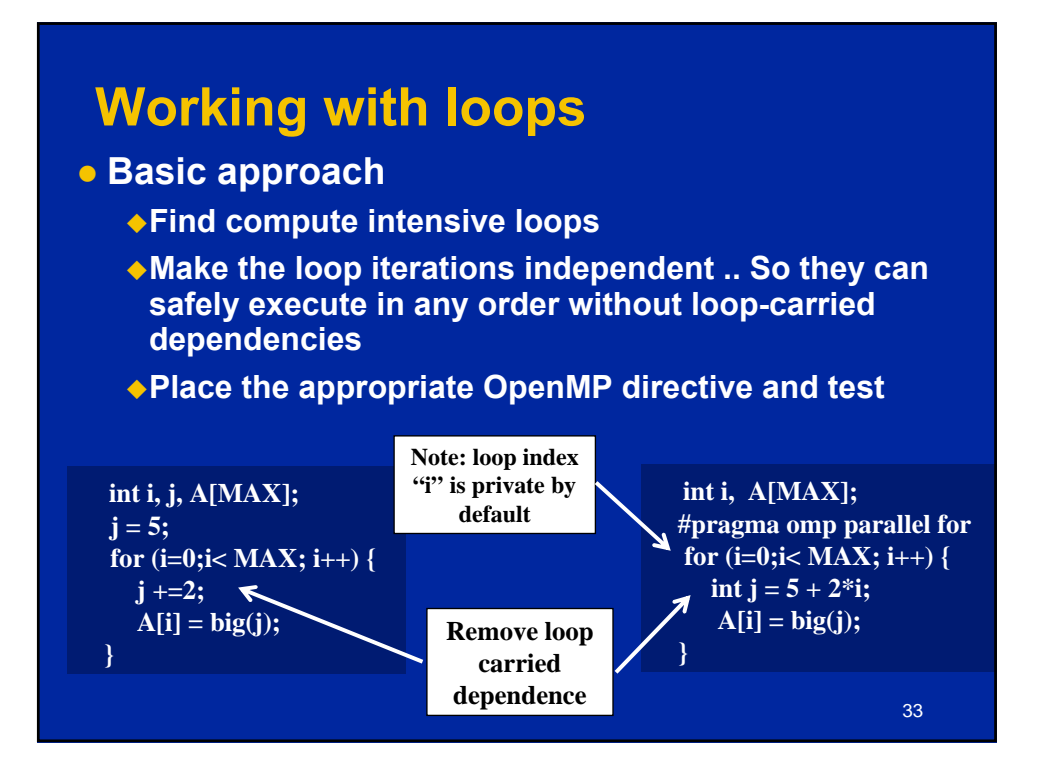

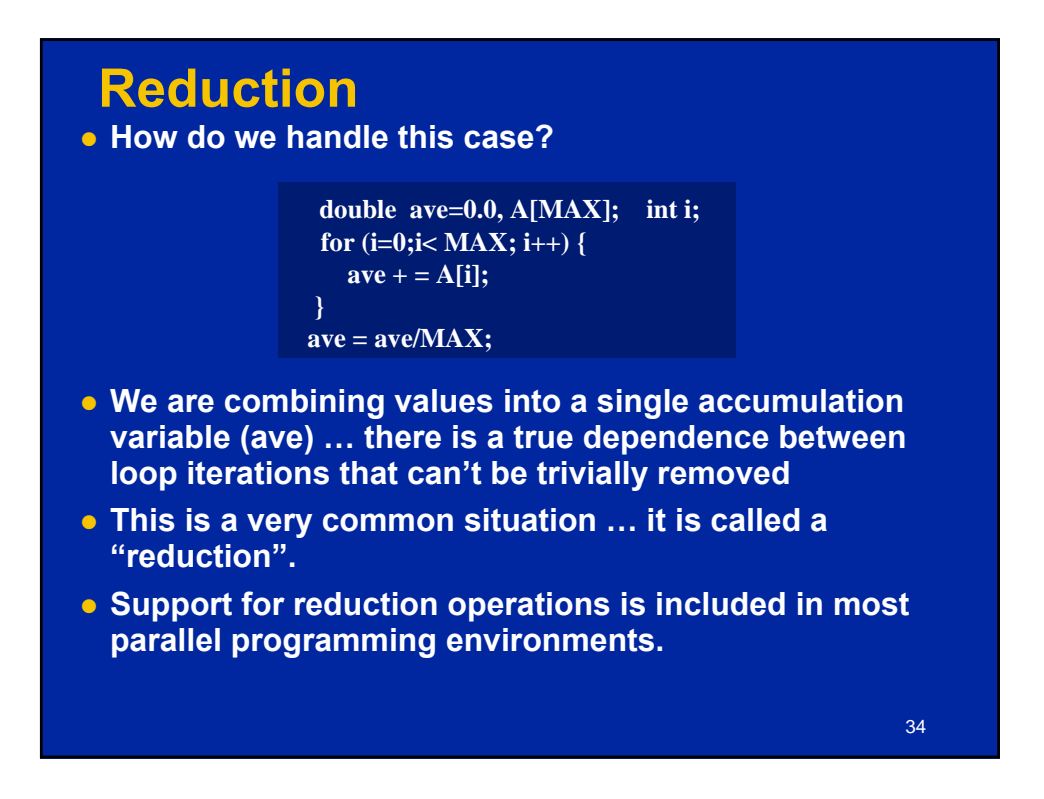

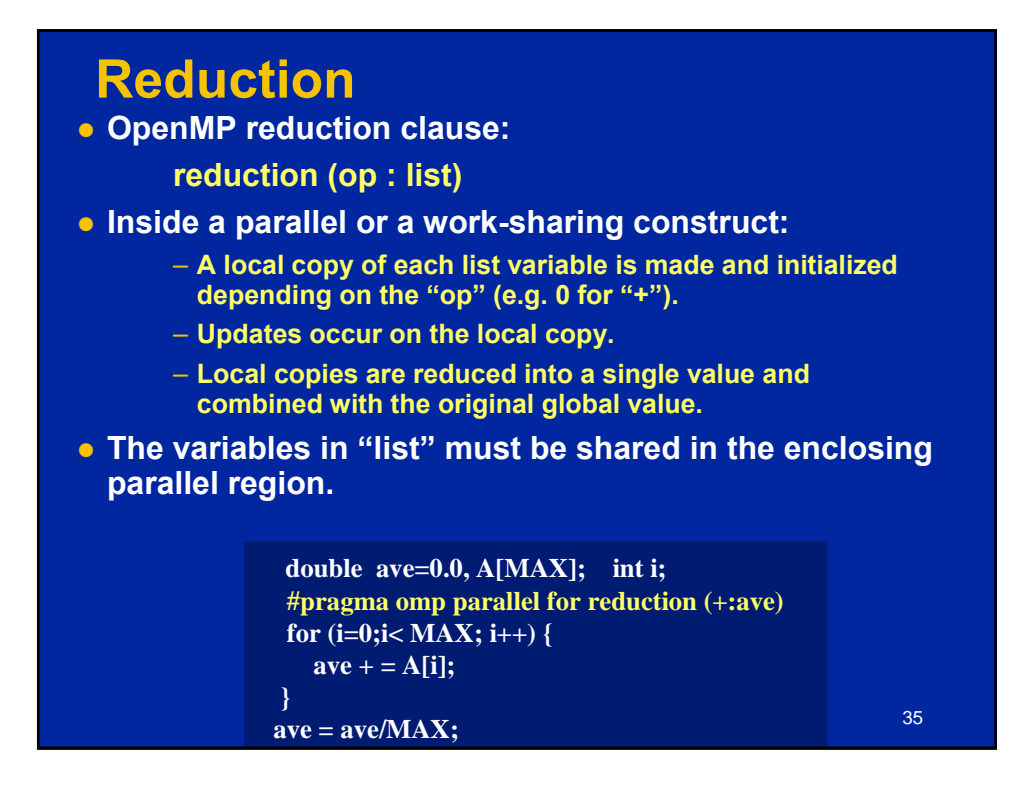

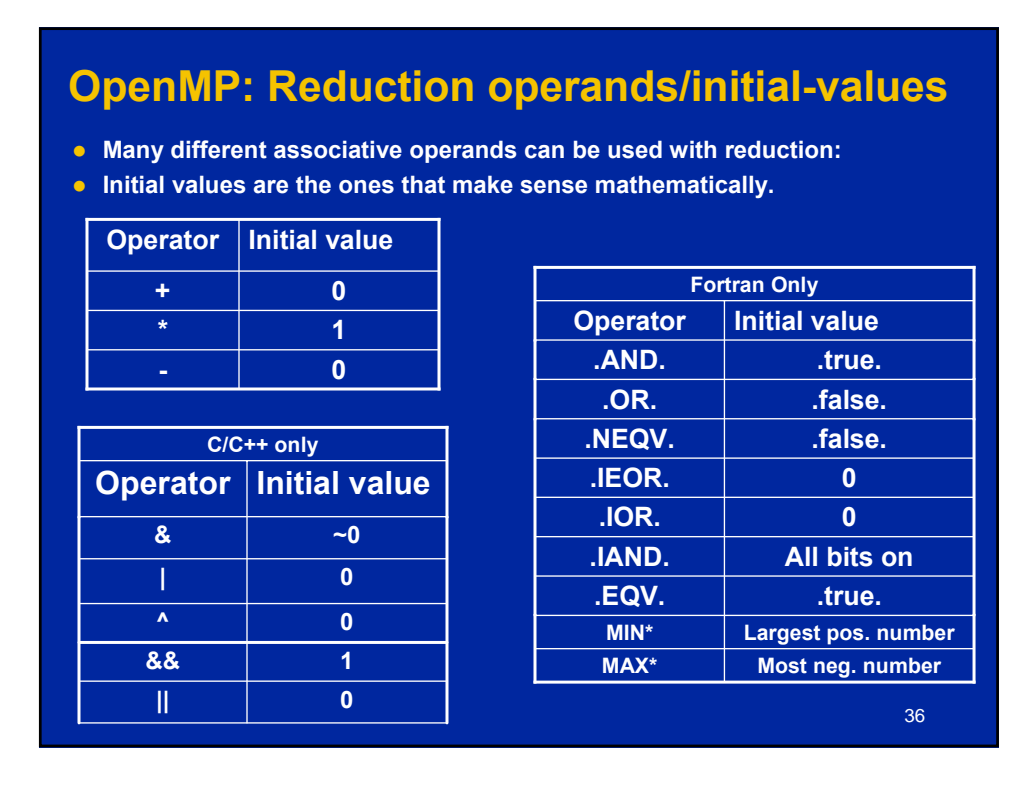

# **Exercise 4: Pi with loops c** Go back to the serial pi program and parallelize **it with a loop construct • Your goal is to minimize the number of changes made to the serial program.** 37  $\blacksquare$

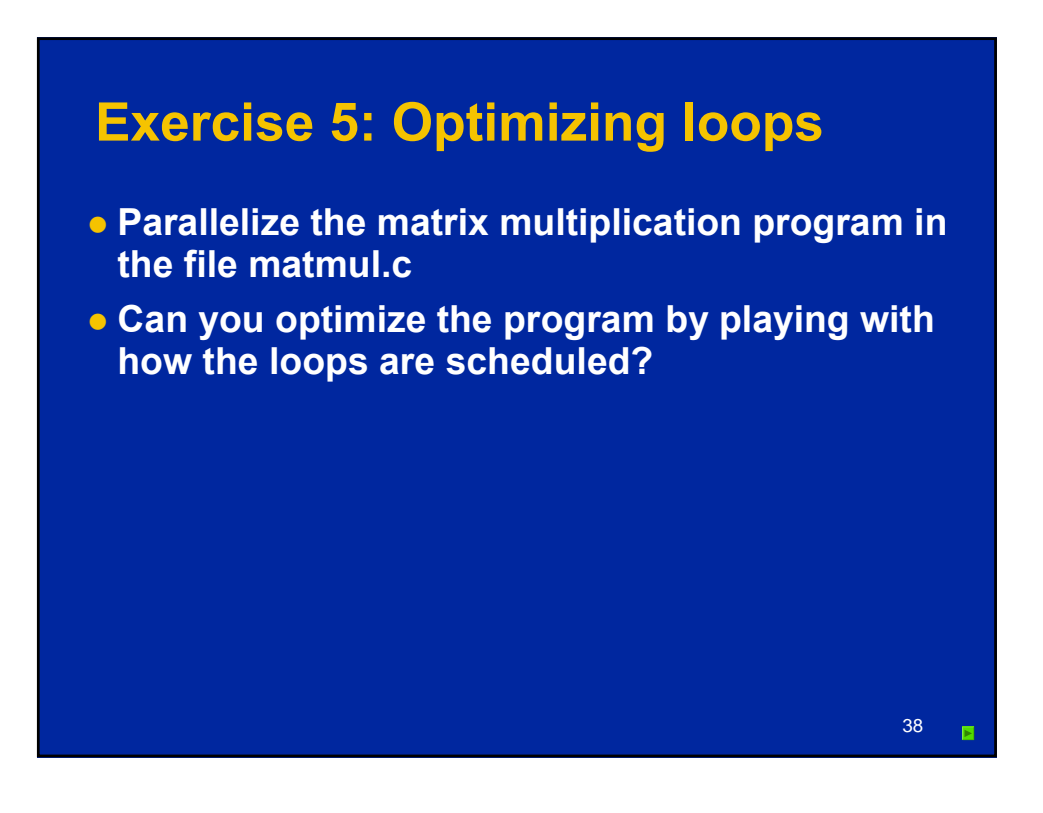

#### **Outline**

- **Introduction to OpenMP**
- **Creating Threads**
- **Synchronization**
- **Parallel Loops**
- Synchronize single masters and stuff
	- **Data environment**
	- **OpenMP 3.0 and Tasks**
	- **Memory model**
	- **Threadprivate Data**

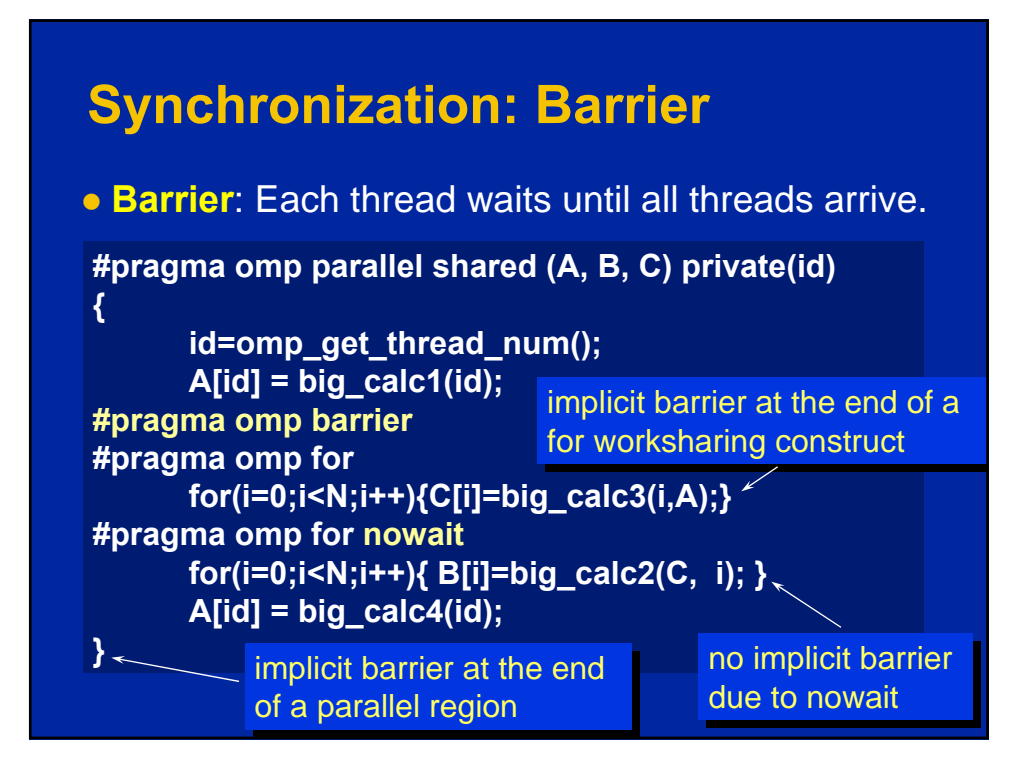

39

**The OpenMP API for Multithreaded Programming** 20

#### **Master Construct**

}

**• The master construct denotes a structured block that is only executed by the master thread.** 

41

**• The other threads just skip it (no synchronization is implied).**

> #pragma omp parallel { do\_many\_things(); #pragma omp master { exchange\_boundaries(); } #pragma omp barrier do\_many\_other\_things();

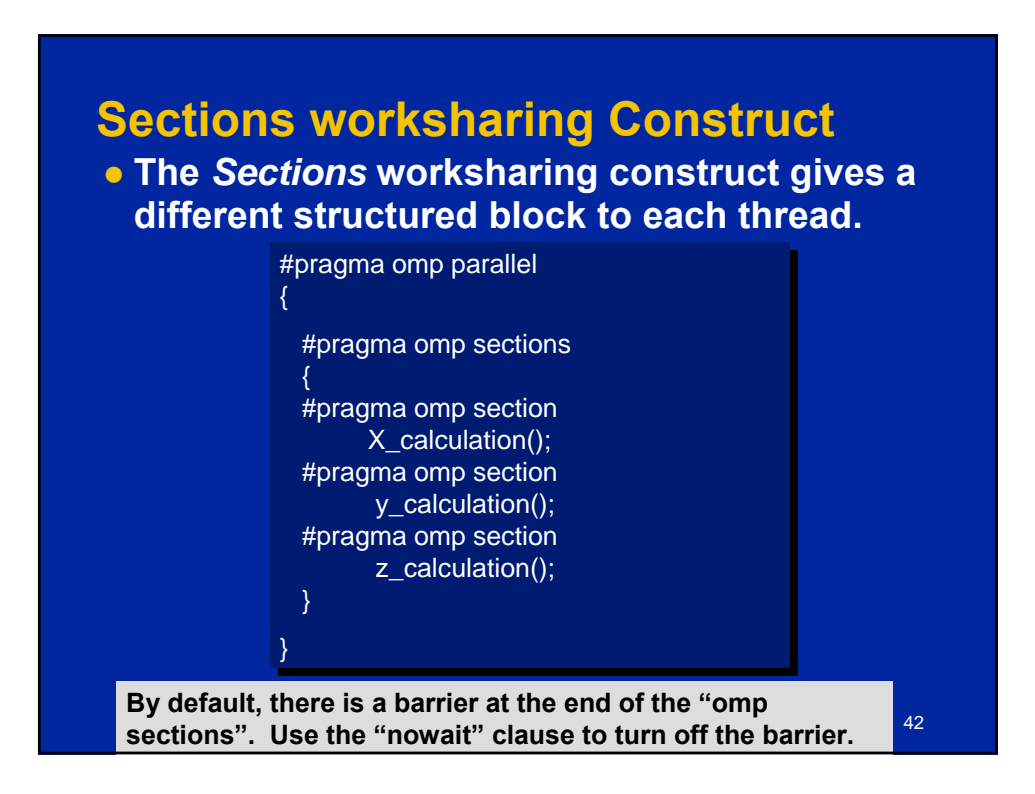

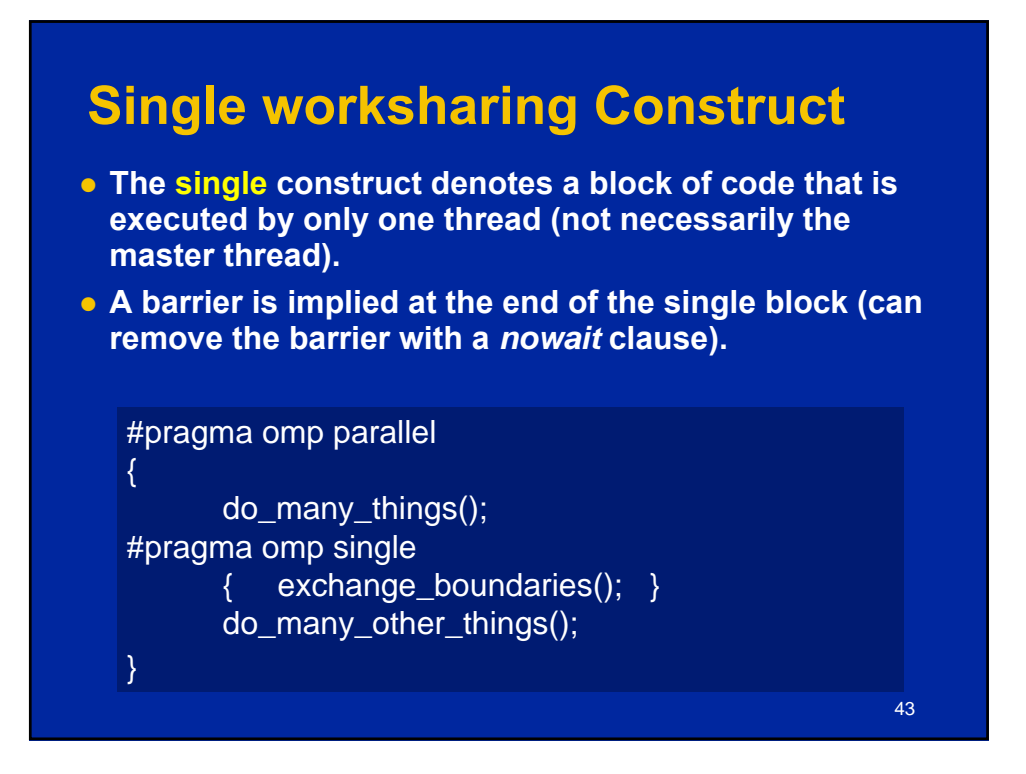

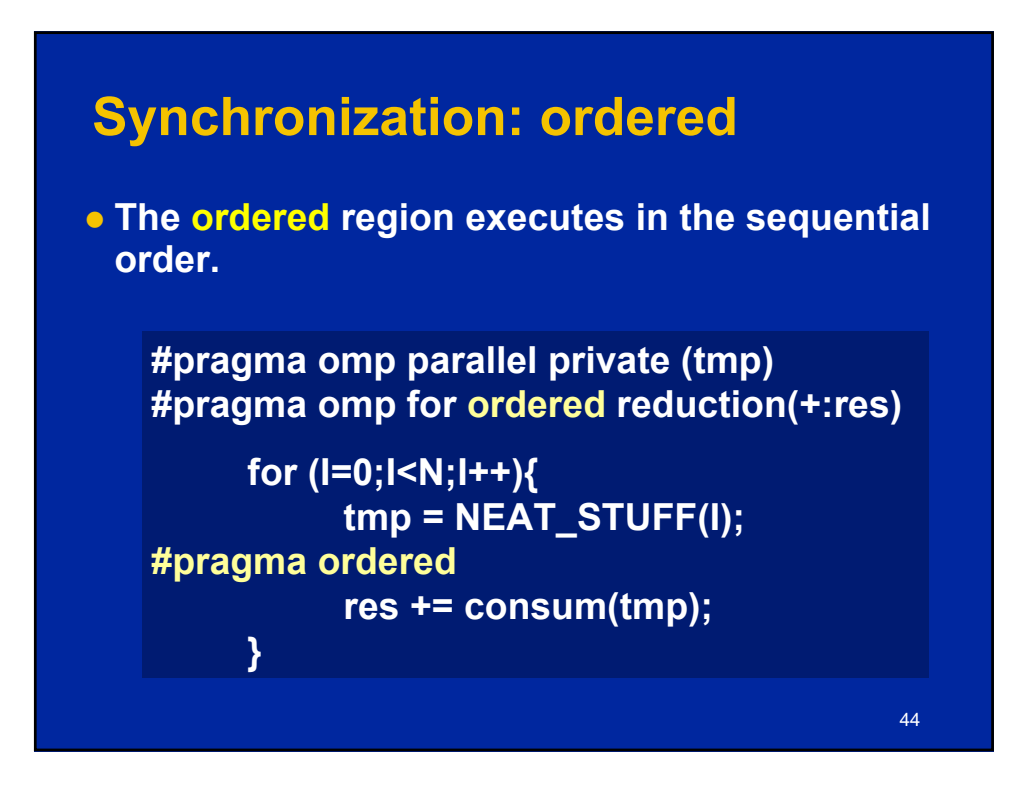

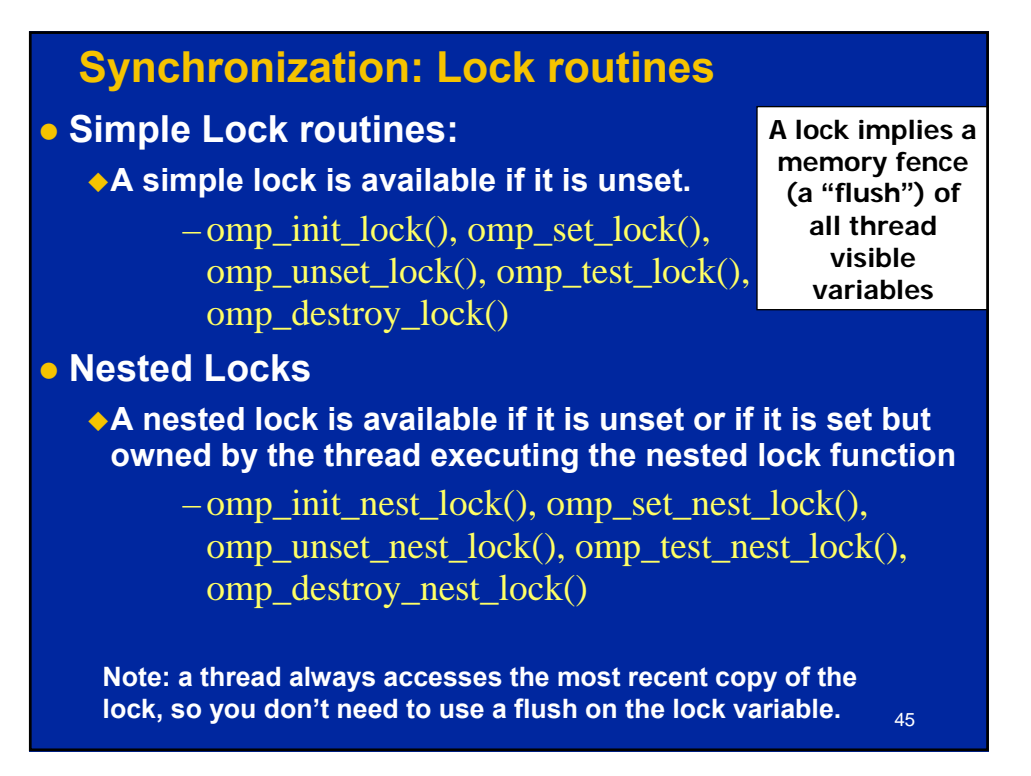

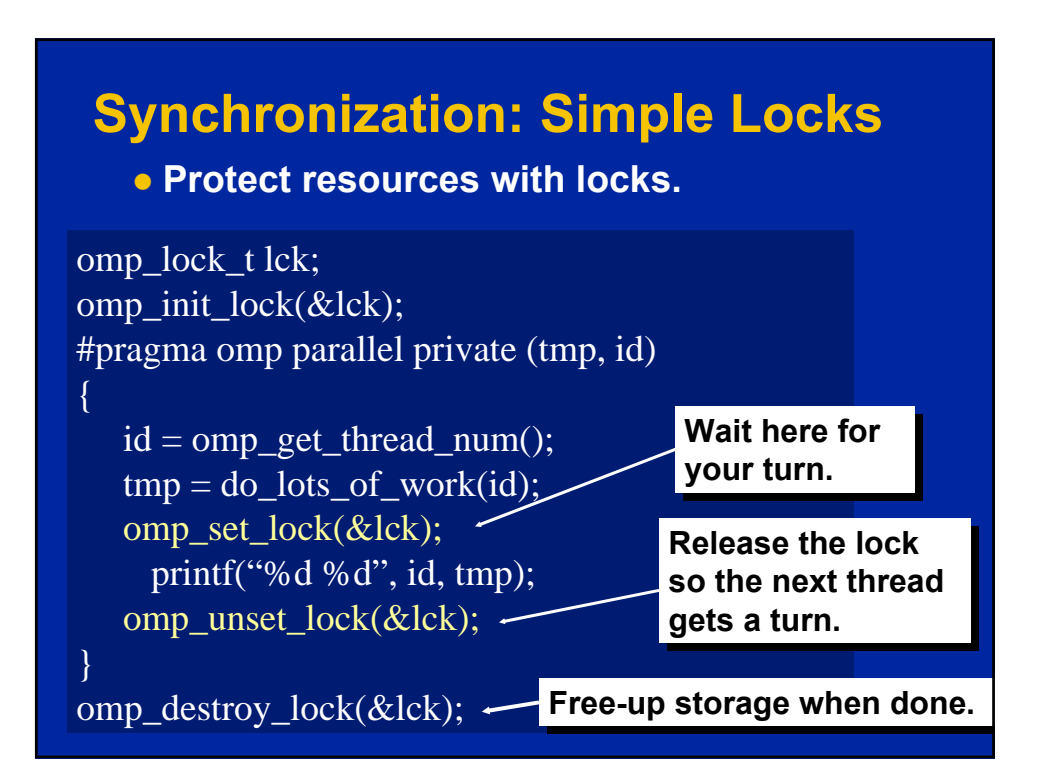

23

#### **Runtime Library routines**

#### **• Runtime environment routines:**

- **Modify/Check the number of threads**
	- omp\_set\_num\_threads(), omp\_get\_num\_threads(), omp\_get\_thread\_num(), omp\_get\_max\_threads()
- **Are we in an active parallel region?**
	- omp\_in\_parallel()
- **Do you want the system to dynamically vary the number of threads from one parallel construct to another?**

47

- omp\_set\_dynamic, omp\_get\_dynamic();
- **How many processors in the system?** – omp\_num\_procs()

#### **…plus a few less commonly used routines.**

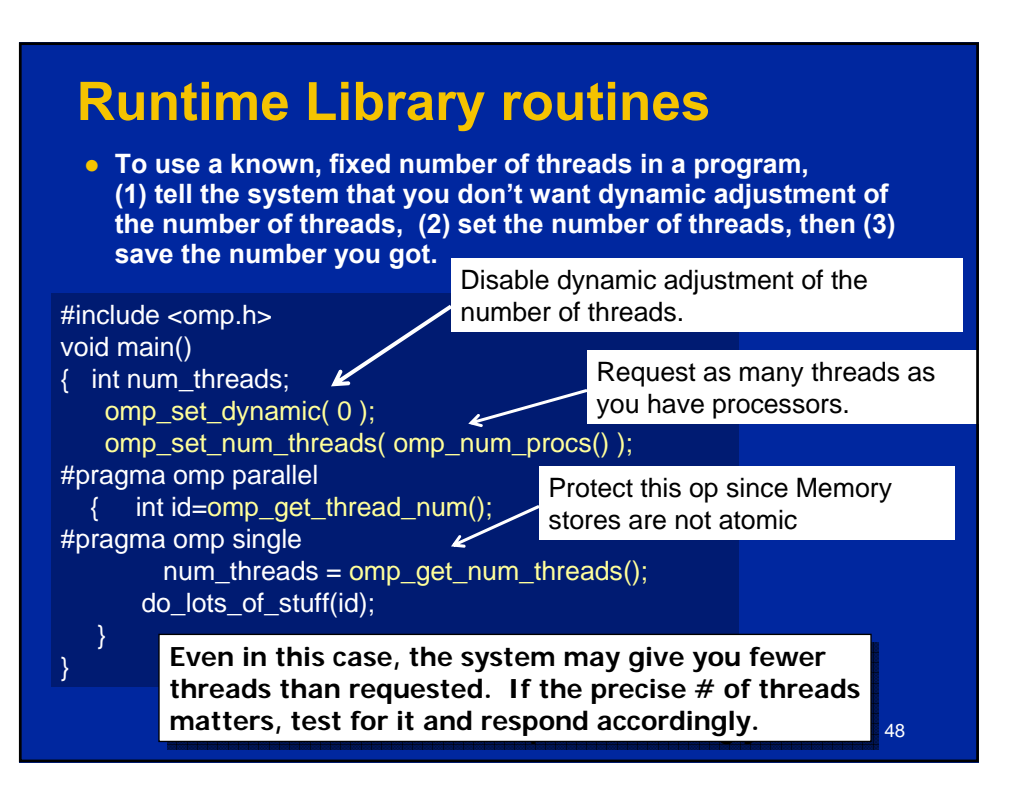

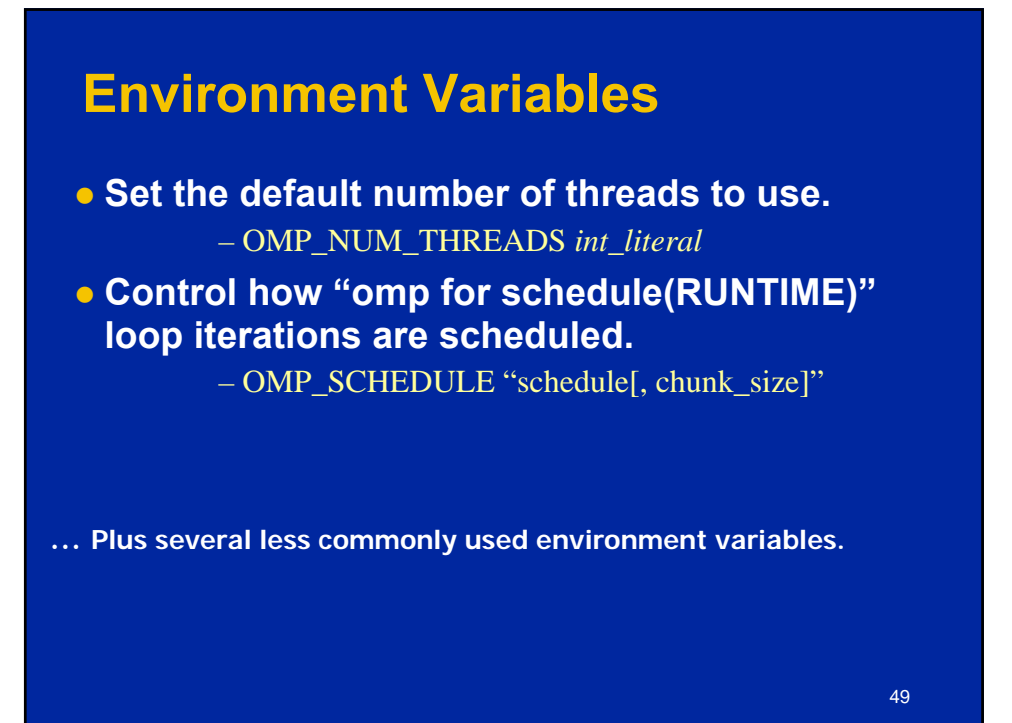

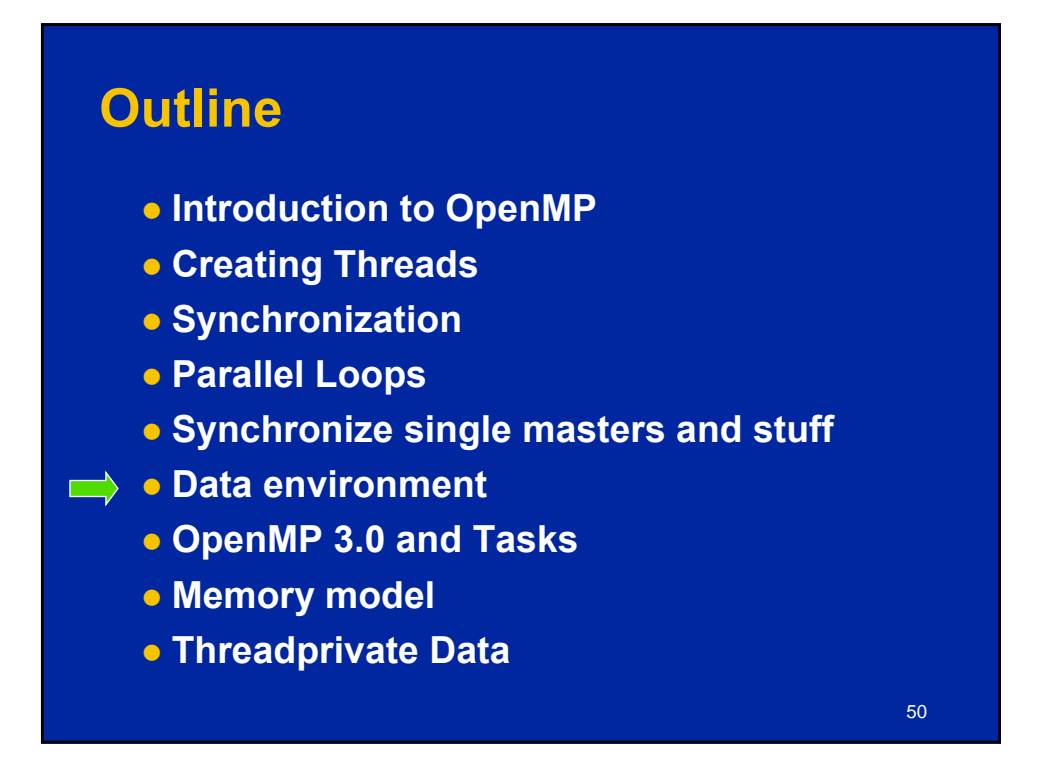

#### **Data environment: Default storage attributes**

- Shared Memory programming model:
	- Most variables are shared by default

#### • Global variables are SHARED among threads

- Fortran: COMMON blocks, SAVE variables, MODULE variables
- C: File scope variables, static
- Both: dynamically allocated memory (ALLOCATE, malloc, new)

#### • But not everything is shared...

- Stack variables in subprograms(Fortran) or functions(C) called from parallel regions are PRIVATE
- Automatic variables within a statement block are PRIVATE.

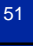

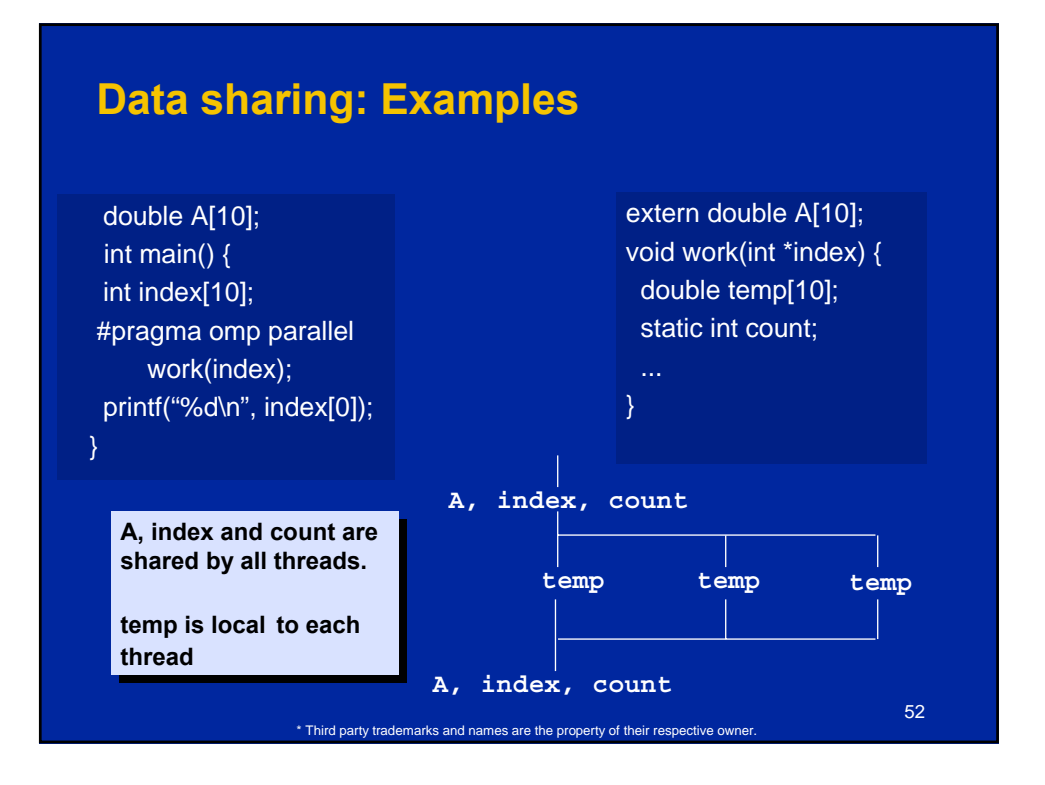

#### **Data sharing: Changing storage attributes**

- **One can selectively change storage attributes for constructs using the following clauses\***
	- **SHARED**
	- **PRIVATE**
	- **FIRSTPRIVATE**

**All the clauses on this page All the clauses on this page apply to the OpenMP construct apply to the OpenMP construct NOT to the entire region. NOT to the entire region.**

- **o** The final value of a private inside a parallel loop can be **transmitted to the shared variable outside the loop with:** – **LASTPRIVATE**
- **The default attributes can be overridden with:** 
	- **DEFAULT (PRIVATE | SHARED | NONE) DEFAULT(PRIVATE) is Fortran only**

53 **All data clauses apply to parallel constructs and worksharing constructs except "shared" which only applies to parallel constructs.**

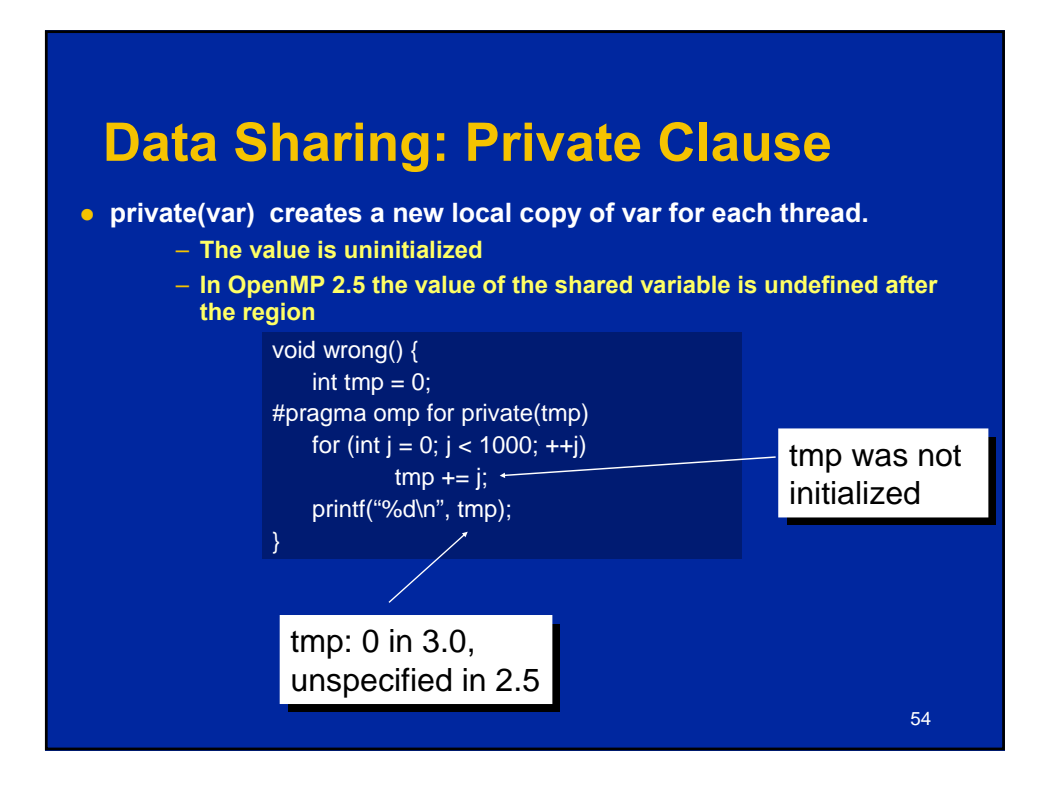

27

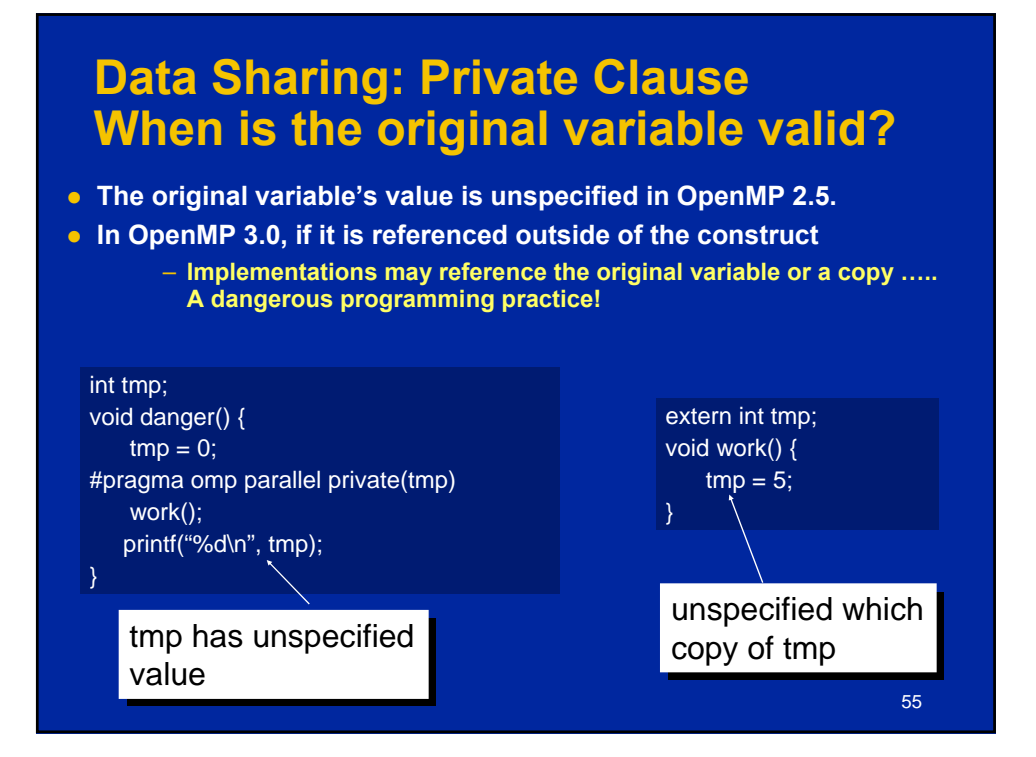

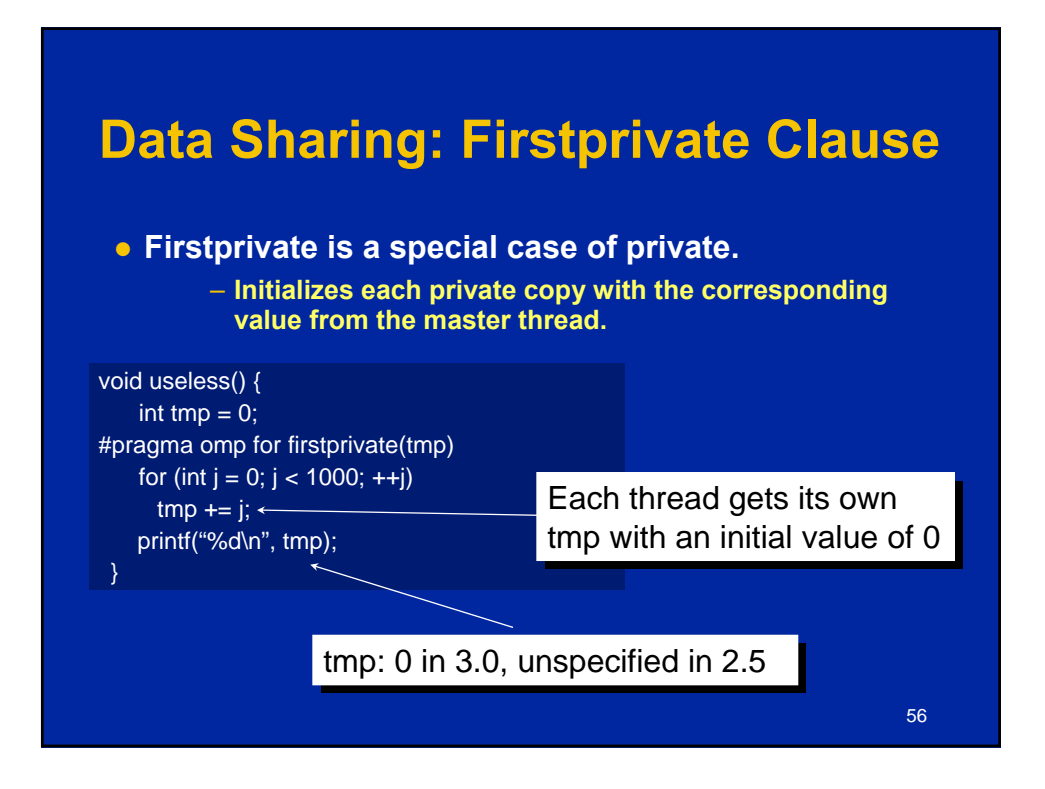

**The OpenMP API for Multithreaded Programming**

#### **Data sharing: Lastprivate Clause**

**Example 2 Lastprivate passes the value of a private from the last iteration to a global variable.**

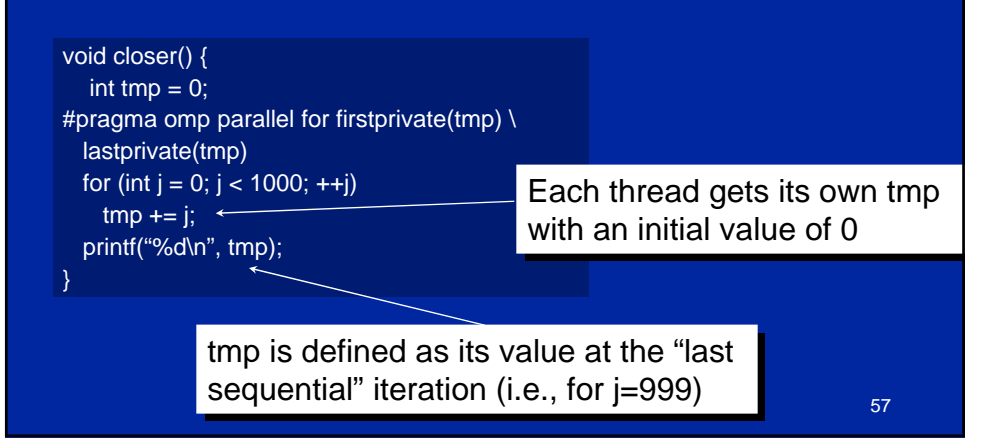

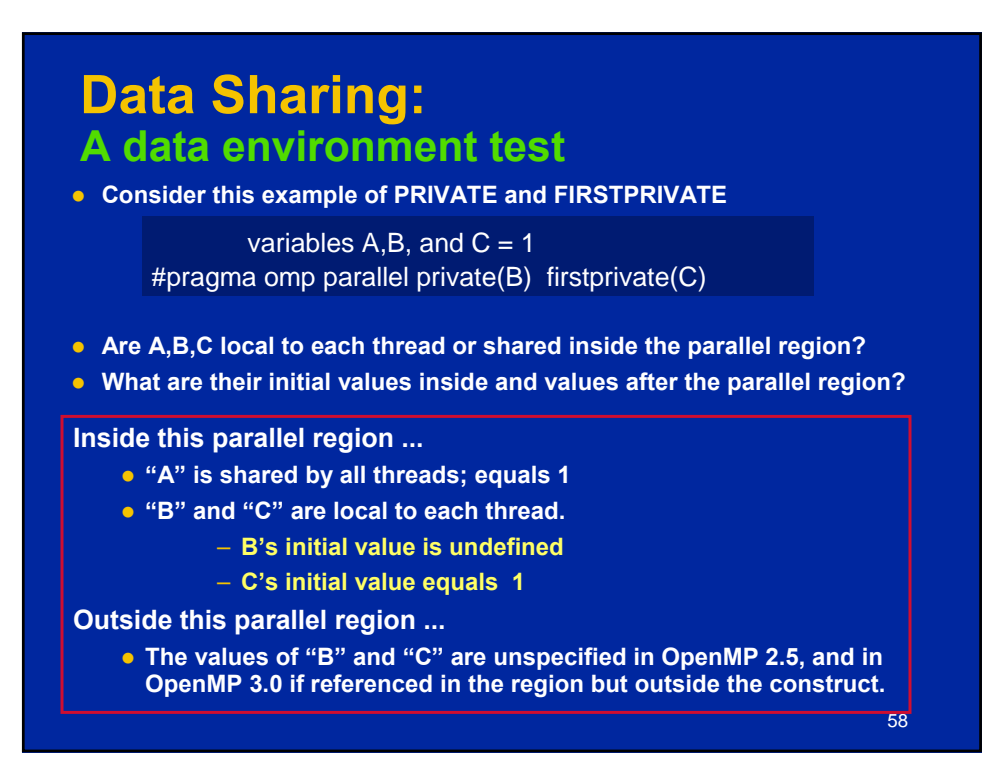

#### **Data Sharing: Default Clause**

- z **Note that the default storage attribute is DEFAULT(SHARED) (so no need to use it)**
	- **Exception: #pragma omp task**
- z **To change default: DEFAULT(PRIVATE)**
	- *each* **variable in the construct is made private as if specified in a private clause**
	- **mostly saves typing**
- z **DEFAULT(NONE)***: no* **default for variables in static extent. Must list storage attribute for each variable in static extent. Good programming practice!**

**Only the Fortran API supports default(private).** 

**C/C++ only has default(shared) or default(none).**

59

**Data Sharing: Default Clause Example**

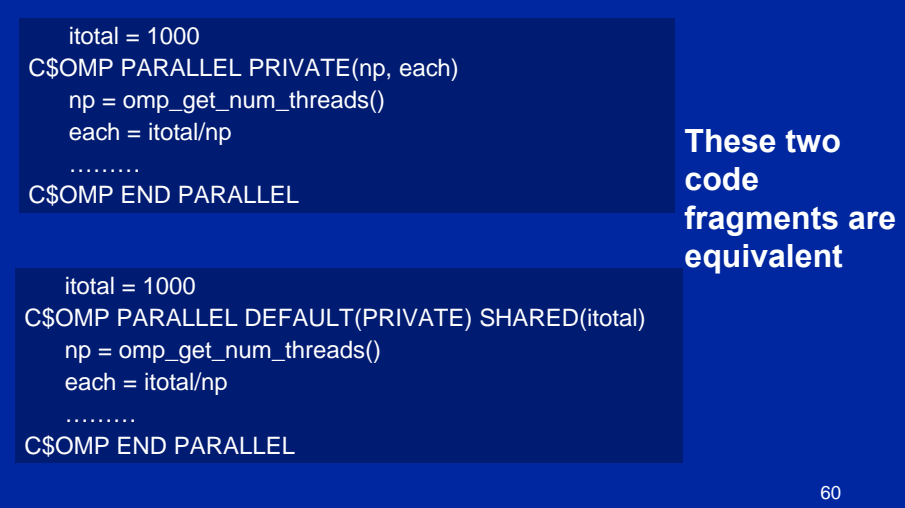

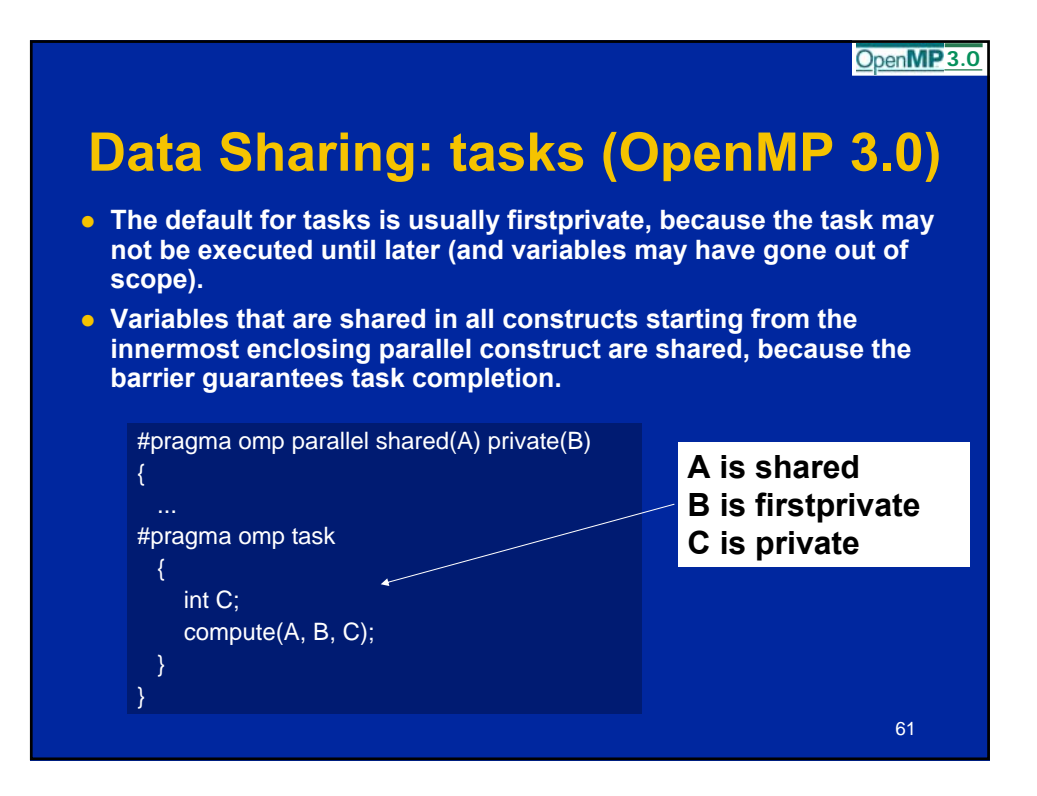

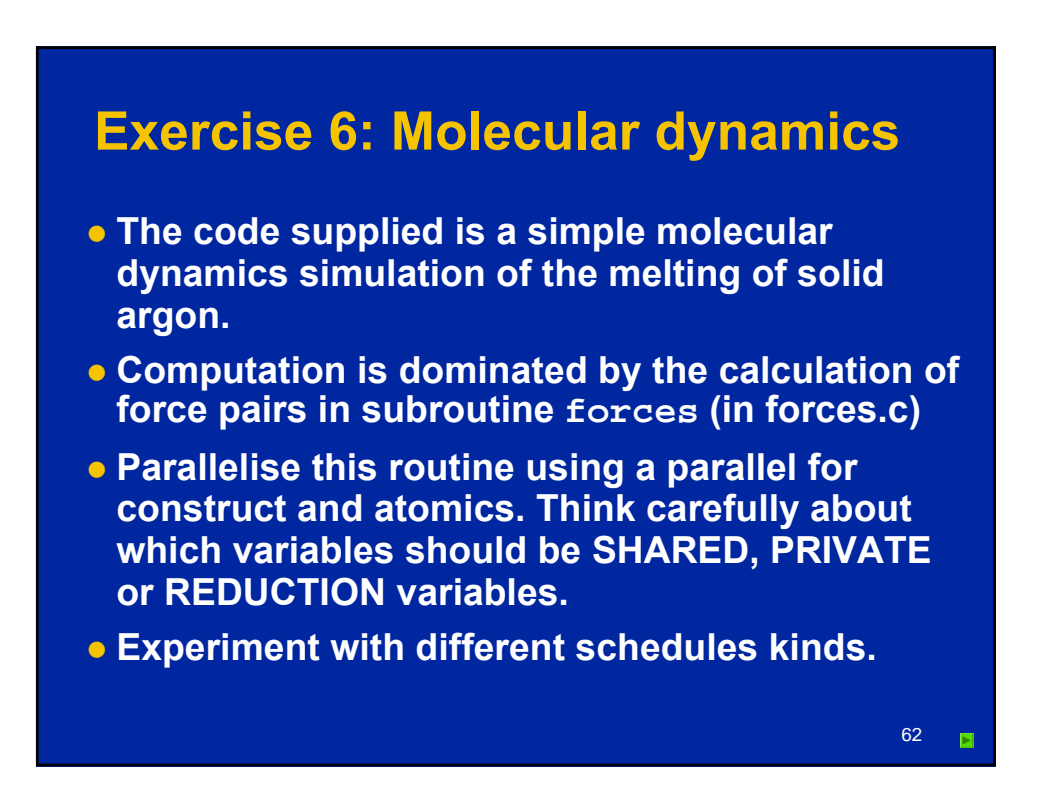

#### **Exercise 6 (cont.)**

- **o Once you have a working version, move the parallel region out to encompass the iteration loop in main.c**
	- **code other than the forces loop must be executed by a single thread (or workshared).**
	- **how does the data sharing change?**
- **The atomics are a bottleneck on most systems.** 
	- **This can be avoided by introducing a temporary array for the force accumulation, with an extra dimension indexed by thread number.**
	- **Which thread(s) should do the final accumulation into f?**

63  $\blacksquare$ 

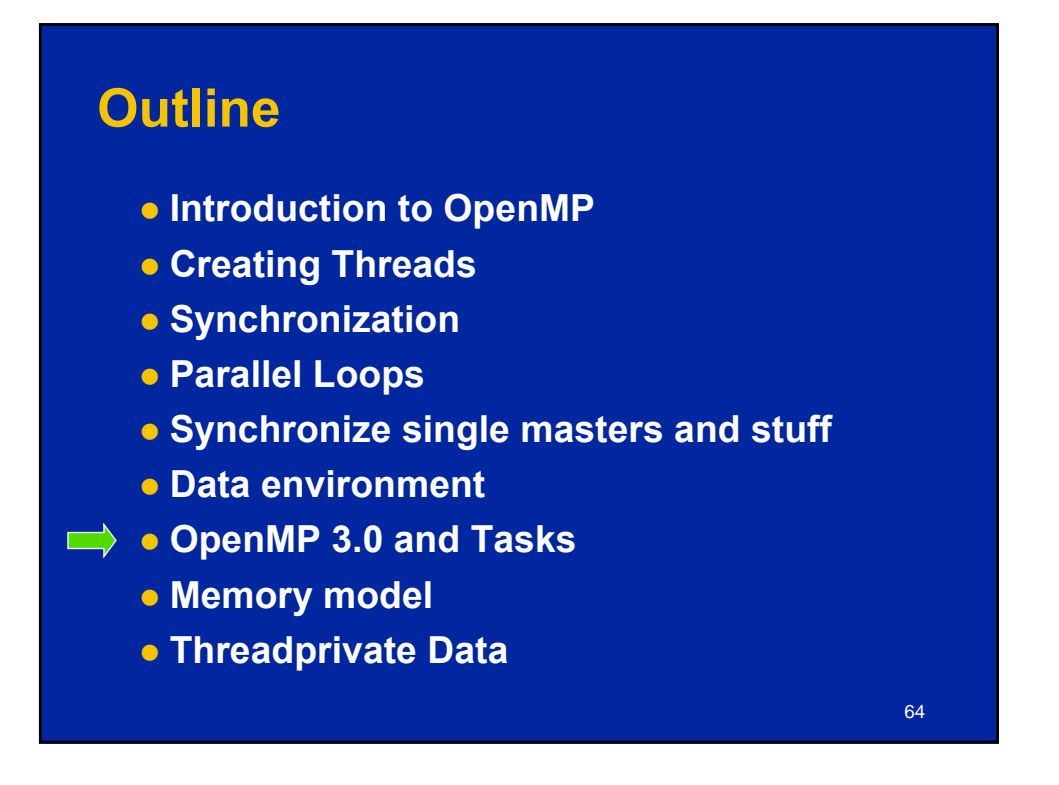

#### **OpenMP pre-history**

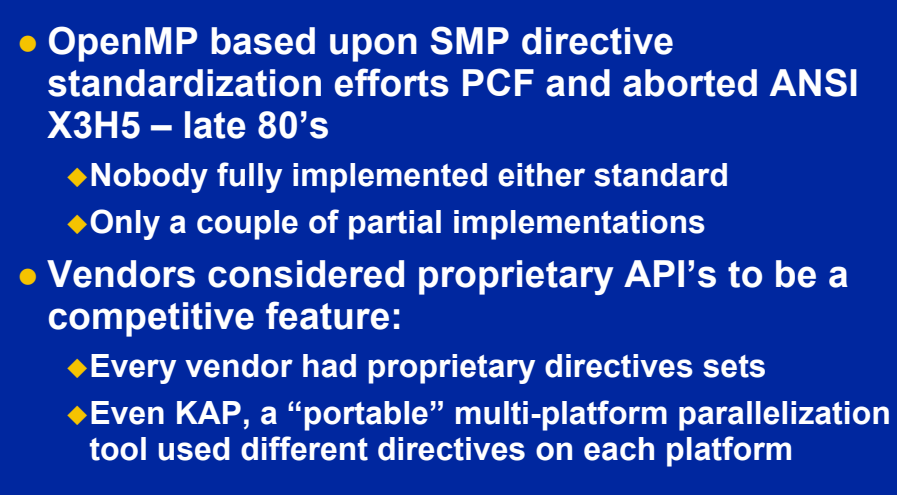

PCF – Parallel computing forum KAP – parallelization tool from KAI.

65

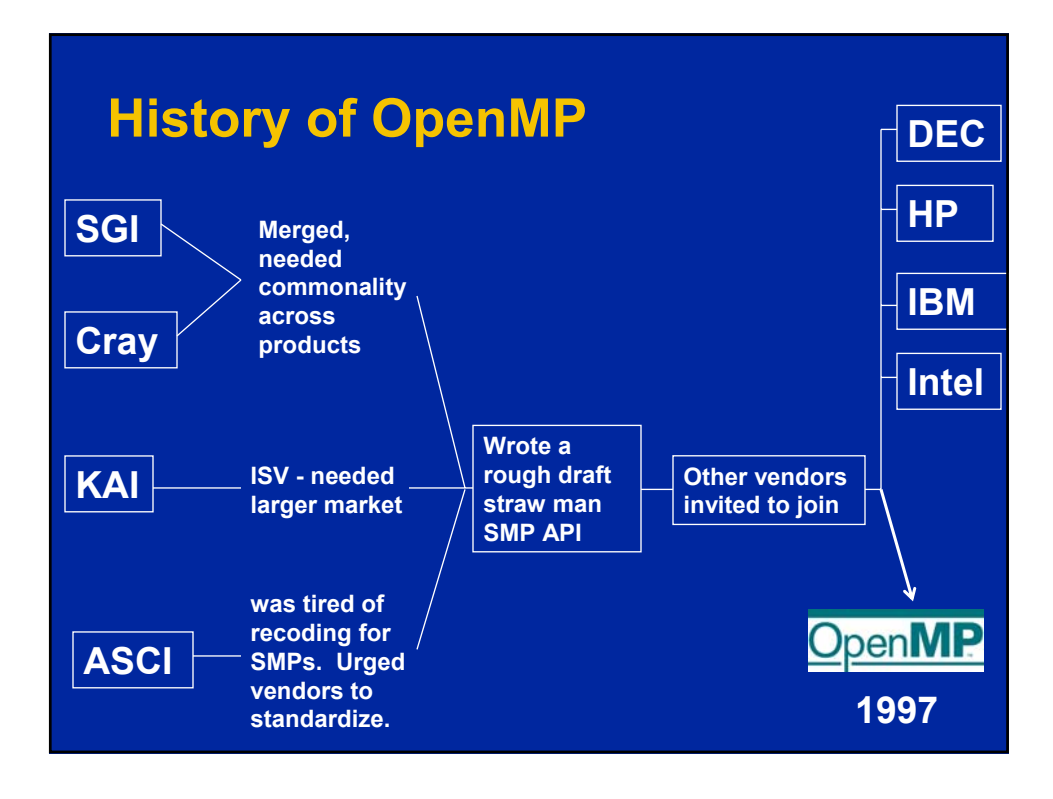

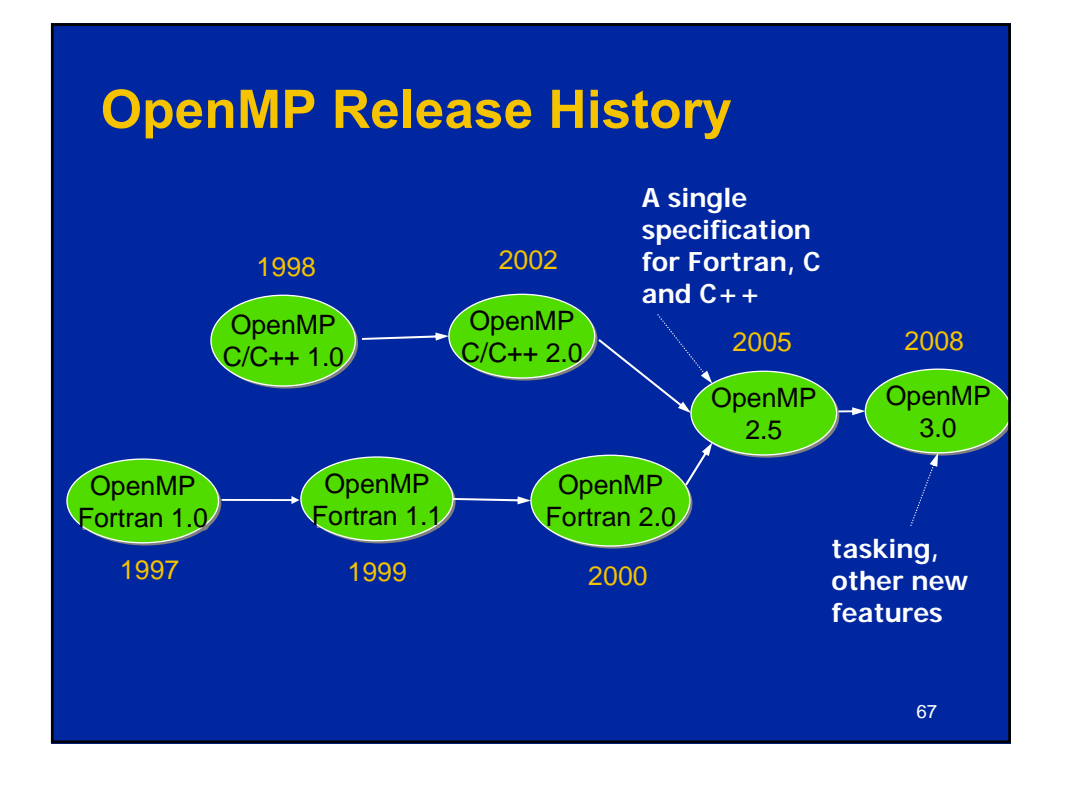

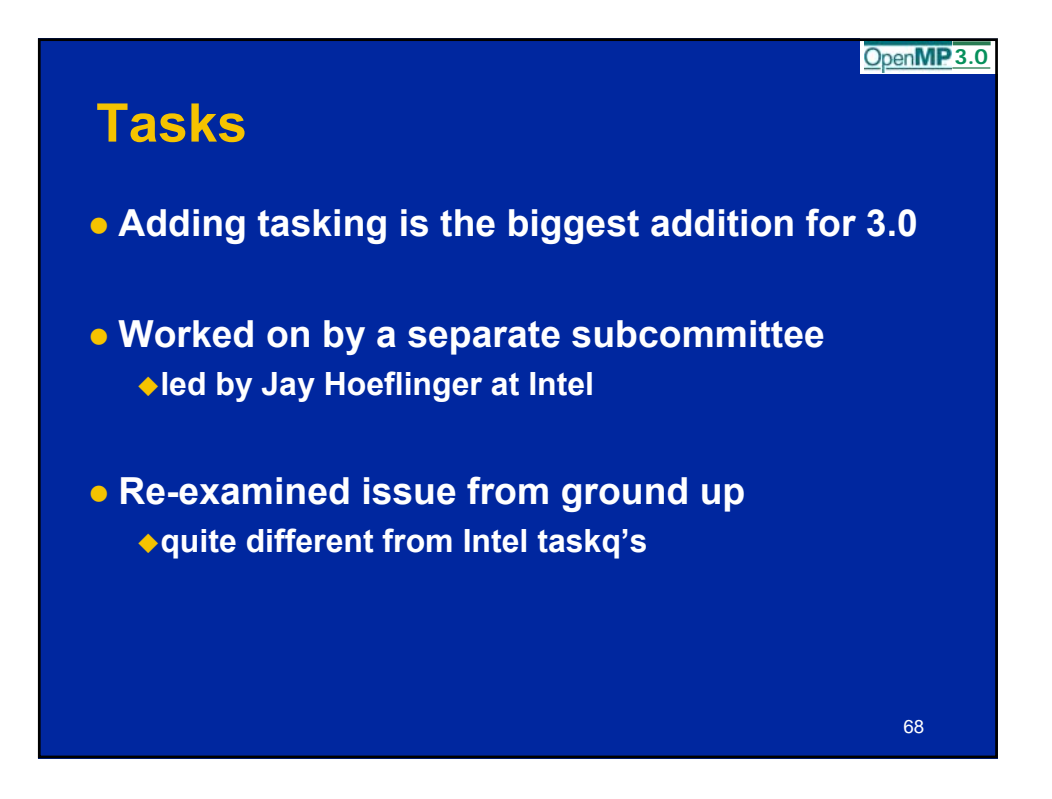

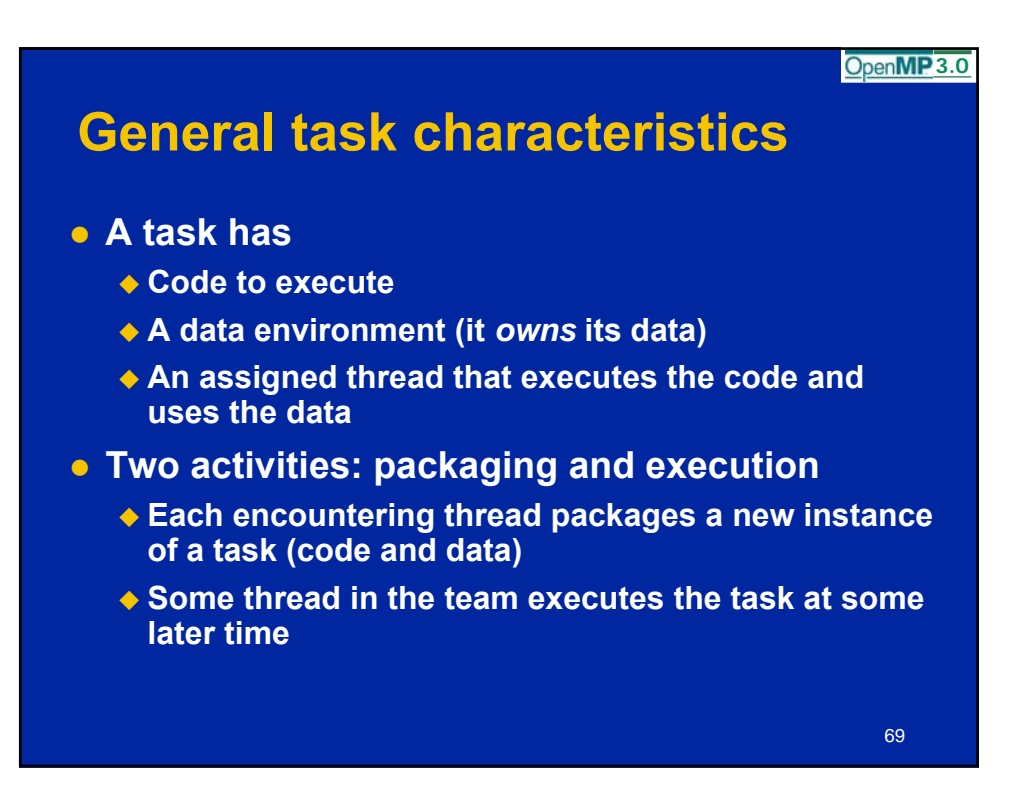

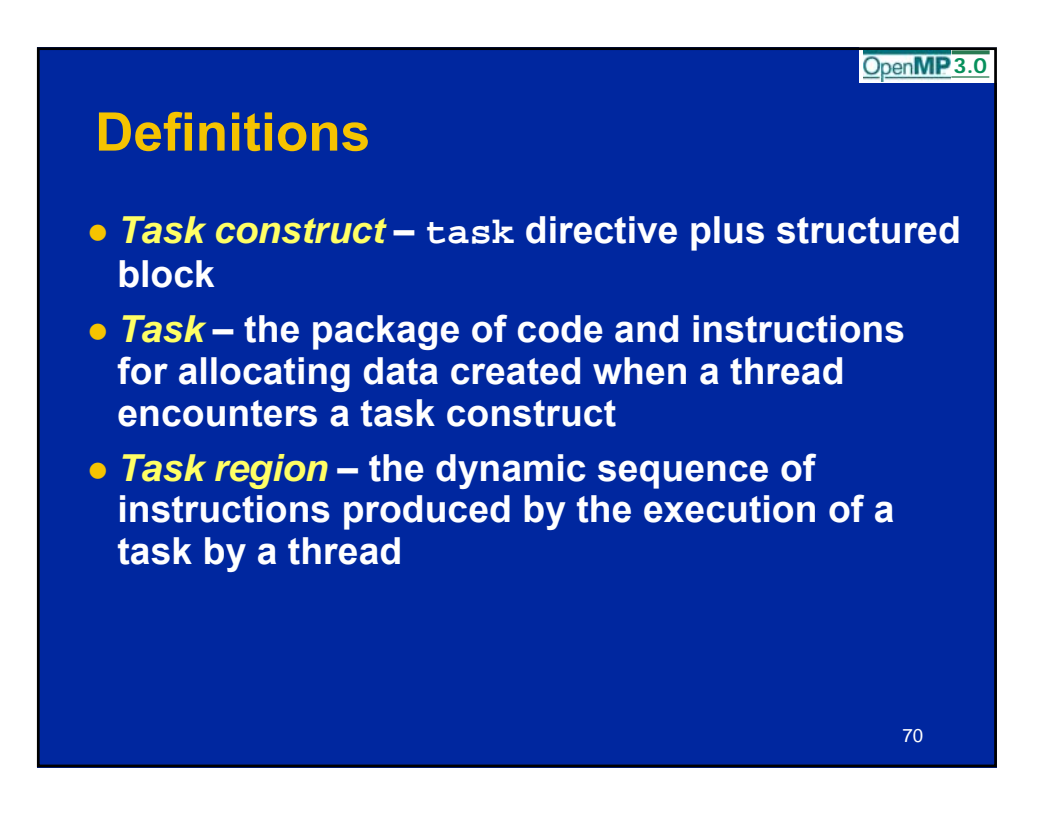

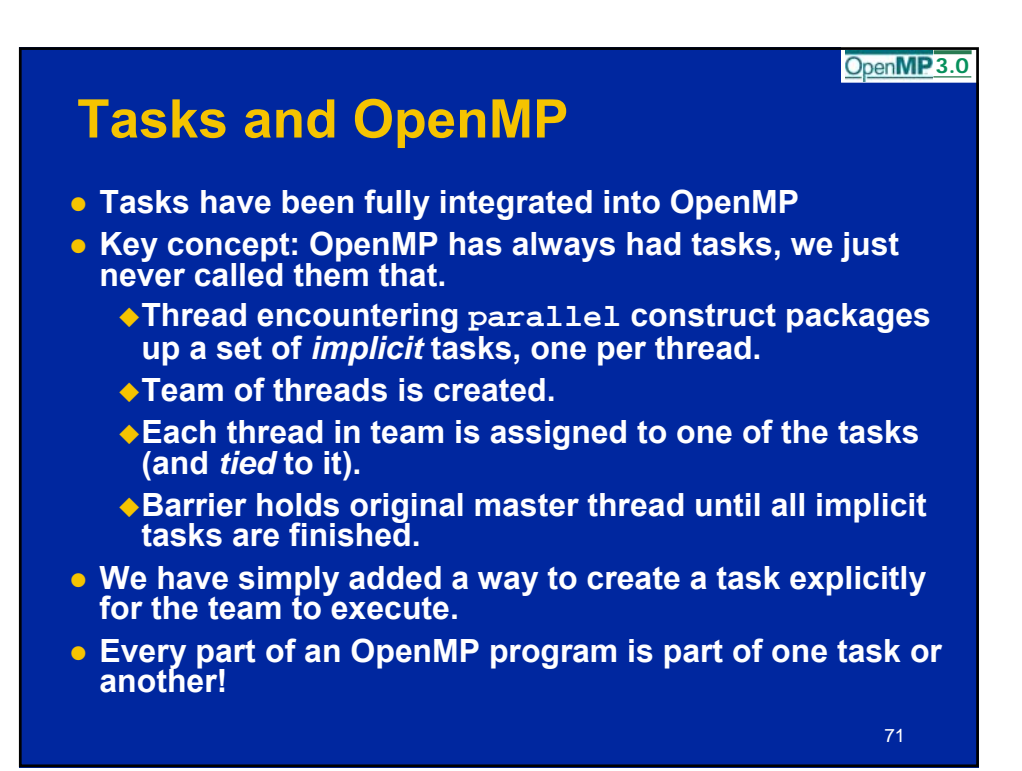

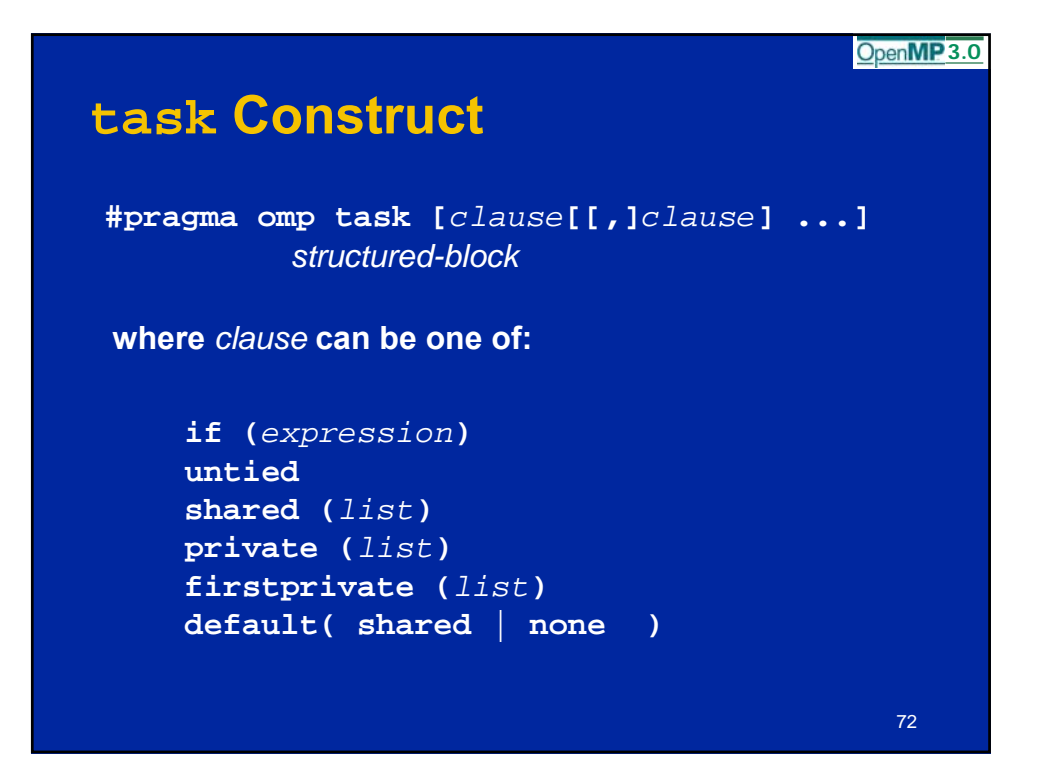
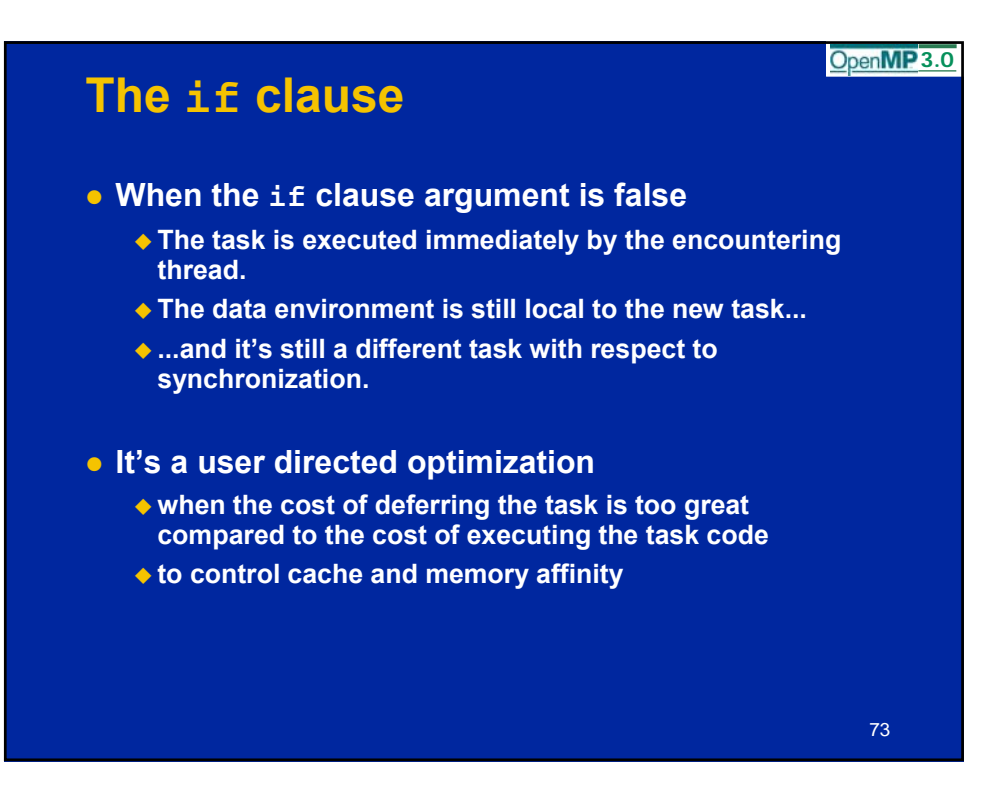

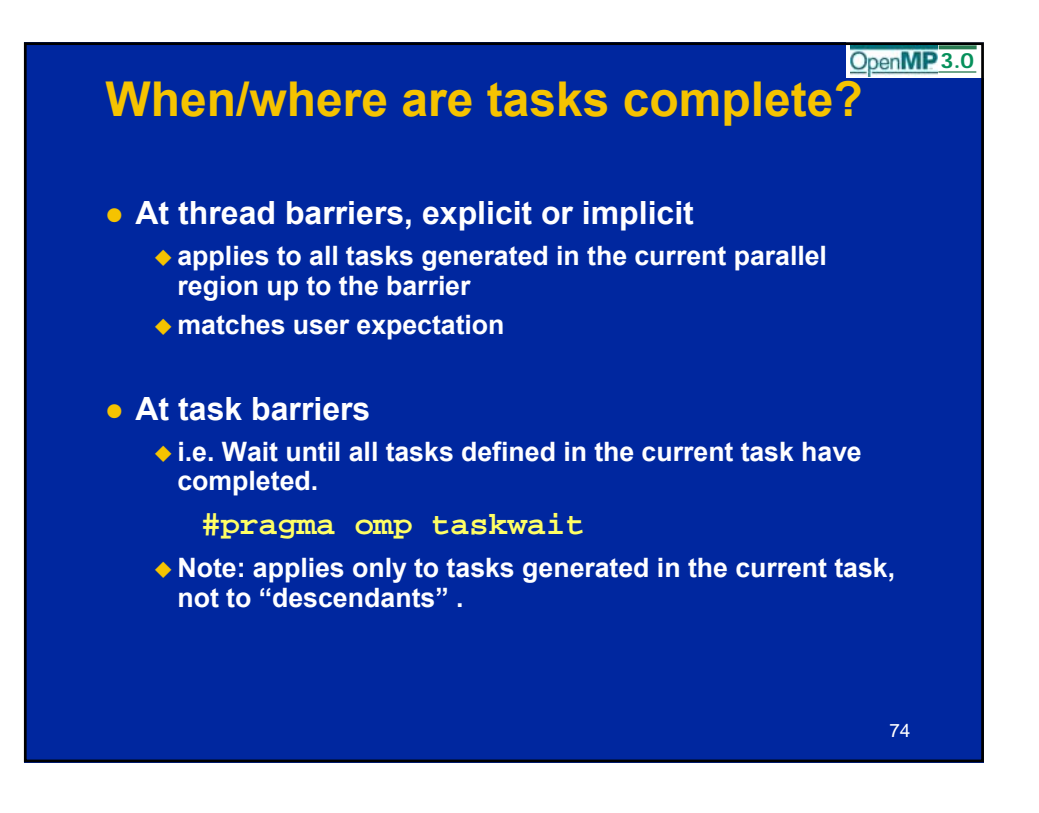

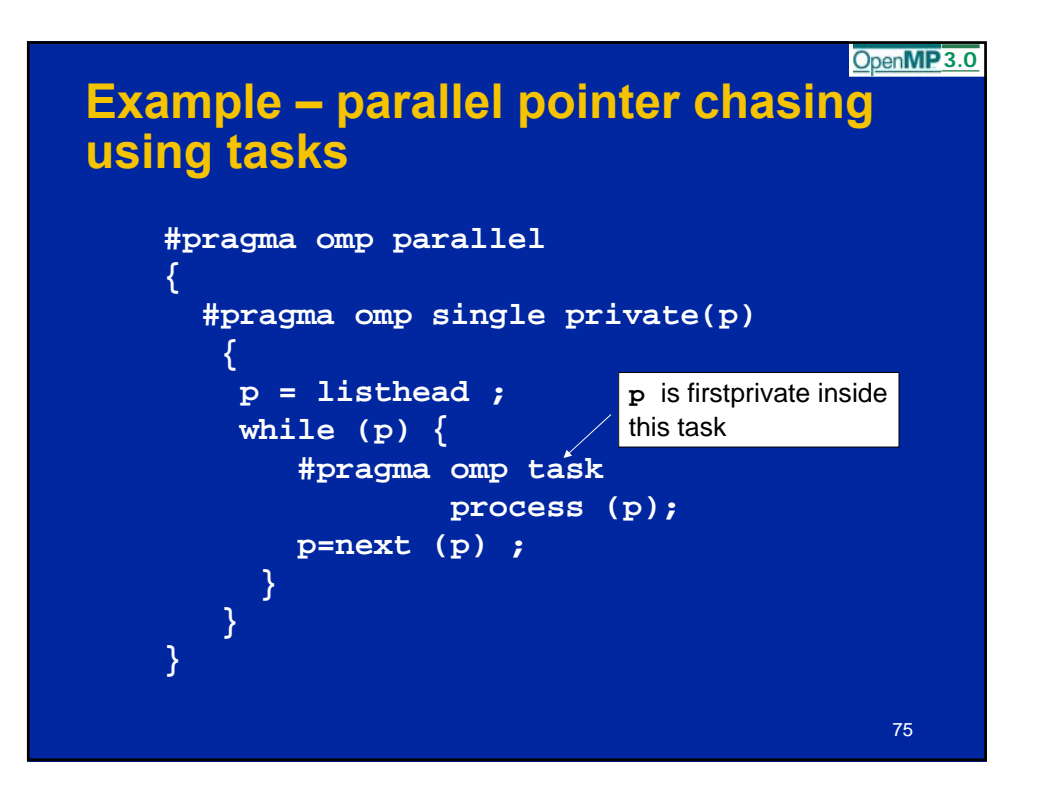

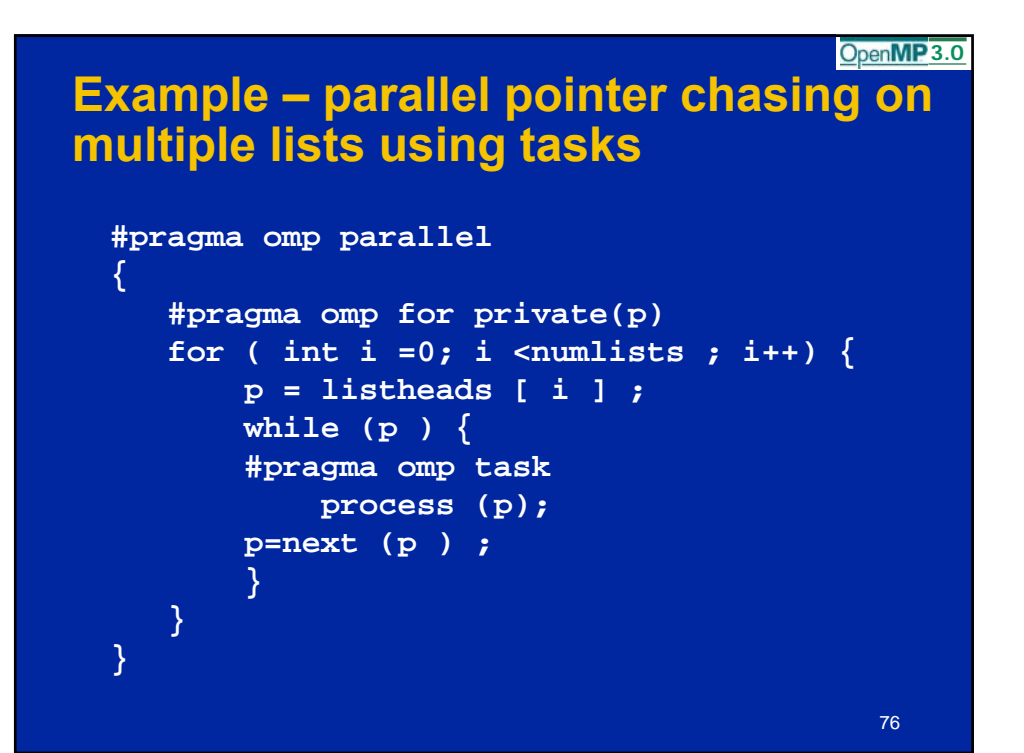

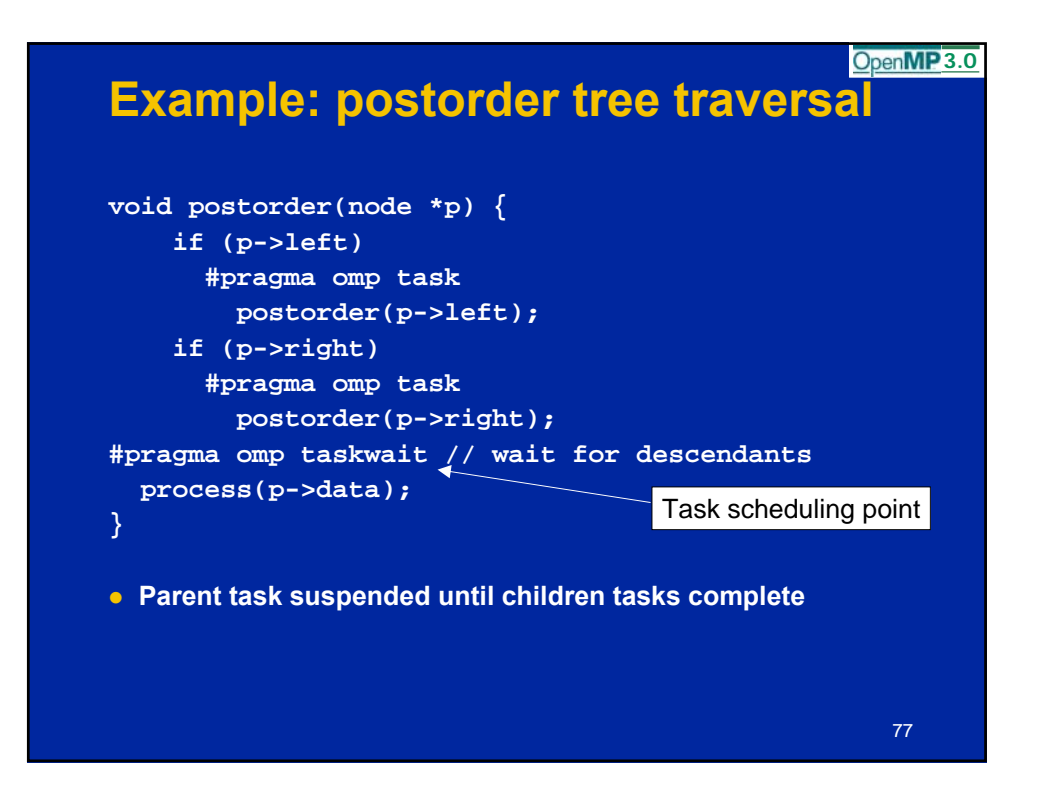

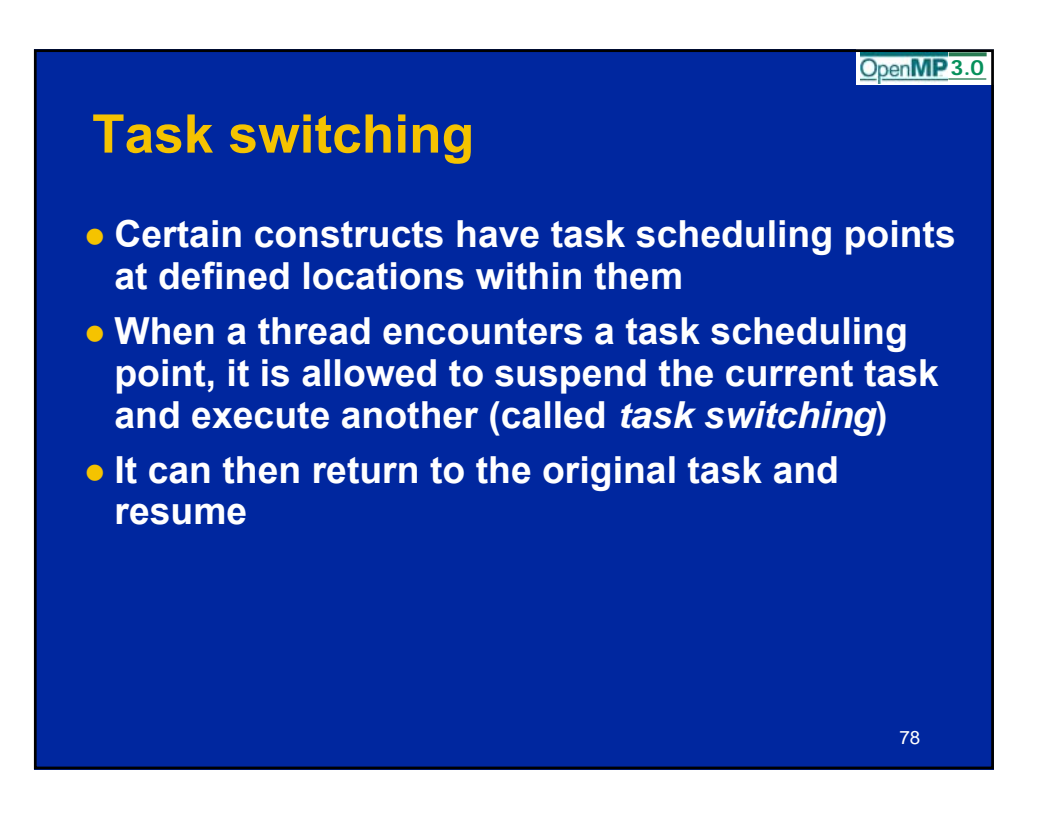

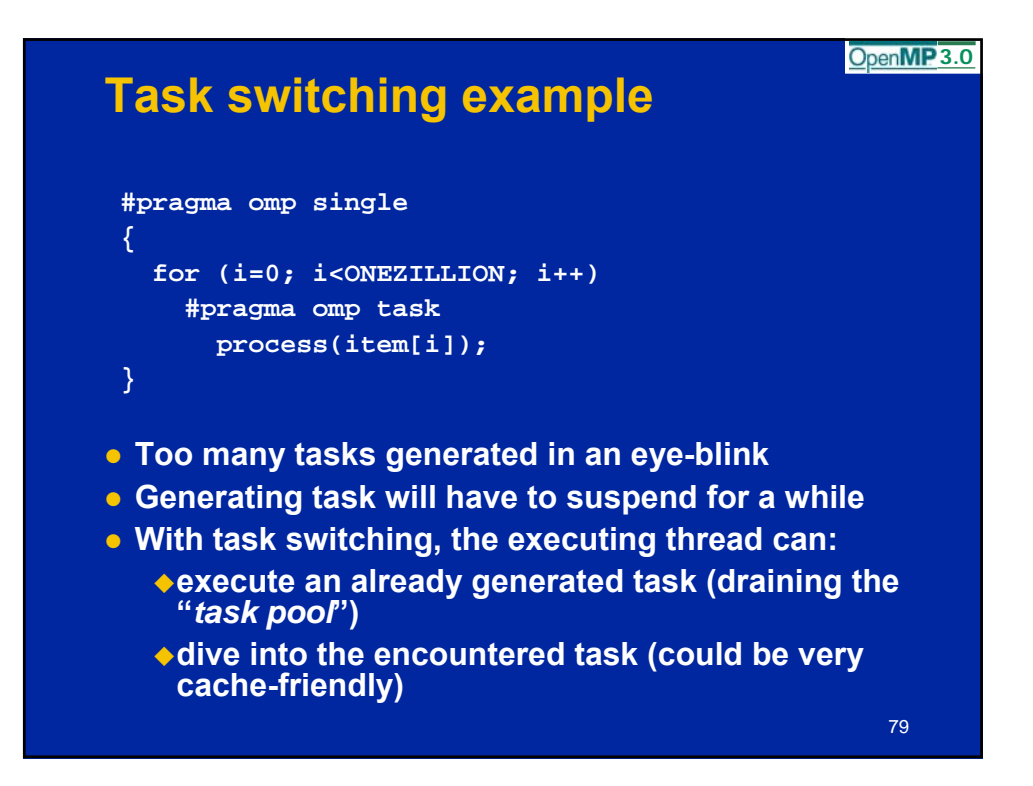

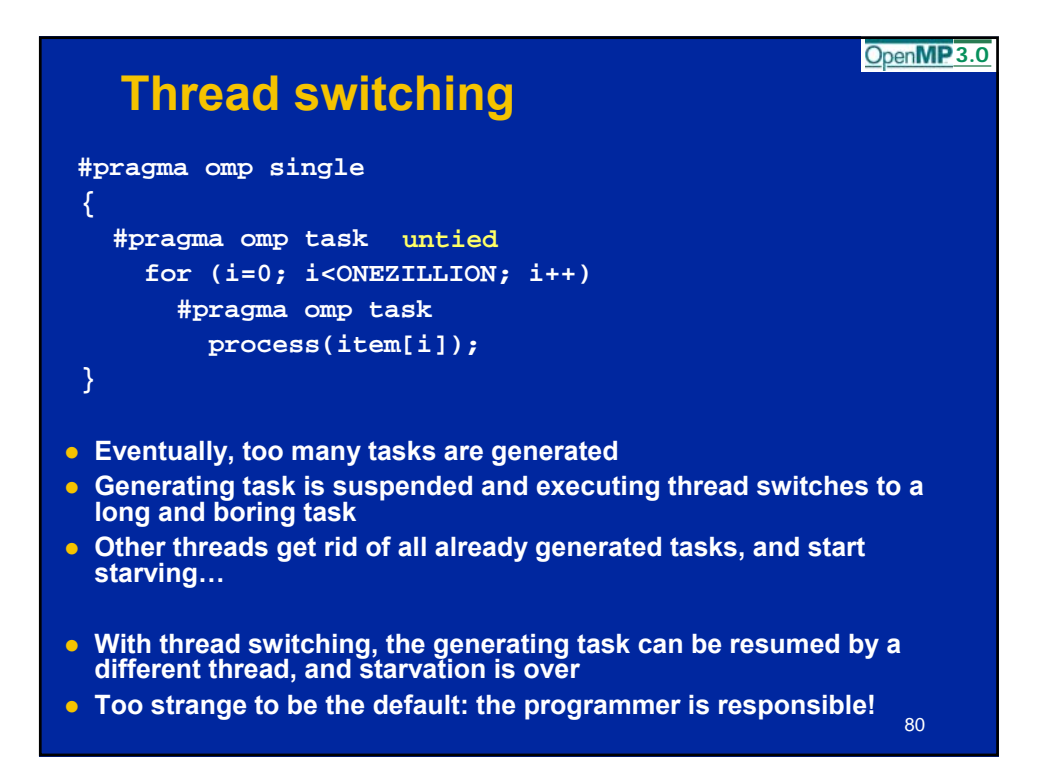

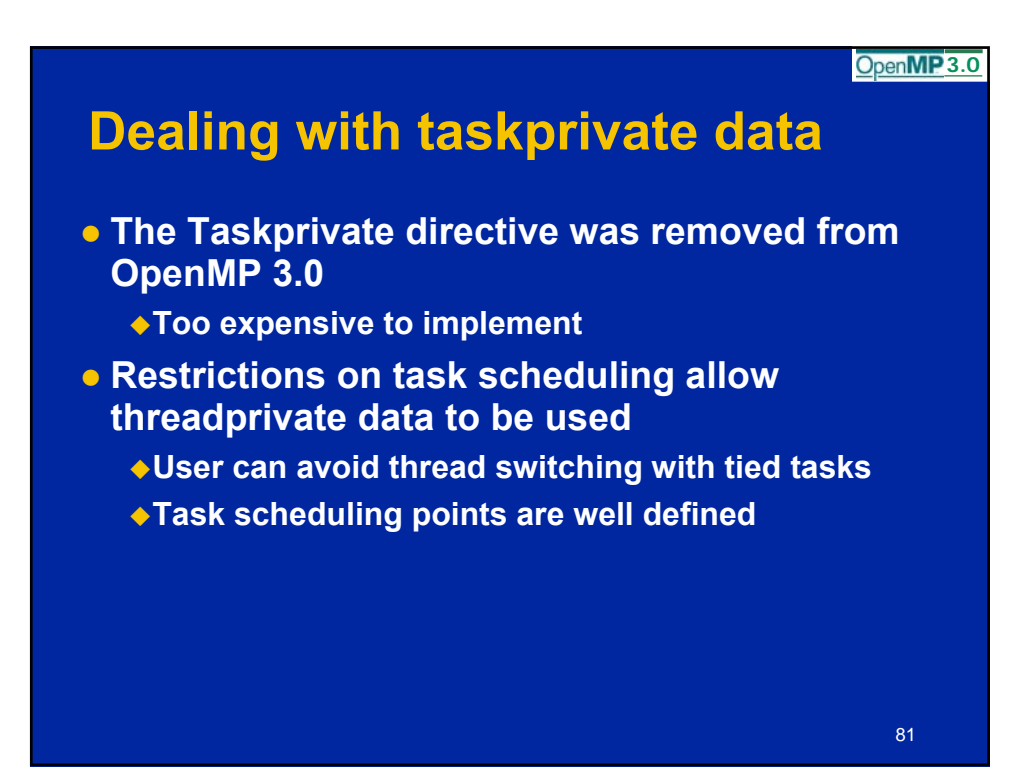

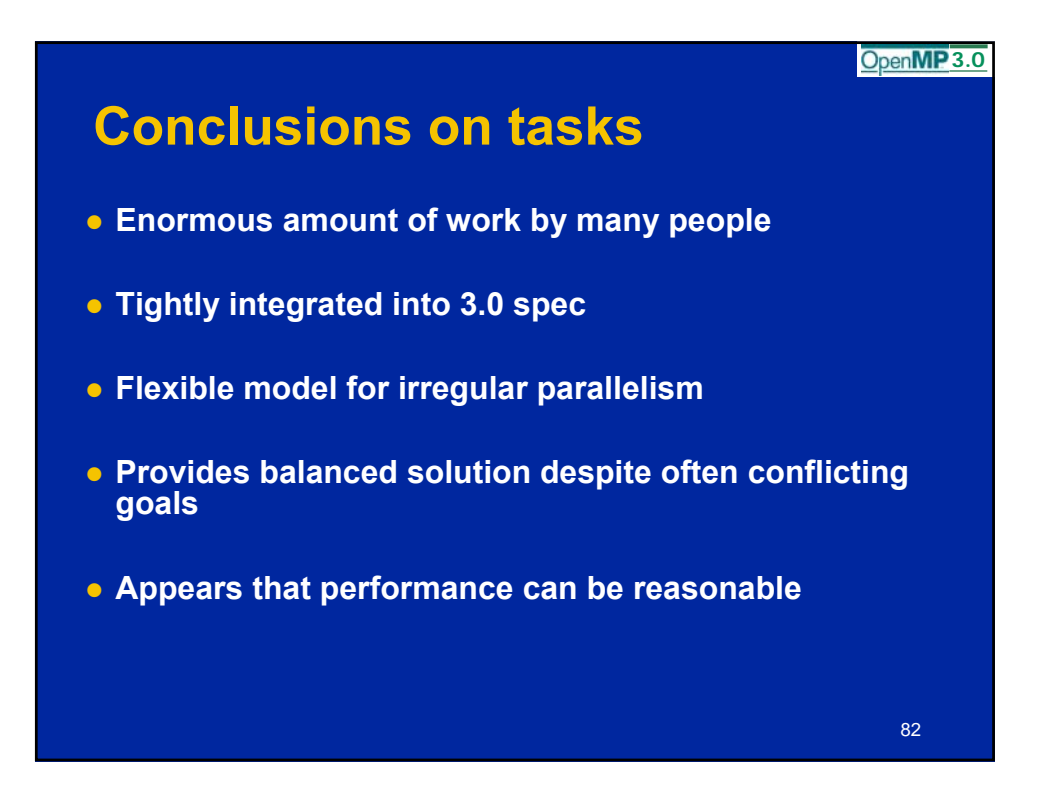

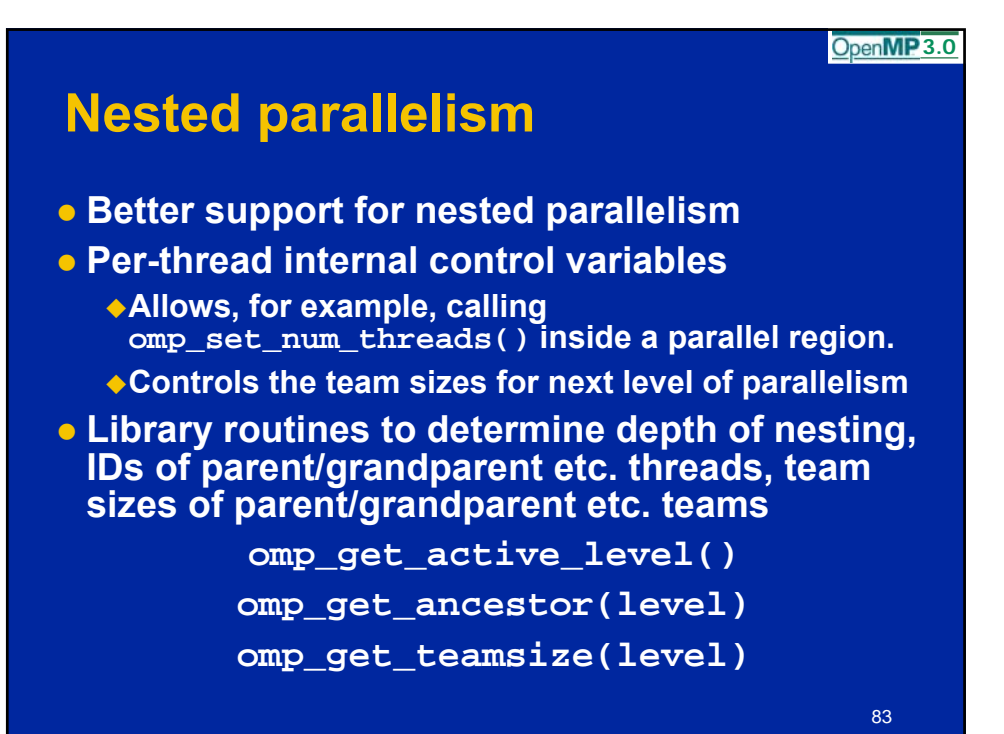

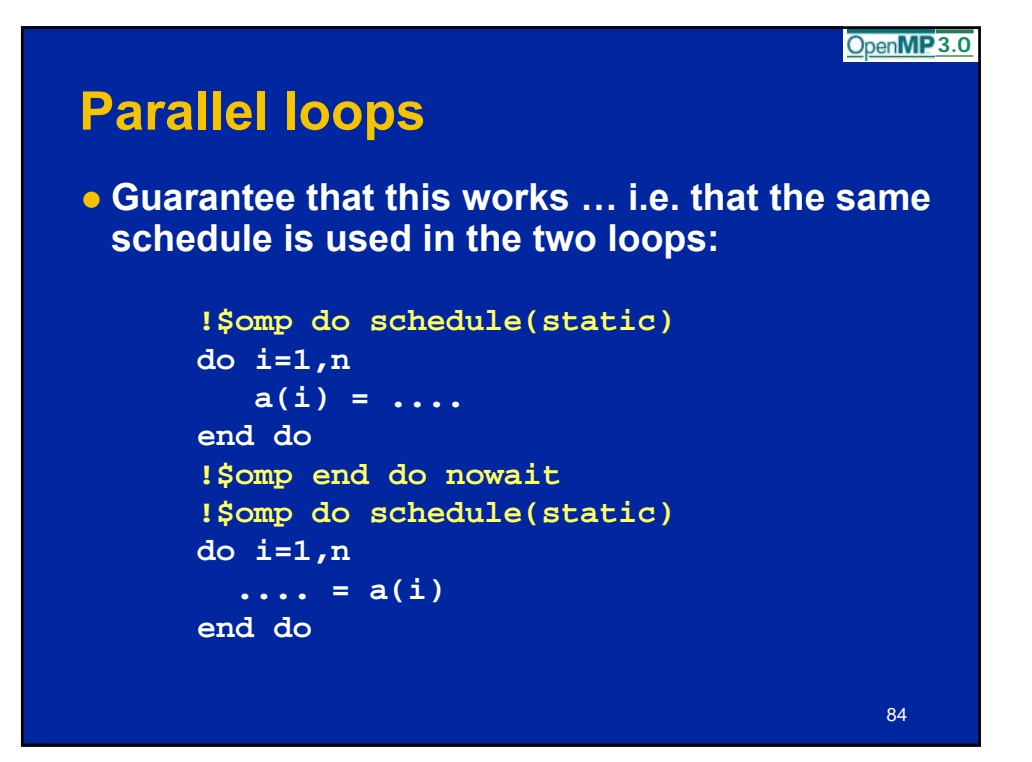

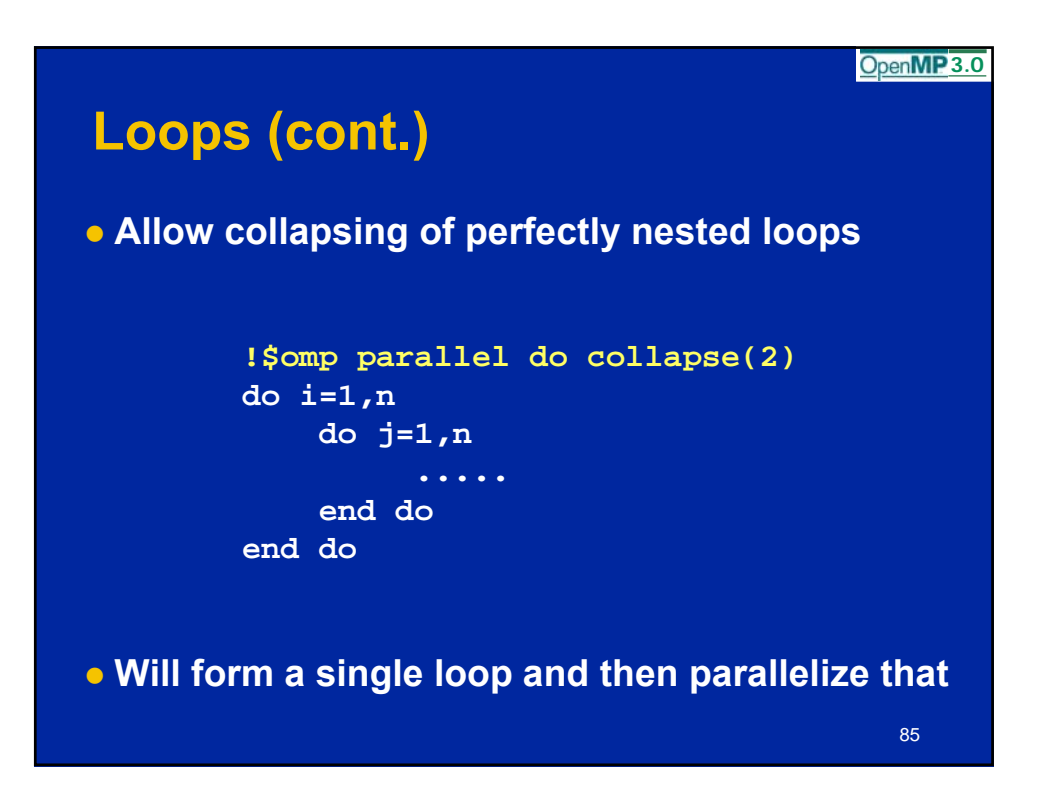

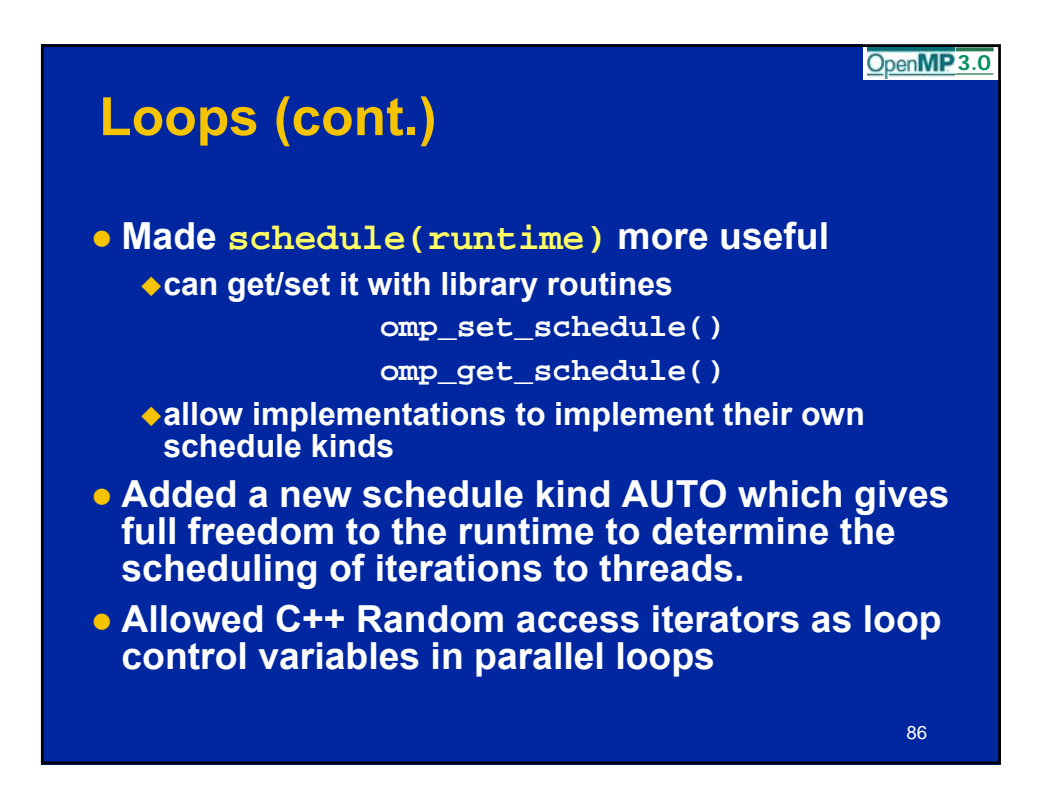

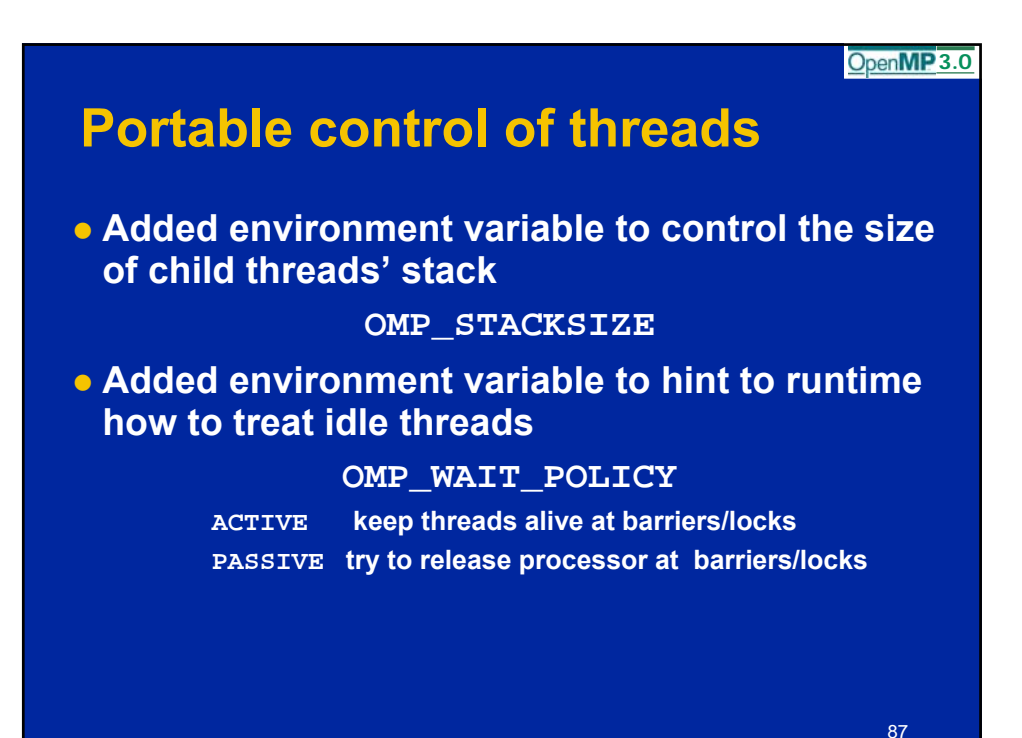

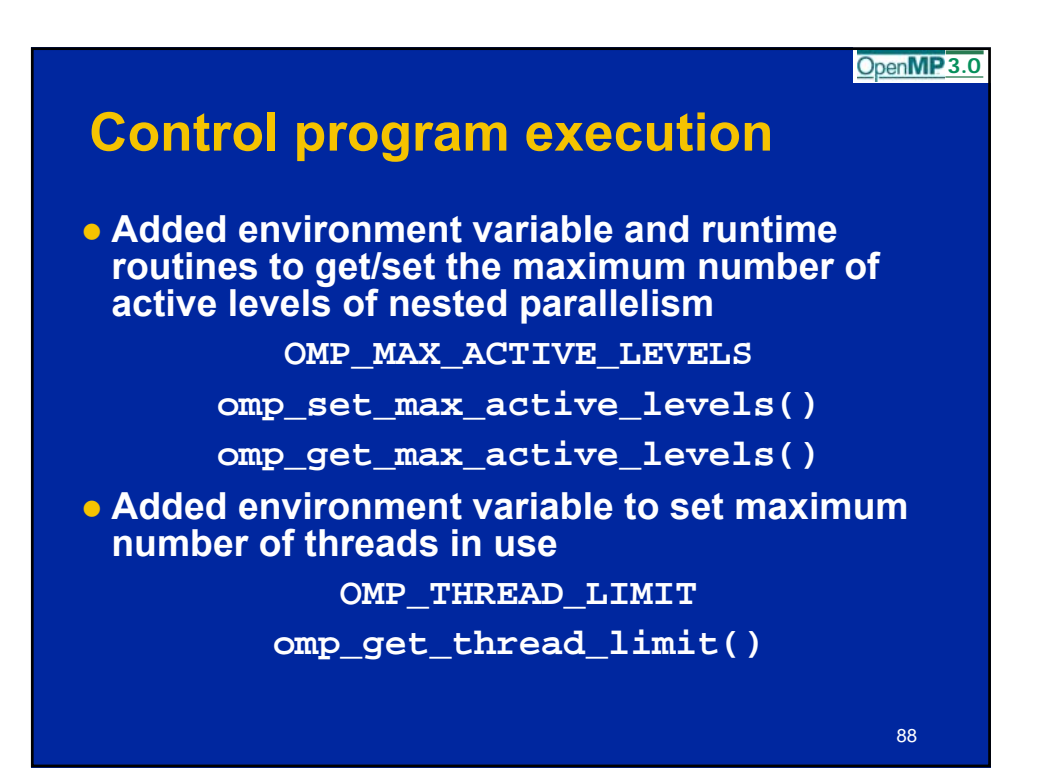

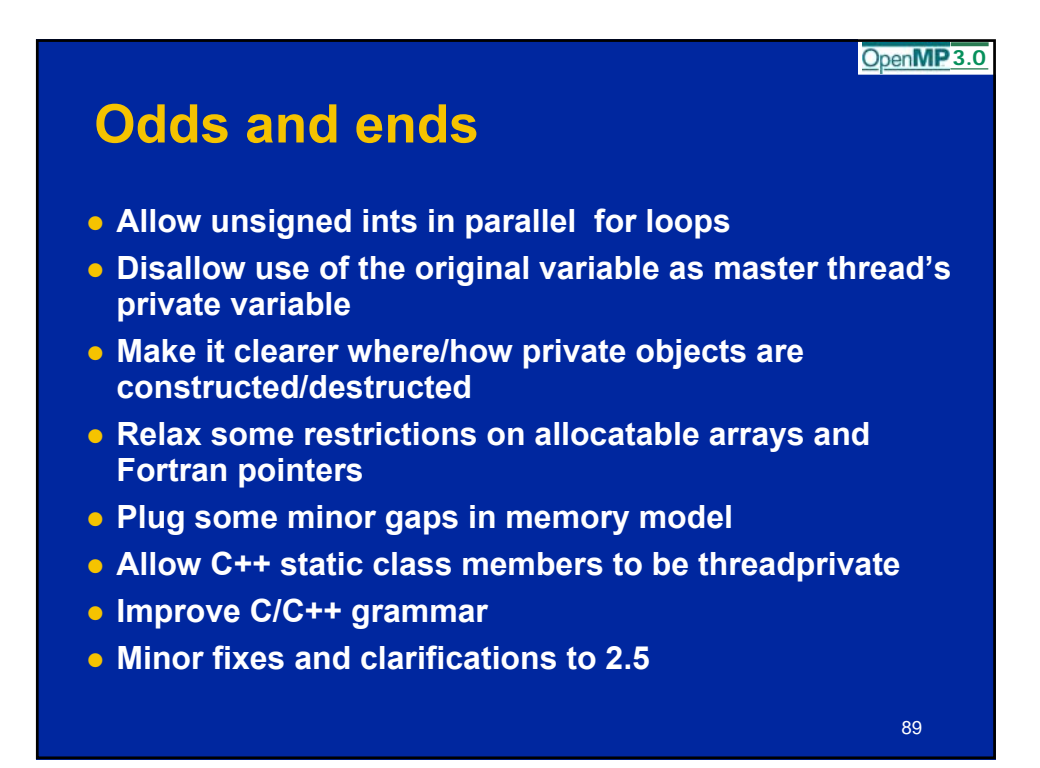

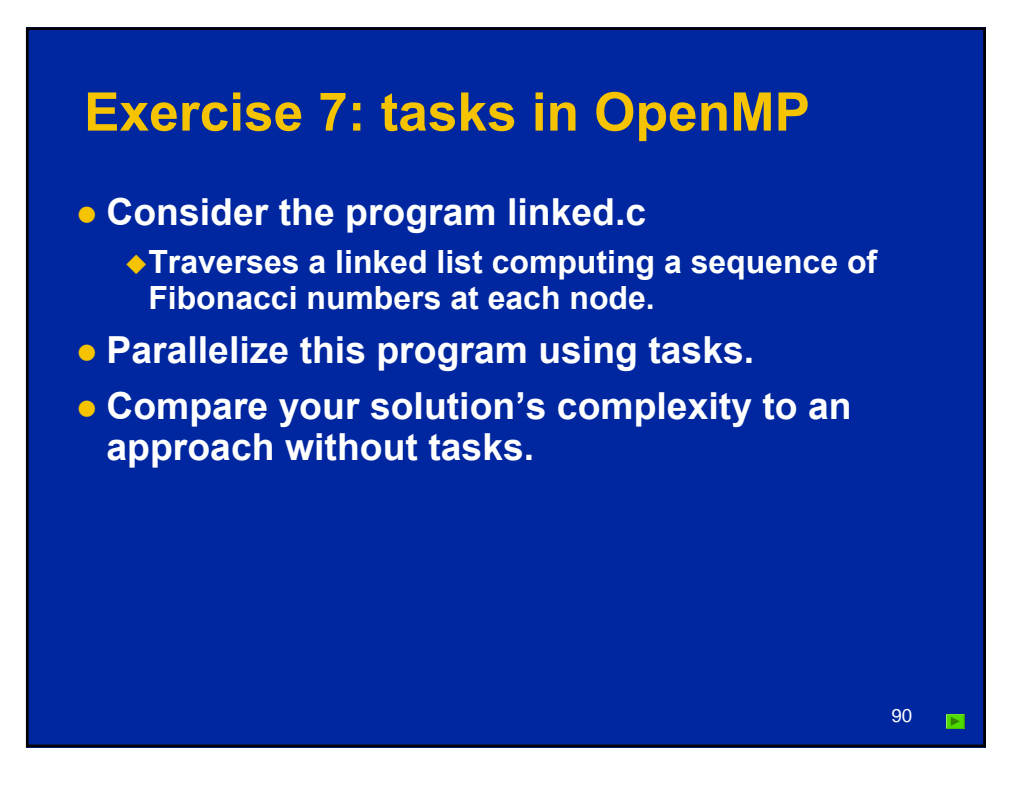

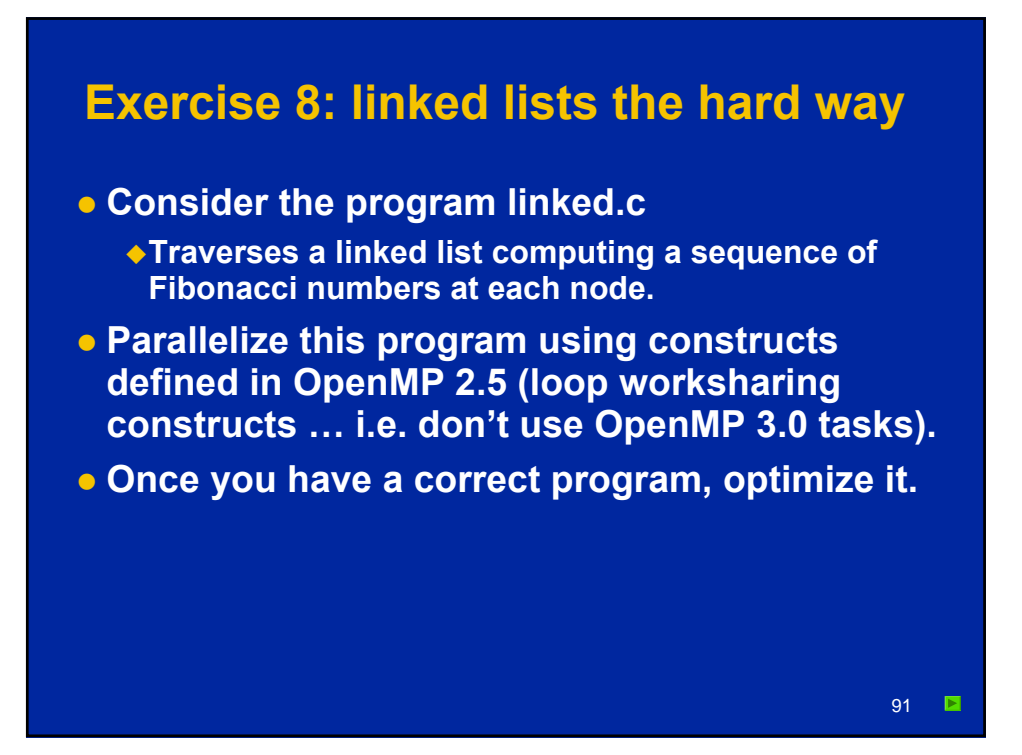

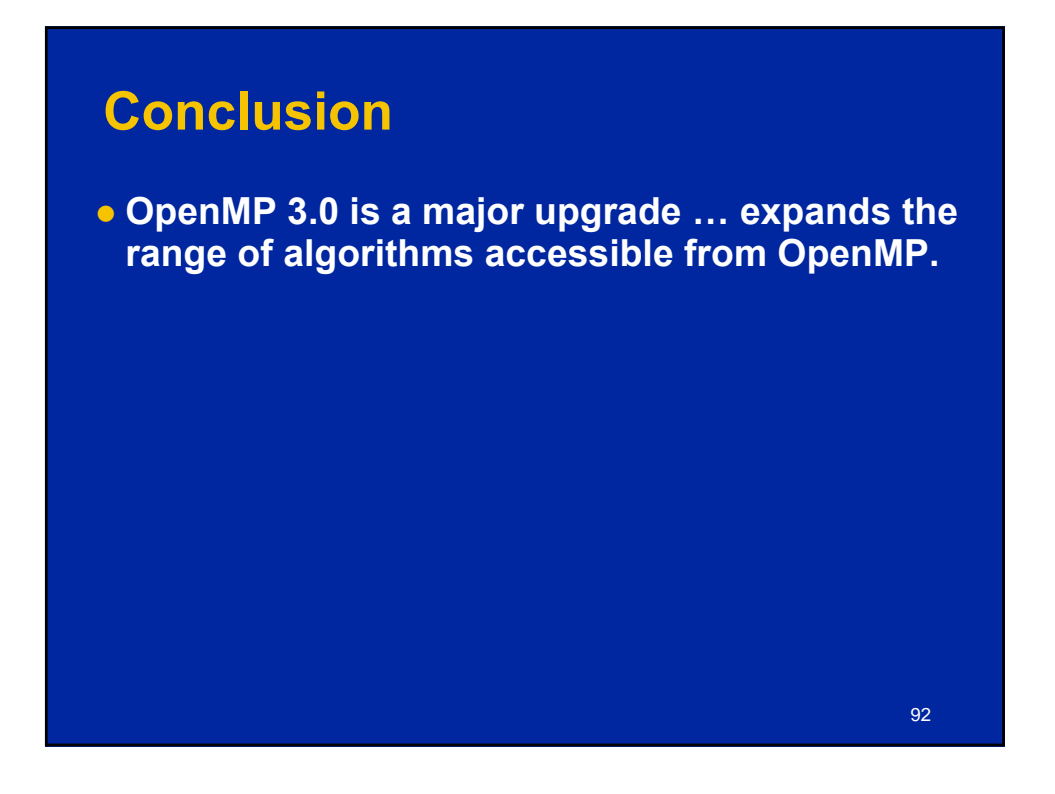

### **Outline**

- **Introduction to OpenMP**
- **Creating Threads**
- **Synchronization**
- **Parallel Loops**
- **Synchronize single masters and stuff**

- **Data environment**
- **OpenMP 3.0 and Tasks**
- $\implies$  Memory model
	- **Threadprivate Data**

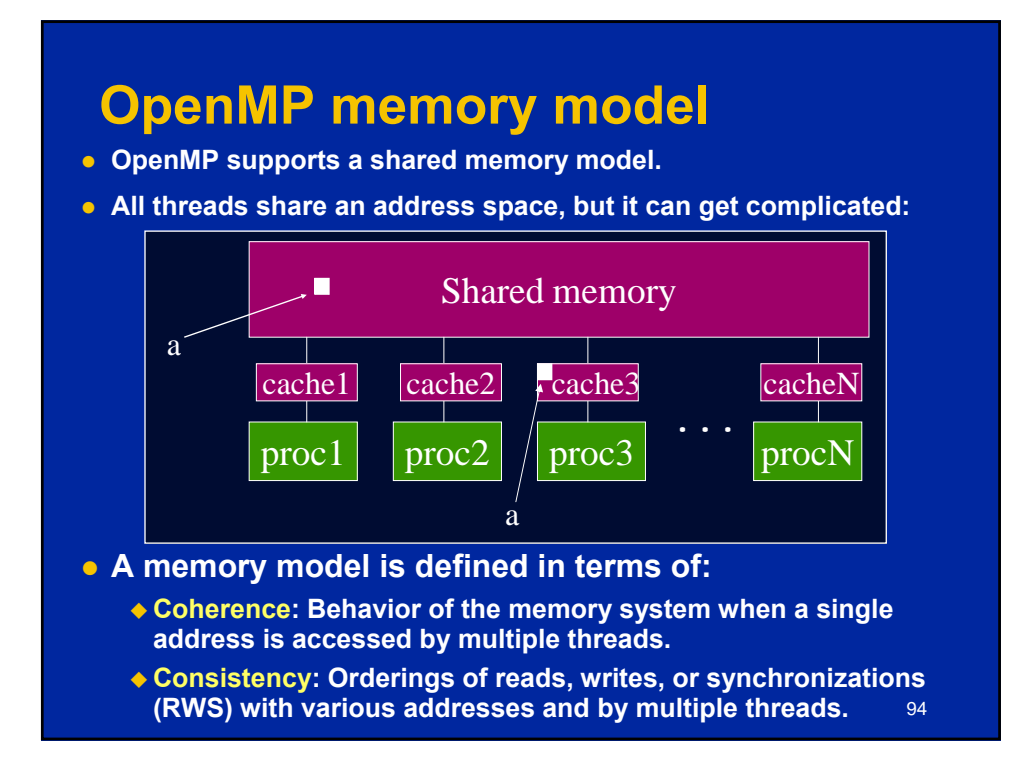

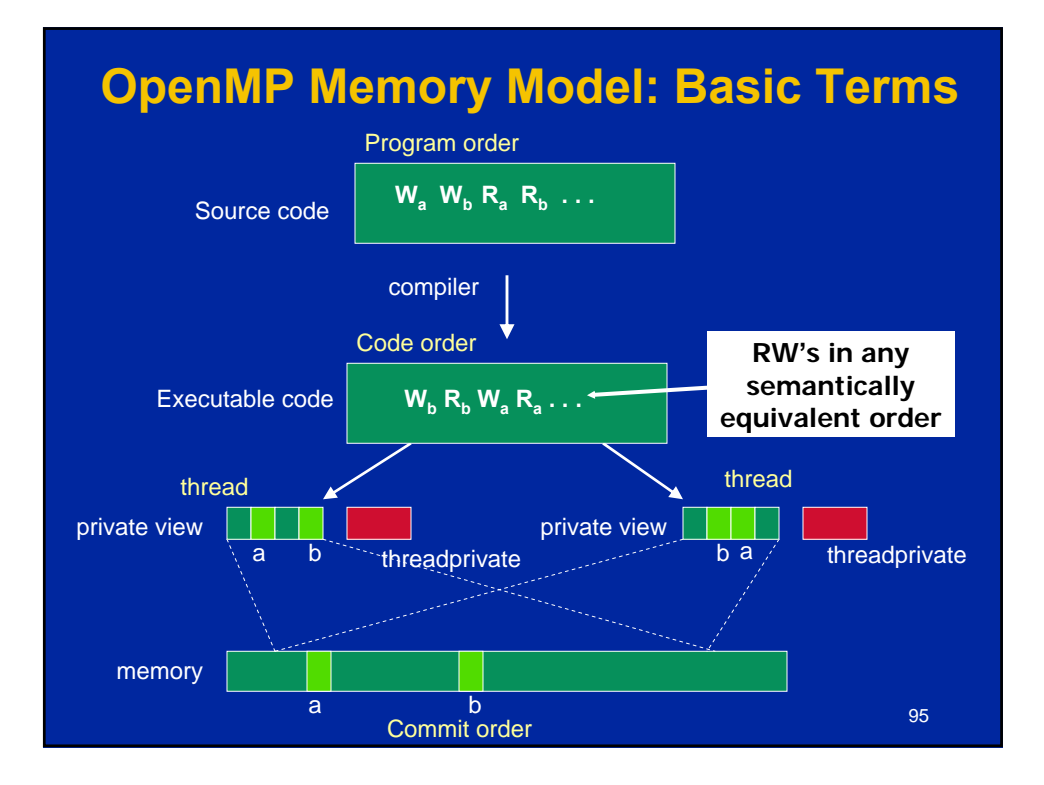

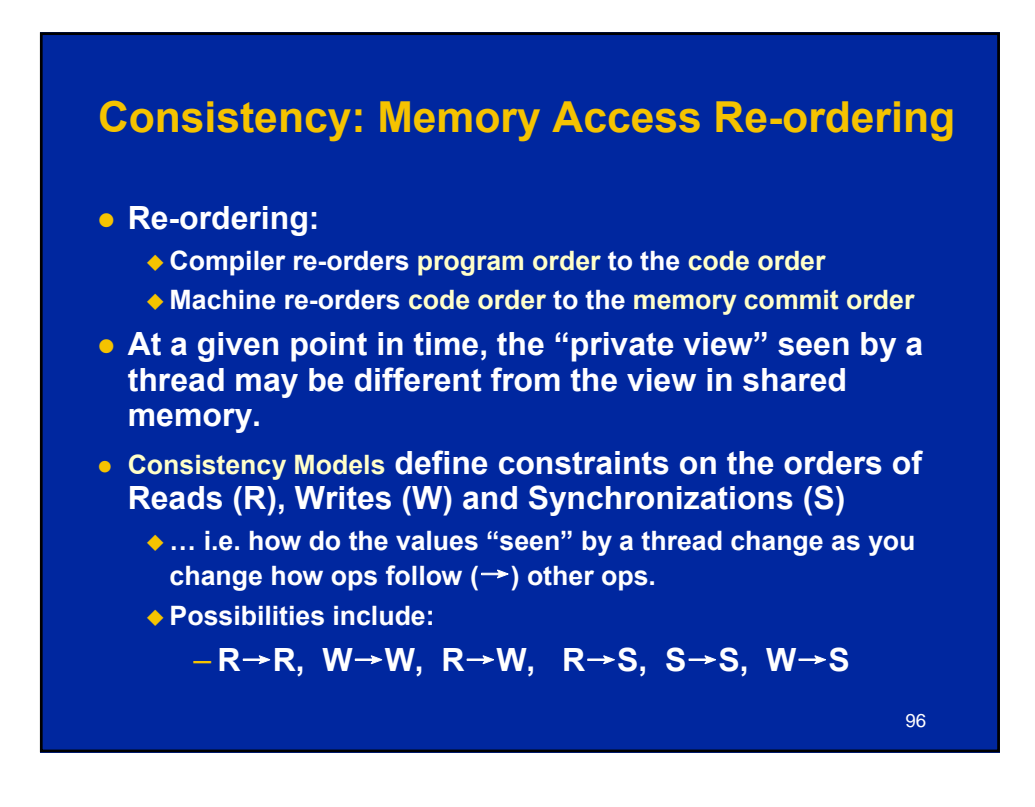

### **Consistency**

#### **• Sequential Consistency:**

- ◆ In a multi-processor, ops (R, W, S) are sequentially **consistent if:**
	- **They remain in program order for each processor.**
	- **They are seen to be in the same overall order by each of the other processors.**

- **Program order = code order = commit order**
- **Relaxed consistency:** 
	- **Remove some of the ordering constraints for memory ops (R, W, S).**

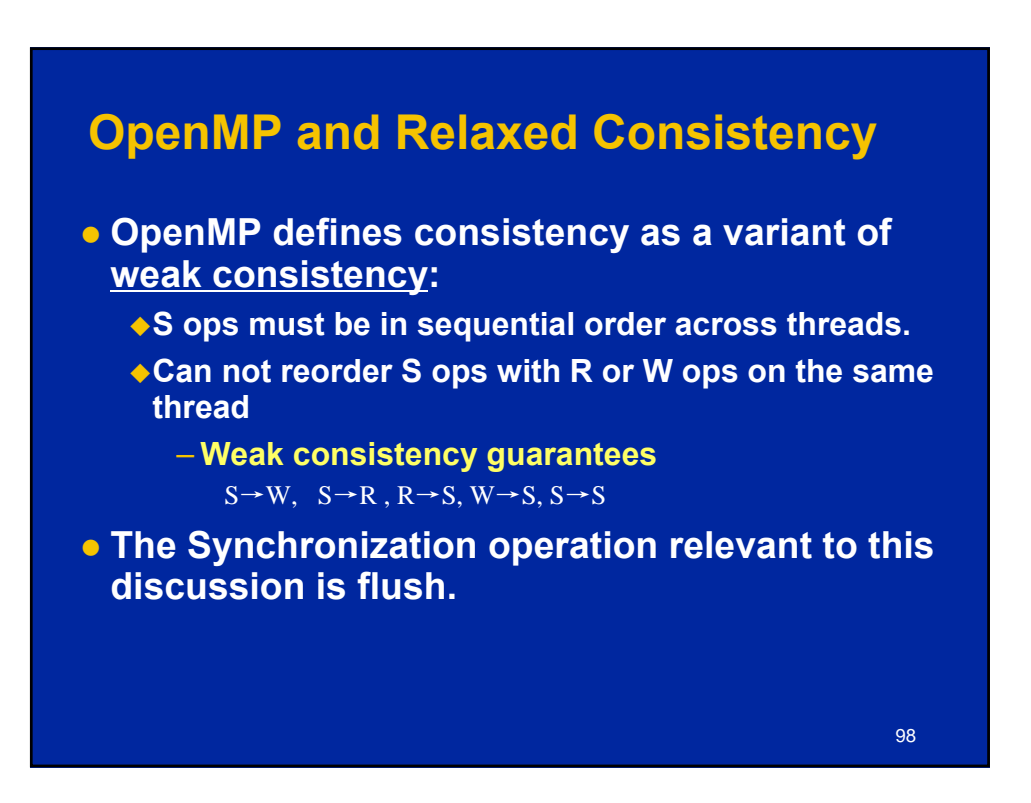

### **Flush**

- **Defines a sequence point at which a thread is guaranteed to see a consistent view of memory with respect to the "flush set".**
- **The flush set is:** 
	- ◆ "all thread visible variables" for a flush construct without an **argument list.**
	- **a list of variables when the "flush(list)" construct is used.**
- **The action of Flush is to guarantee that:** 
	- **All R,W ops that overlap the flush set and occur prior to the flush complete before the flush executes**
	- **All R,W ops that overlap the flush set and occur after the flush don't execute until after the flush.**
	- **Flushes with overlapping flush sets can not be reordered.**

99

Memory ops:  $R = Read$ ,  $W = write$ ,  $S = synchronized$ 

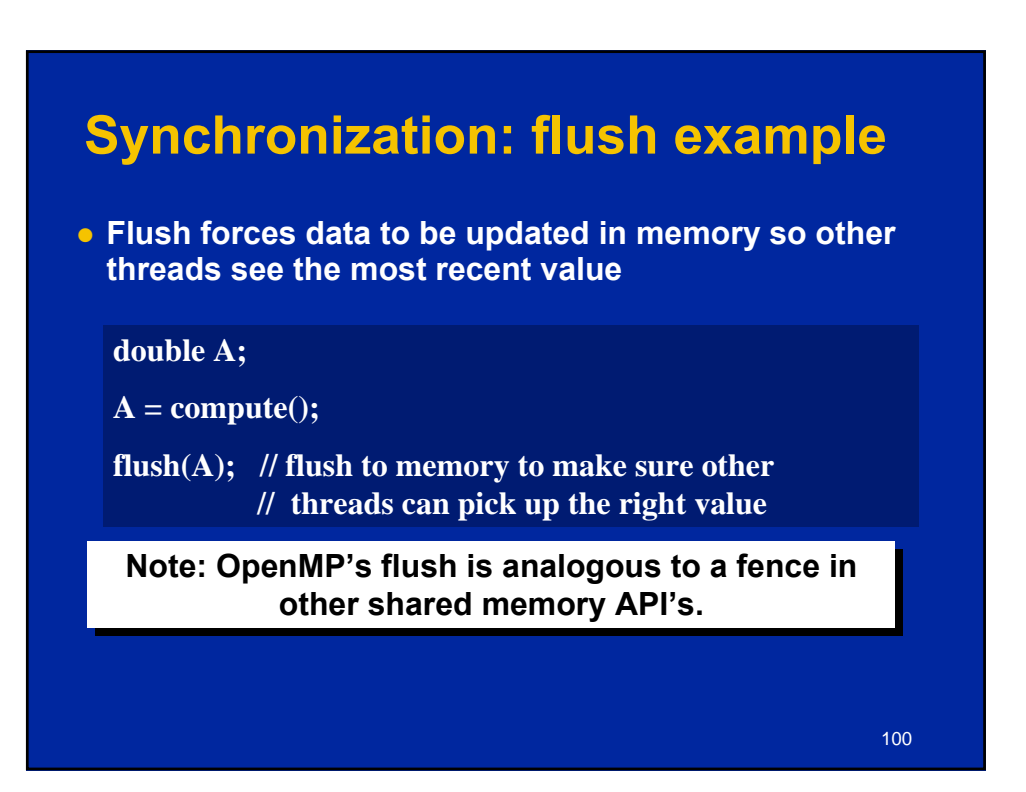

### **Exercise 9: producer consumer**

- **Parallelize the "prod\_cons.c" program.**
- **This is a well known pattern called the producer consumer pattern**
	- **One thread produces values that another thread consumes.**
	- **Often used with a stream of produced values to implement "pipeline parallelism"**
- **The key is to implement pairwise synchronization between threads.**

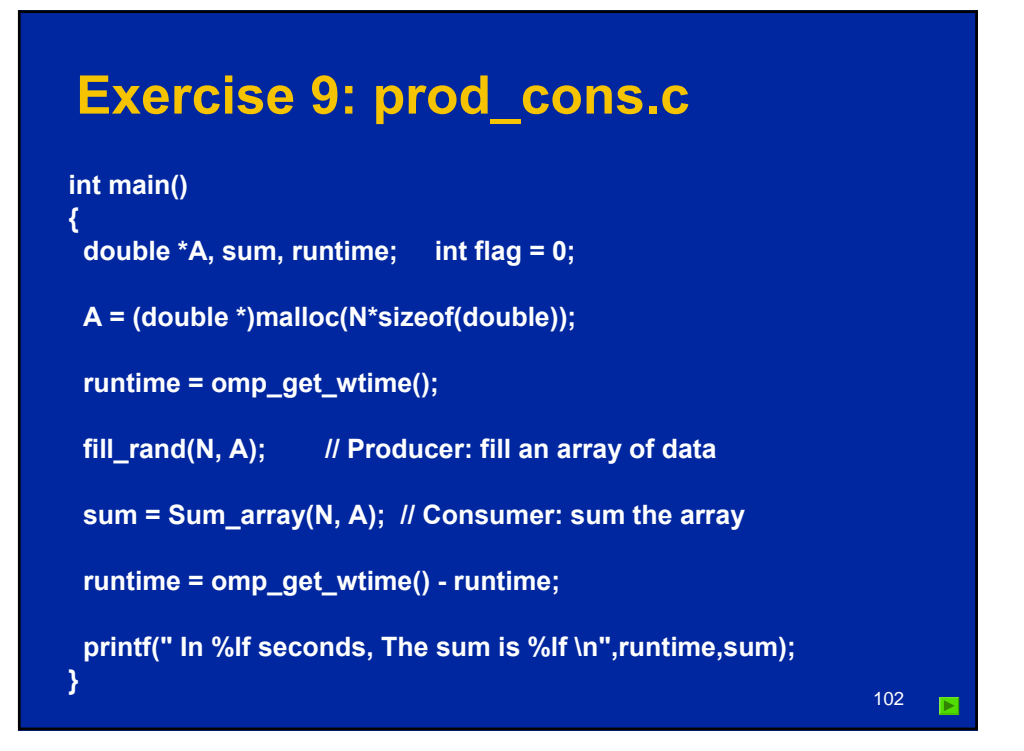

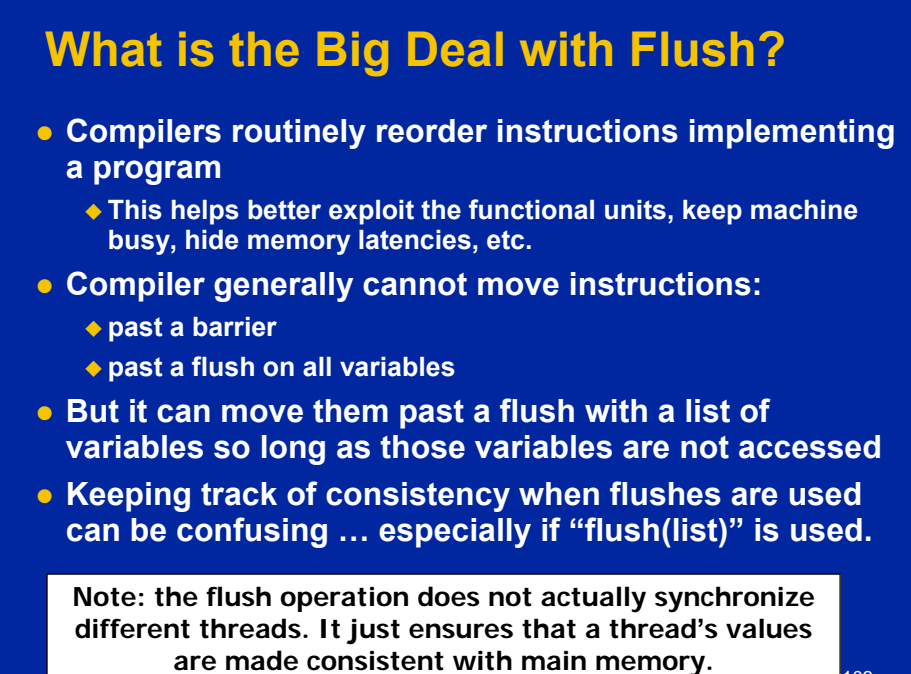

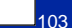

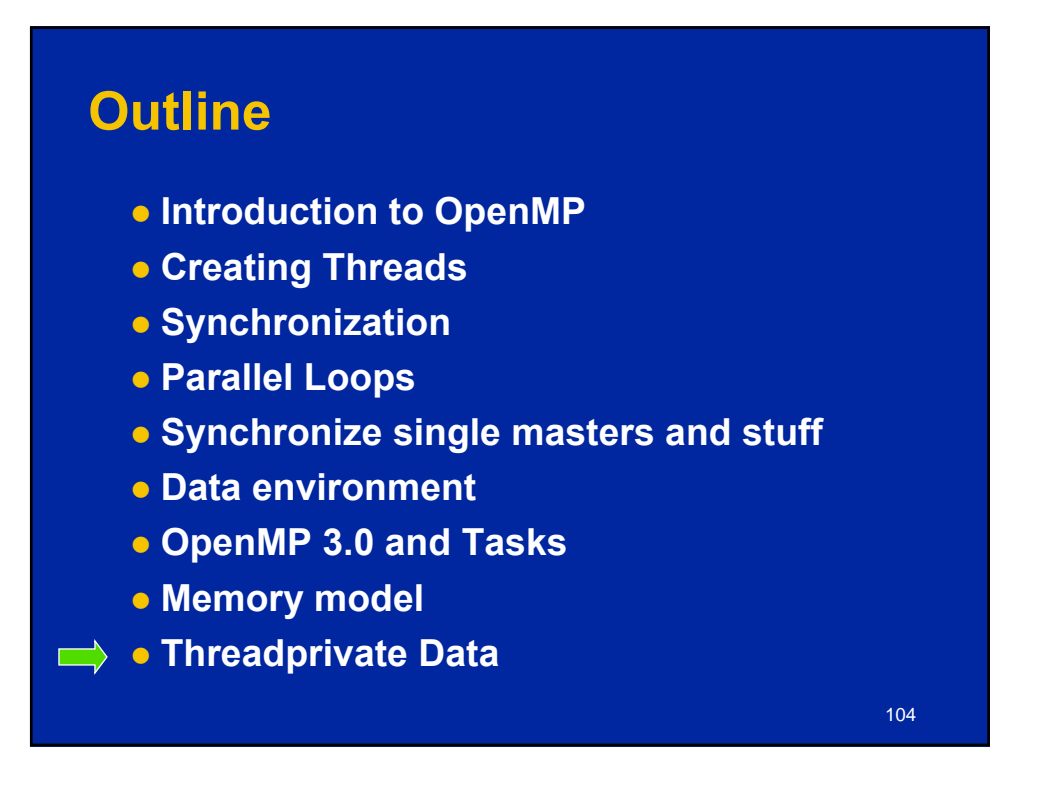

### **Data sharing: Threadprivate**

- **Makes global data private to a thread Fortran: COMMON blocks**
	-
	- **C: File scope and static variables, static class members**
- **Different from making them PRIVATE** 
	- **with PRIVATE global variables are masked.**
	- **THREADPRIVATE preserves global scope within each thread**
- **o** Threadprivate variables can be initialized using **COPYIN or at time of definition (using languagedefined initialization capabilities).**

105

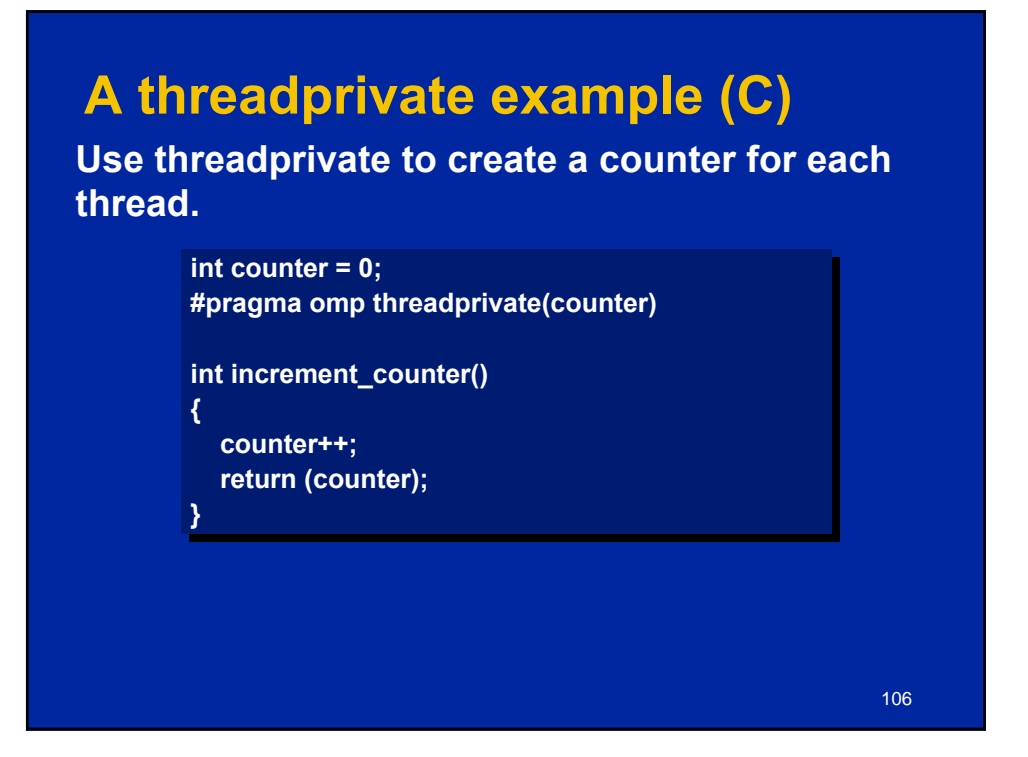

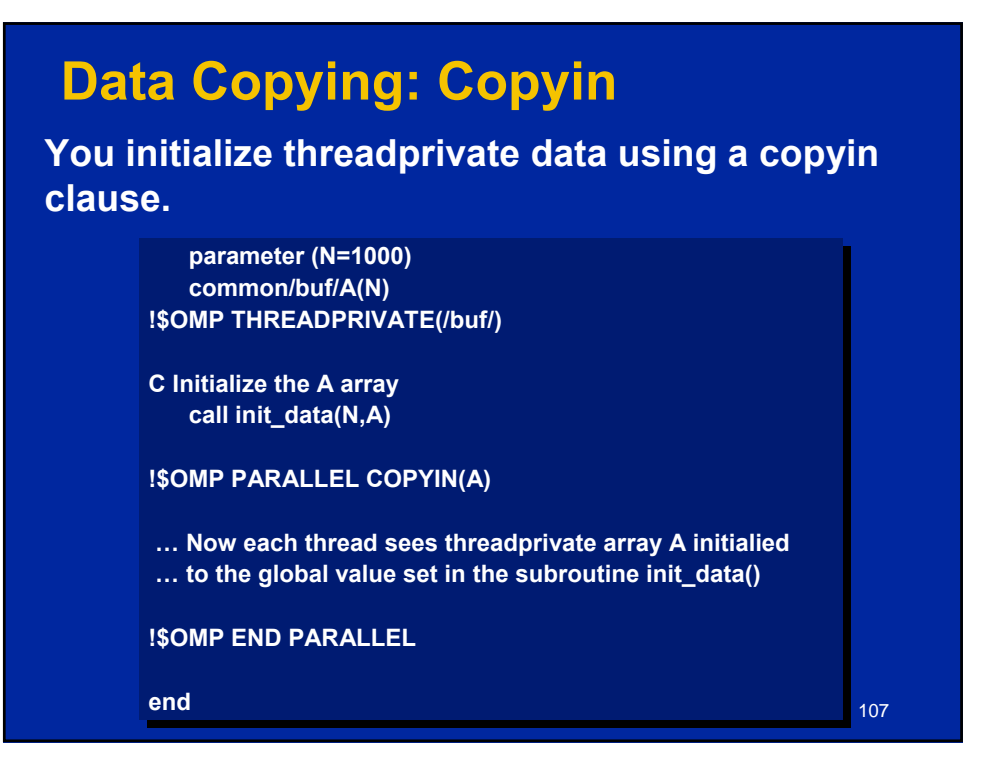

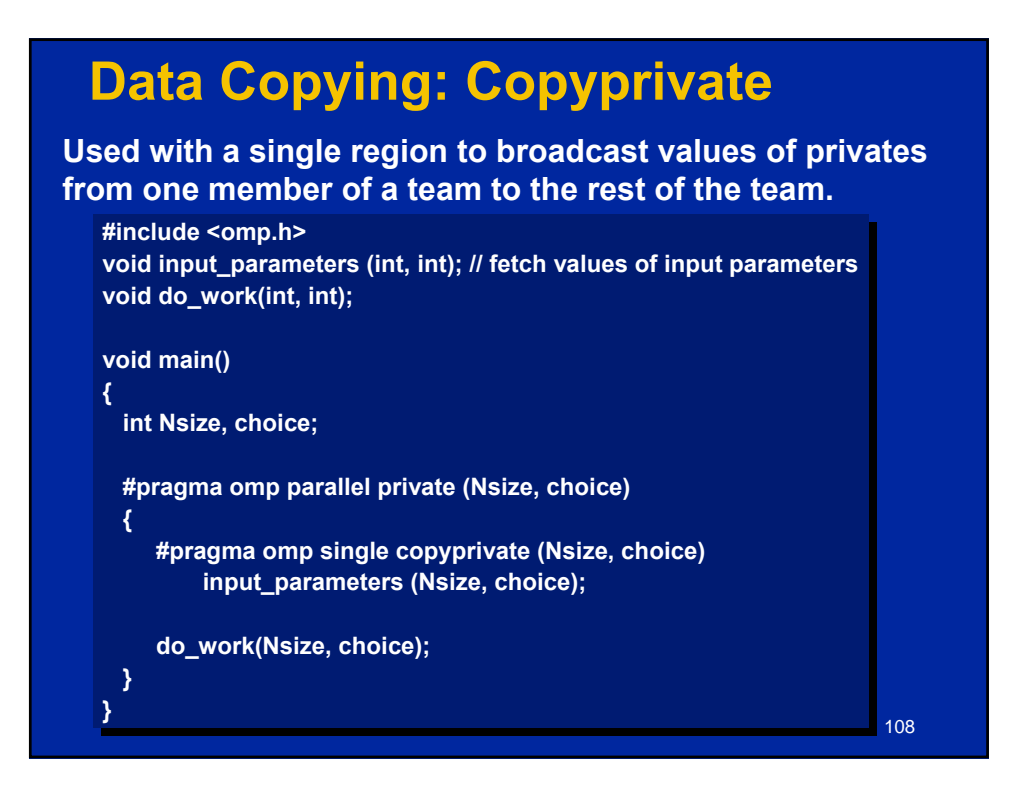

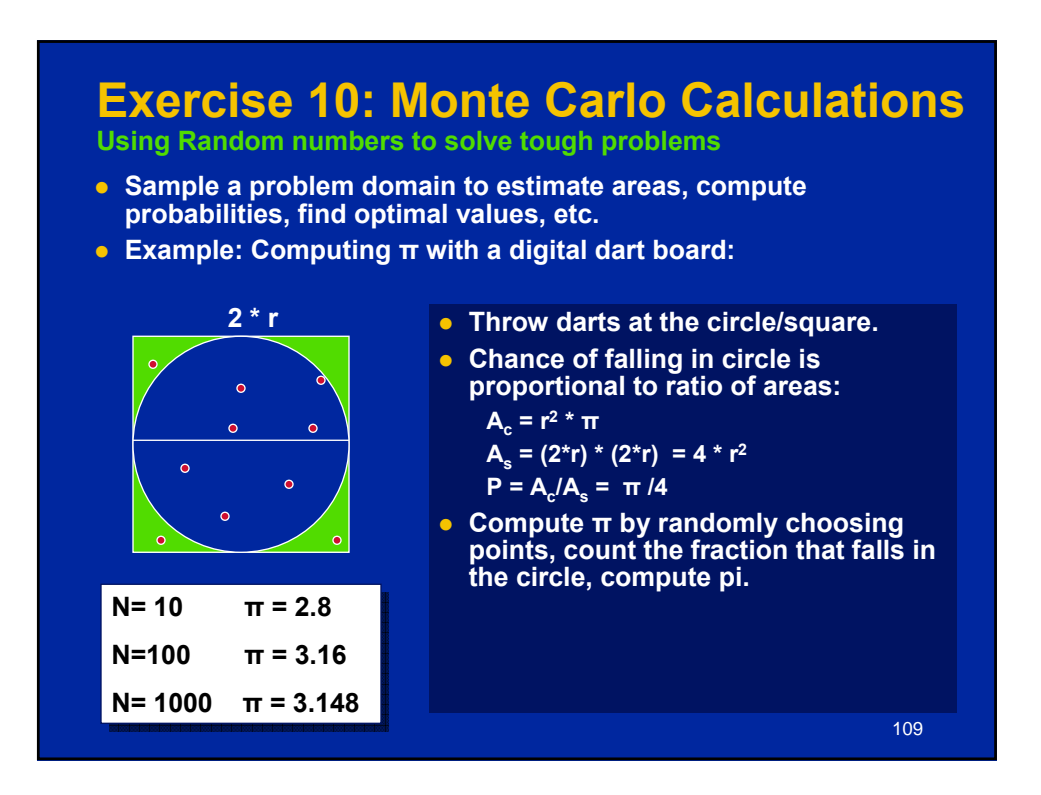

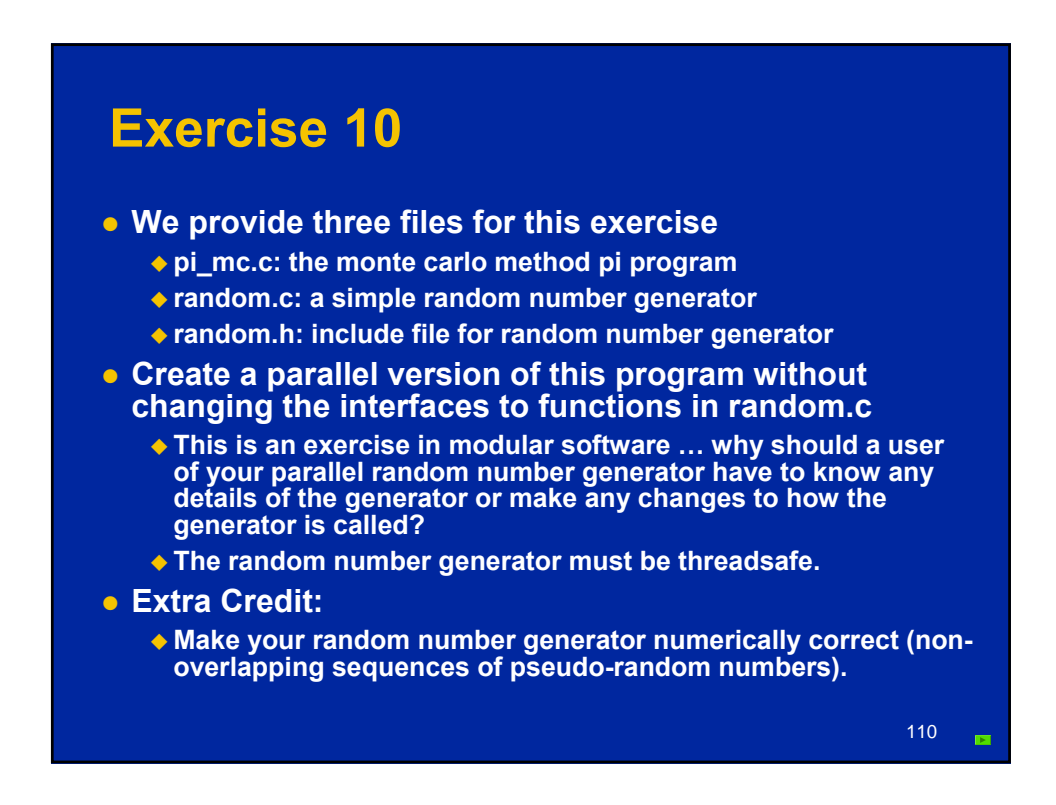

### **Conclusion**

- **We have now covered the full sweep of the OpenMP specification.**
	- **We've left off some minor details, but we've covered all the major topics … remaining content you can pick up on your own.**
- **Download the spec to learn more ... the spec is filled with examples to support your continuing education.**
	- **www.openmp.org**
- **c** Get involved:
	- **get your organization to join the OpenMP ARB.**
	- **Work with us through Compunity.**

111

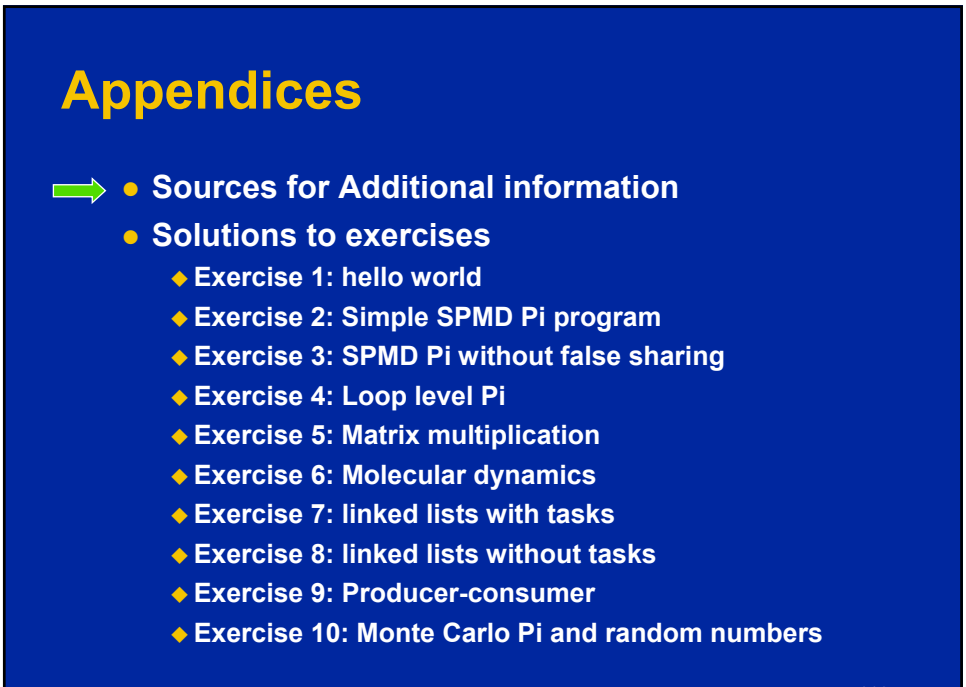

### **OpenMP Organizations**

- **o** OpenMP architecture review board URL, **the "owner" of the OpenMP specification:**
	- **www.openmp.org**
- **OpenMP User's Group (cOMPunity) URL: www.compunity.org**

**Get involved, join compunity and Get involved, join compunity and help define the future of OpenMP help define the future of OpenMP**

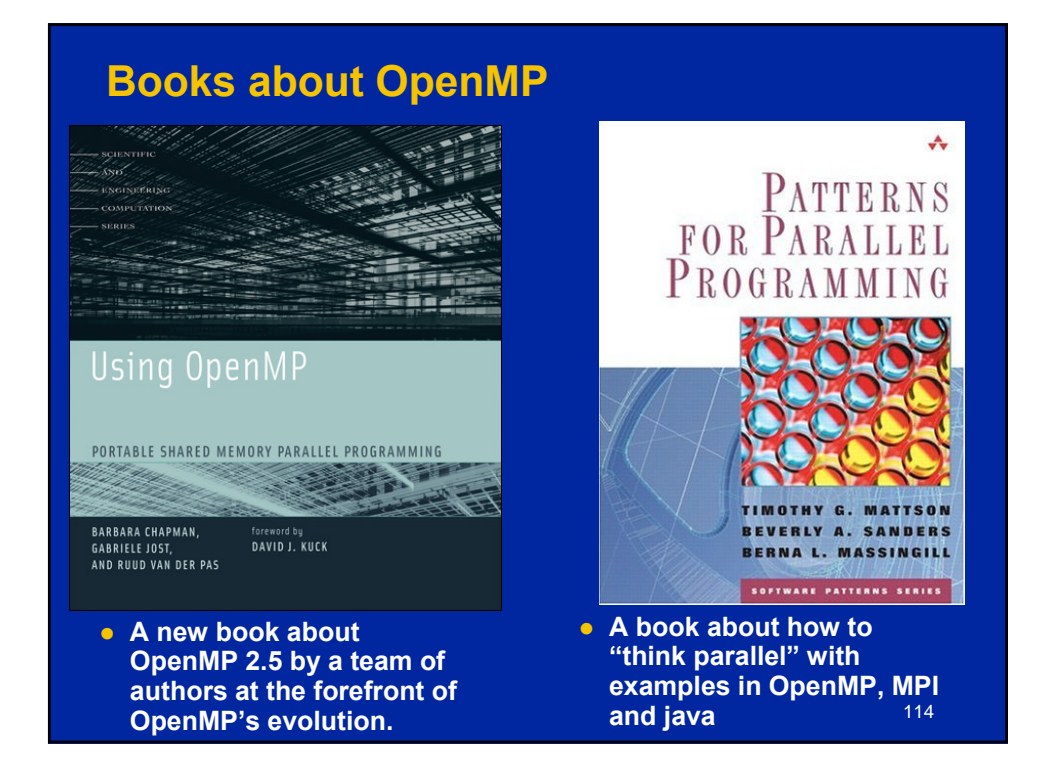

#### **OpenMP Papers**

- z Sosa CP, Scalmani C, Gomperts R, Frisch MJ. Ab initio quantum chemistry on a ccNUMA architecture using OpenMP. III. Parallel Computing, vol.26, no.7-8, July 2000, pp.843-56. Publisher: Elsevier, Netherlands.
- <sup>z</sup> Couturier R, Chipot C. Parallel molecular dynamics using OPENMP on a shared memory machine. Computer Physics Communications, vol.124, no.1, Jan. 2000, pp.49-59. Publisher: Elsevier, Netherlands.
- Bentz J., Kendall R., "Parallelization of General Matrix Multiply Routines Using OpenMP", Shared Memory Parallel Programming with OpenMP, Lecture notes in Computer Science, Vol. 3349, P. 1, 2005
- Bova SW, Breshearsz CP, Cuicchi CE, Demirbilek Z, Gabb HA. Dual-level parallel<br>analysis of harbor wave response using MPI and OpenMP. International Journal<br>of High Performance Computing Applications, vol.14, no.1, Spring
- Ayguade E, Martorell X, Labarta J, Gonzalez M, Navarro N. Exploiting multiple levels of parallelism in OpenMP: a case study. Proceedings of the 1999 International Conference on Parallel Processing. IEEE Comput. Soc. 1999
- Bova SW, Breshears CP, Cuicchi C, Demirbilek Z, Gabb H. Nesting OpenMP in an MPI application. Proceedings of the ISCA 12th International Conference. Parallel and Distributed Systems. ISCA. 1999, pp.566-71. Cary, NC, USA.

115

#### **OpenMP Papers (continued)**

- Jost G., Labarta J., Gimenez J., What Multilevel Parallel Programs do when you<br>are not watching: a Performance analysis case study comparing MPI/OpenMP,<br>MLP, and Nested OpenMP, Shared Memory Parallel Programming with Ope
- Gonzalez M, Serra A, Martorell X, Oliver J, Ayguade E, Labarta J, Navarro N.<br>Applying interposition techniques for performance analysis of OPENMP parallel<br>applications. Proceedings 14th International Parallel and Distrib
- Chapman B, Mehrotra P, Zima H. Enhancing OpenMP with features for locality control. Proceedings of Eighth ECMWF Workshop on the Use of Parallel Processors in Meteorology. Towards Teracomputing. World Scientific Publishin
- Steve W. Bova, Clay P. Breshears, Henry Gabb, Rudolf Eigenmann, Greg Gaertner, Bob Kuhn, Bill Magro, Stefano Salvini. Parallel Programming with Message Passing and Directives; SIAM News, Volume 32, No 9, Nov. 1999.
- O Cappello F, Richard O, Etiemble D. Performance of the NAS benchmarks on a<br>cluster of SMP PCs using a parallelization of the MPI programs with OpenMP.<br>Lecture Notes in Computer Science Vol.1662. Springer-Verlag. 1999, pp.
- Liu Z., Huang L., Chapman B., Weng T., Efficient Implementationi of OpenMP for<br>Clusters with Implicit Data Distribution, Shared Memory Parallel Programming with<br>OpenMP, Lecture notes in Computer Science, Vol. 3349, P. 121,

#### **OpenMP Papers (continued)**

- **B. Chapman, F. Bregier, A. Patil, A. Prabhakar, "Achieving"** performance under OpenMP on ccNUMA and software distributed shared memory systems," *Concurrency and Computation: Practice and Experience.* 14(8-9): 713-739, 2002.
- <sup>z</sup> J. M. Bull and M. E. Kambites. JOMP: an OpenMP-like interface for Java. Proceedings of the ACM 2000 conference on Java Grande, 2000, Pages 44 - 53.
- **L. Adhianto and B. Chapman, "Performance modeling of** communication and computation in hybrid MPI and OpenMP applications, Simulation Modeling Práctice and Theory, vol 15, p. 481-491, 2007.
- Shah S, Haab G, Petersen P, Throop J. Flexible control structures for parallelism in OpenMP; Concurrency: Practice and Experience, 2000;<br>12:1219-1239. Publisher John Wiley & Sons, Ltd.
- **Mattson, T.G., How Good is OpenMP? Scientific Programming, Vol. 11,** Number 2, p.81-93, 2003.
- **Duran A., Silvera R., Corbalan J., Labarta J., "Runtime Adjustment of** Parallel Nested Loops", Shared Memory Parallel Programming with OpenMP, Lecture notes in Computer Science, Vol. 3349, P. 137, 2005

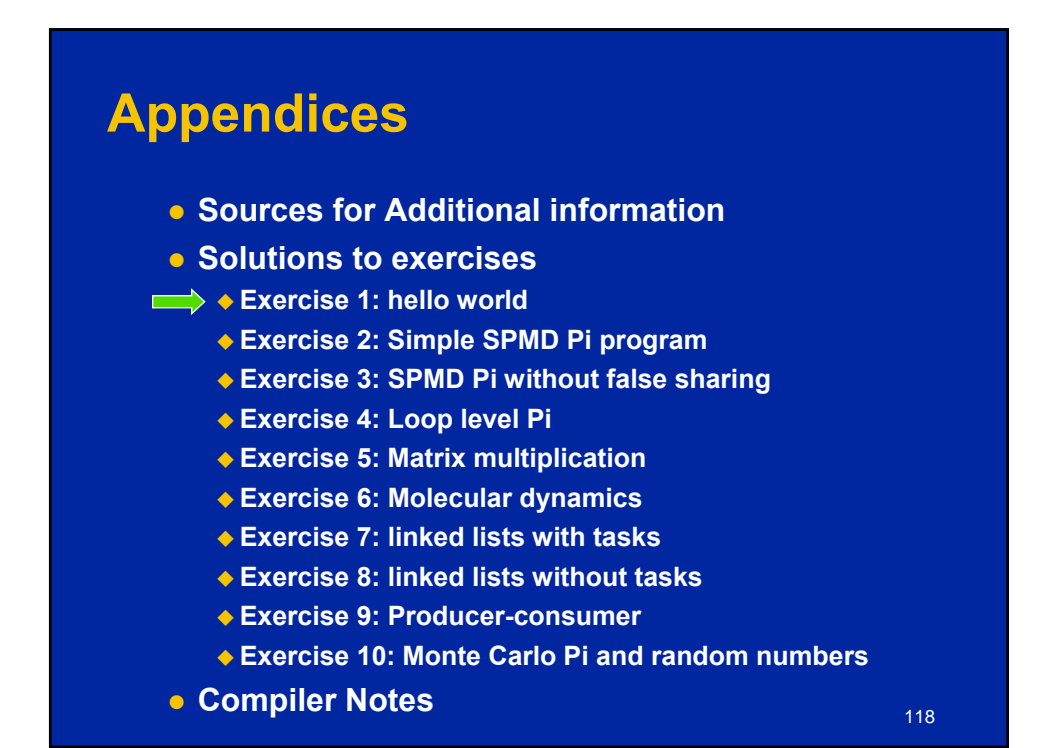

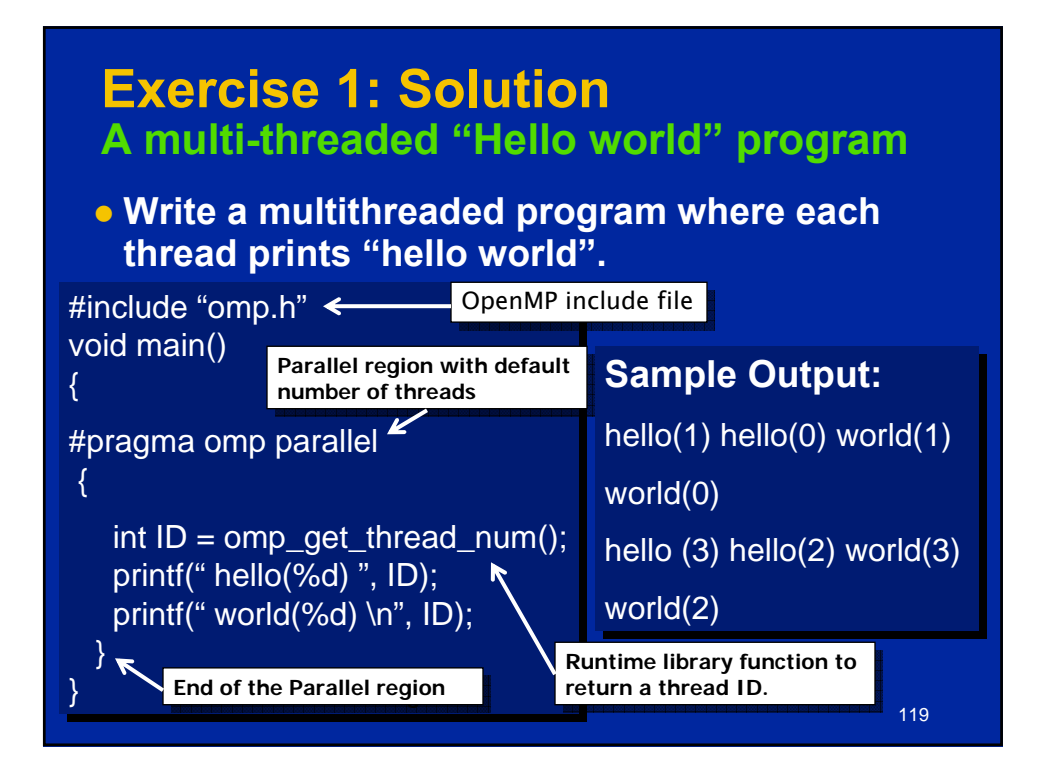

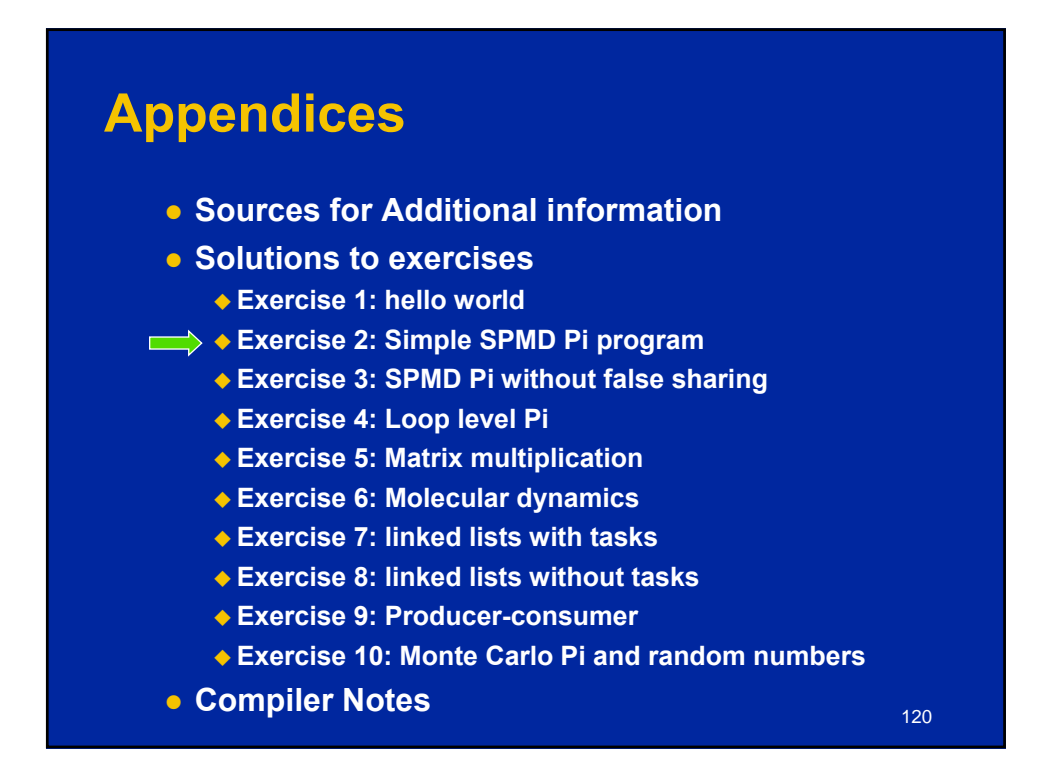

### **The SPMD pattern**

- **The most common approach for parallel algorithms is the SPMD or Single Program Multiple Data pattern.**
- **Each thread runs the same program (Single Program), but using the thread ID, they operate on different data (Multiple Data) or take slightly different paths through the code.**
- **In OpenMP this means:** 
	- **A parallel region "near the top of the code".**
	- **Pick up thread ID and num\_threads.**
	- **Use them to split up loops and select different blocks of data to work on.**

121

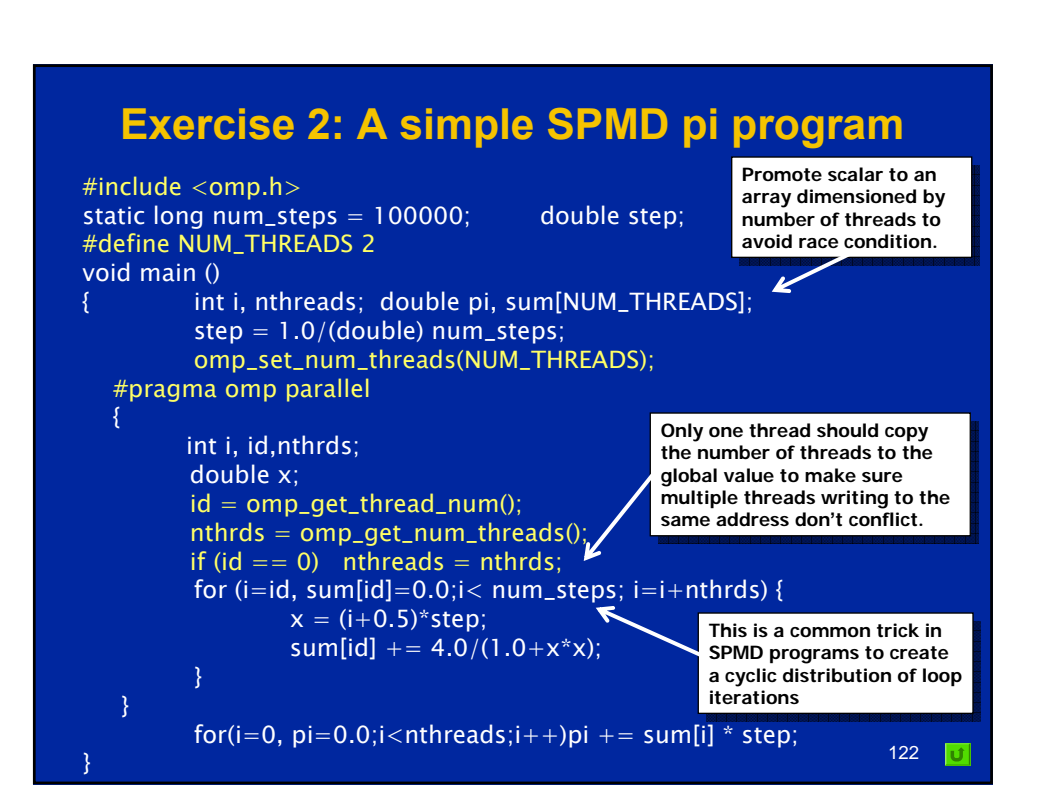

### **Appendices**

- **Sources for Additional information**
- $\bullet$  **Solutions to exercises** 
	- **Exercise 1: hello world**
	- **Exercise 2: Simple SPMD Pi program**
- **Exercise 3: SPMD Pi without false sharing** 
	- **Exercise 4: Loop level Pi**
	- **Exercise 5: Matrix multiplication**
	- **Exercise 6: Molecular dynamics**
	- **Exercise 7: linked lists with tasks**
	- **Exercise 8: linked lists without tasks**
	- **Exercise 9: Producer-consumer**
	- **Exercise 10: Monte Carlo Pi and random numbers**
	- z **Compiler Notes**

#### 123

124

### **False sharing**

- **If independent data elements happen to sit on the same cache line, each update will cause the cache lines to "slosh back and forth" between threads.**
	- **This is called "false sharing".**
- **o** If you promote scalars to an array to support creation **of an SPMD program, the array elements are contiguous in memory and hence share cache lines.**
	- **Result … poor scalability**
- $\bullet$  **Solution:** 
	- ◆ When updates to an item are frequent, work with local copies **of data instead of an array indexed by the thread ID.**
	- **Pad arrays so elements you use are on distinct cache lines.**

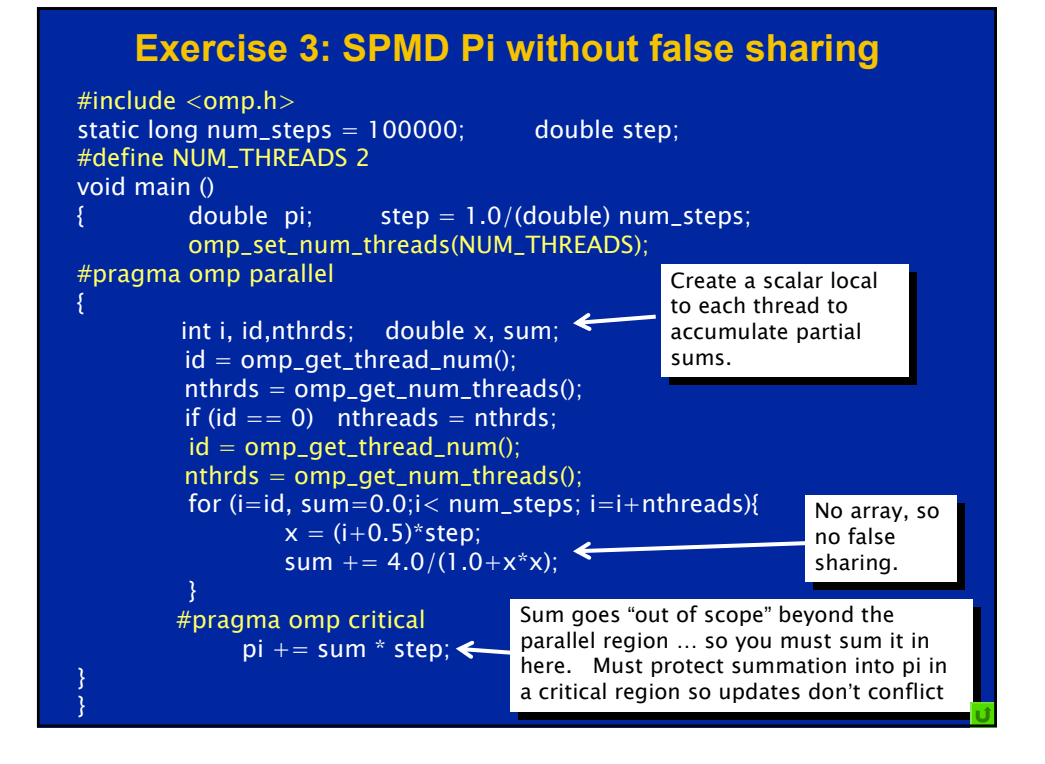

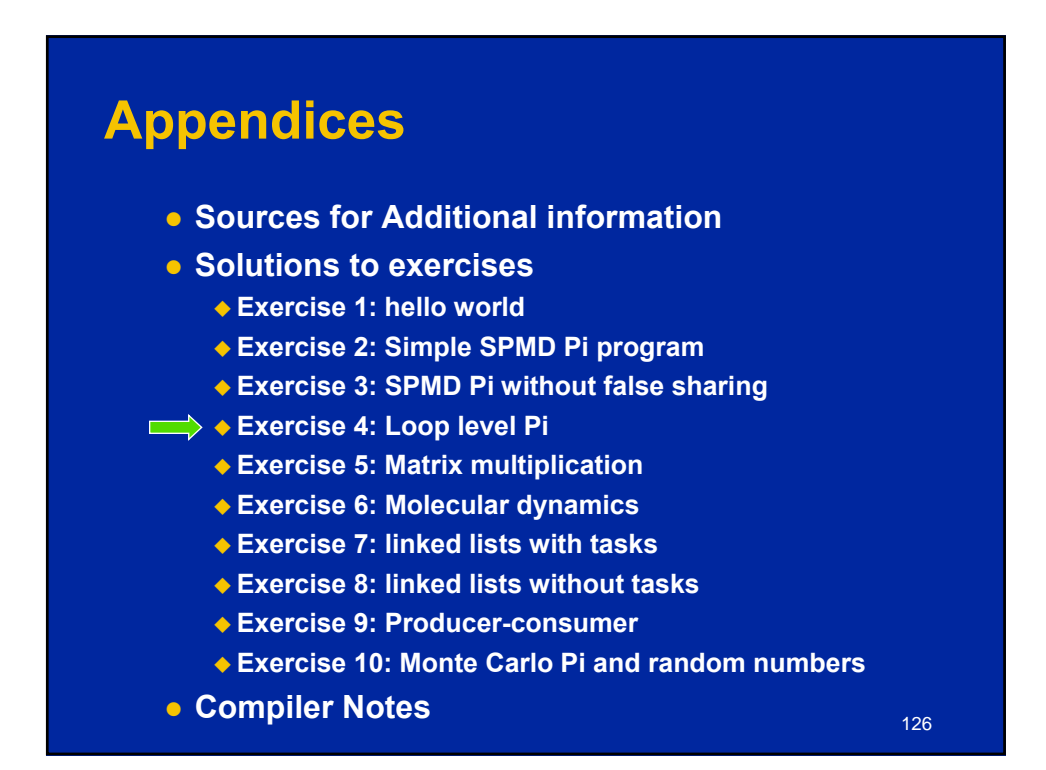

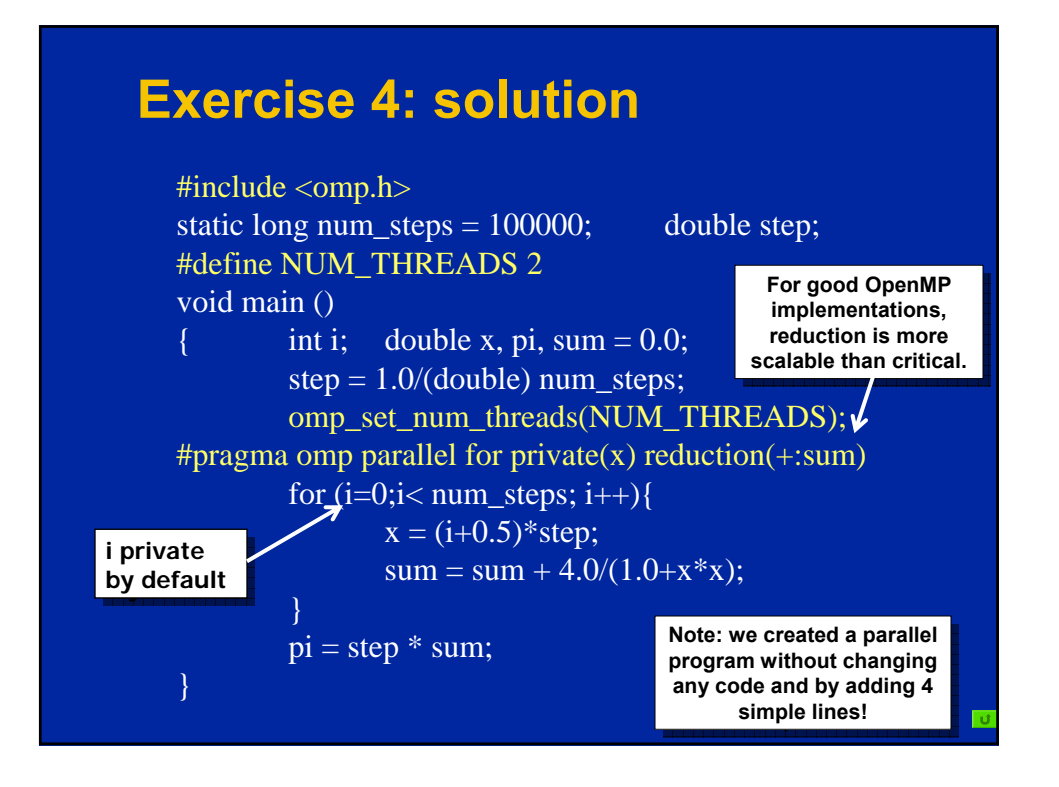

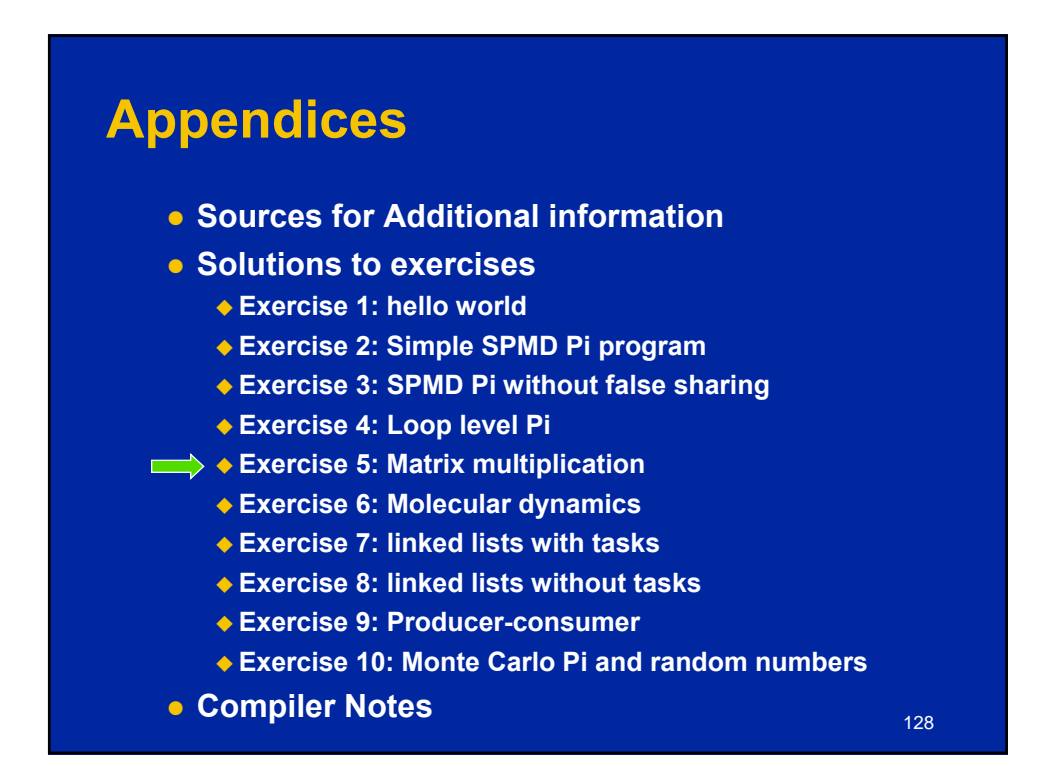

### **Matrix multiplication**

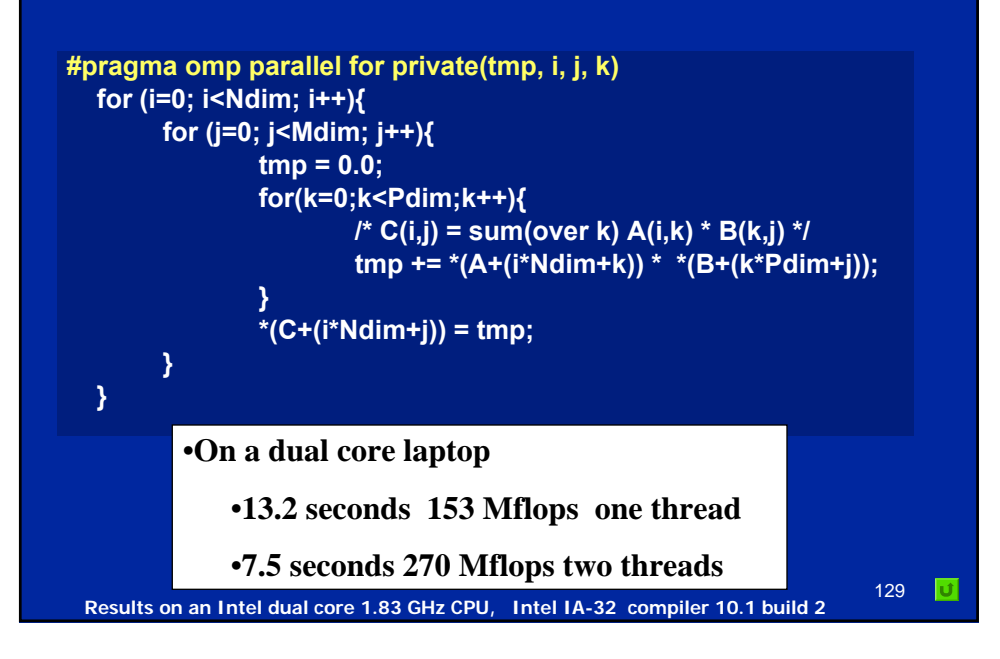

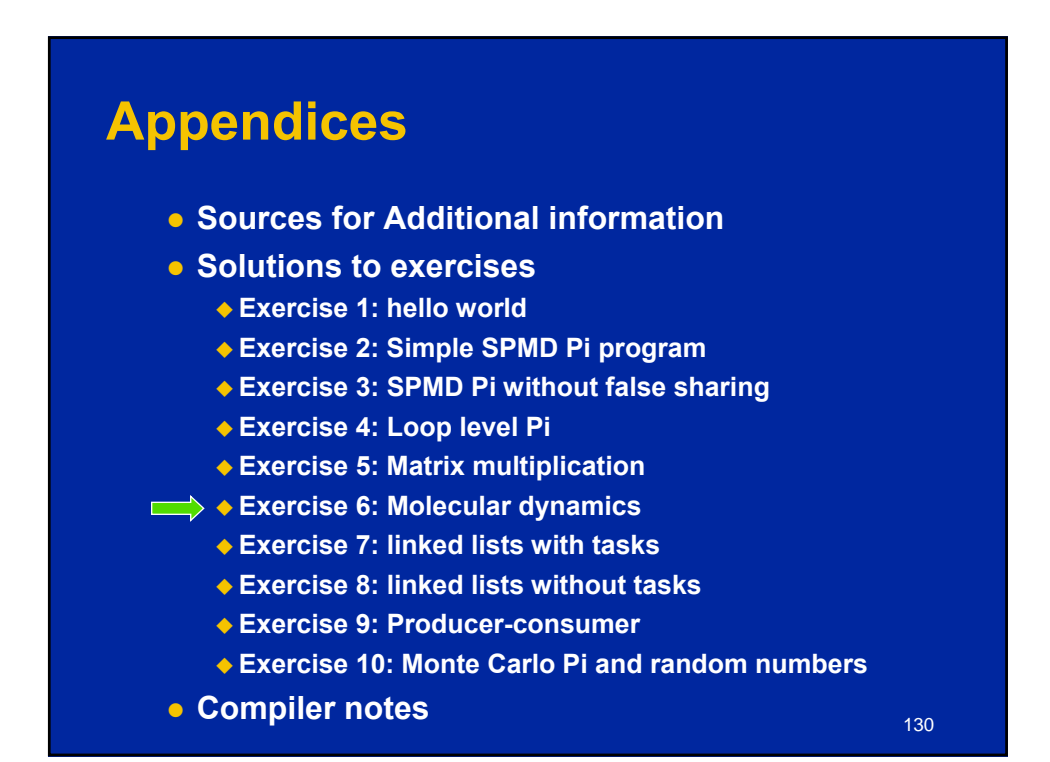

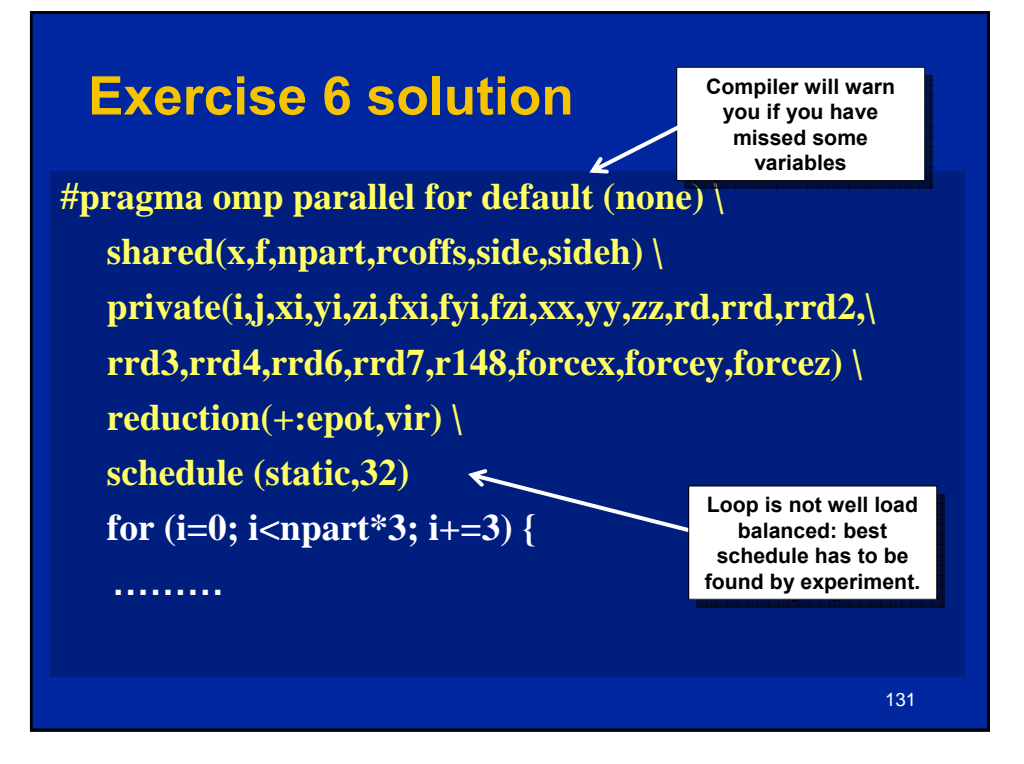

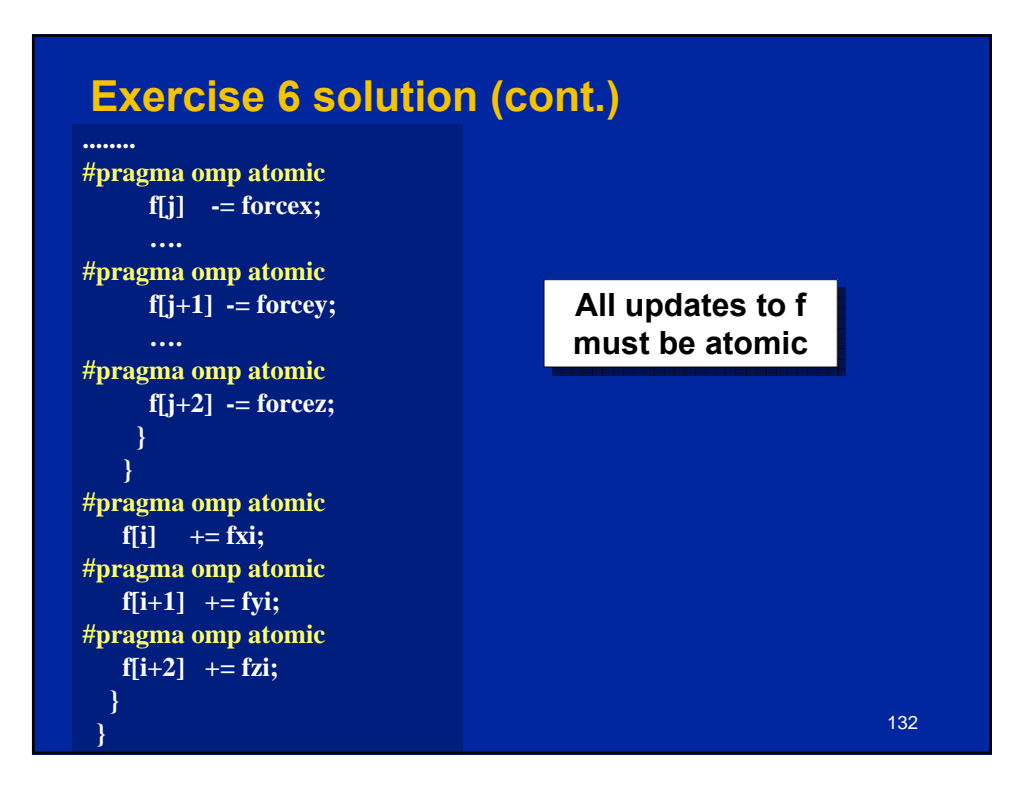

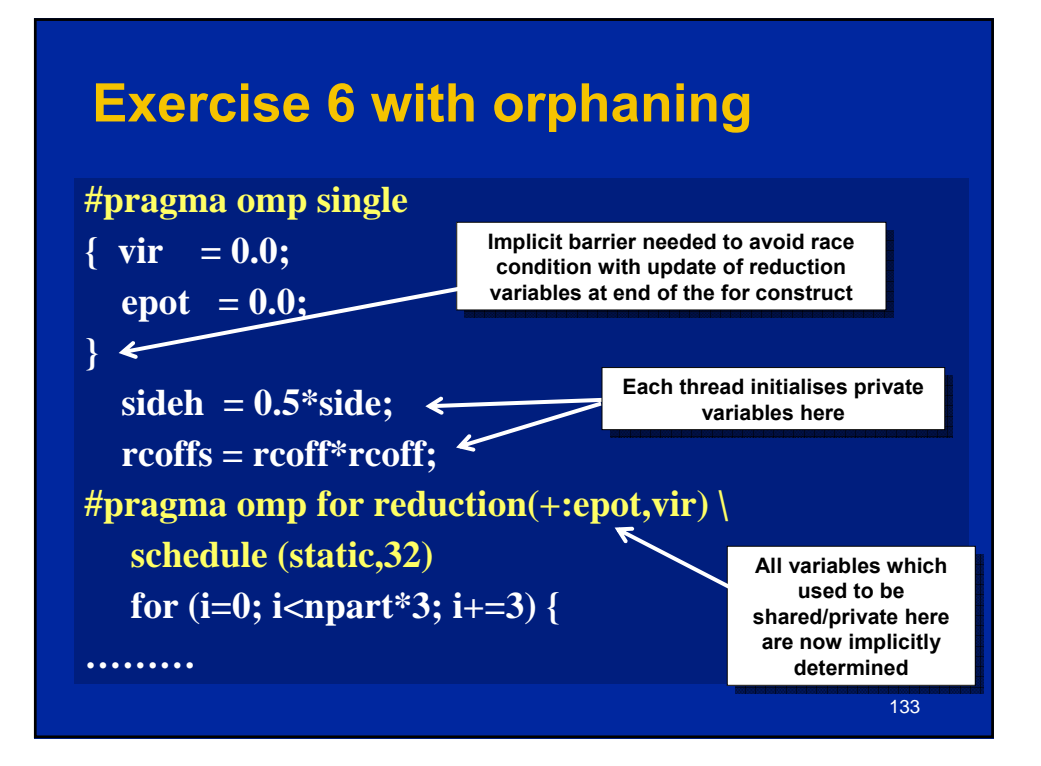

### **Exercise 6 with array reduction**

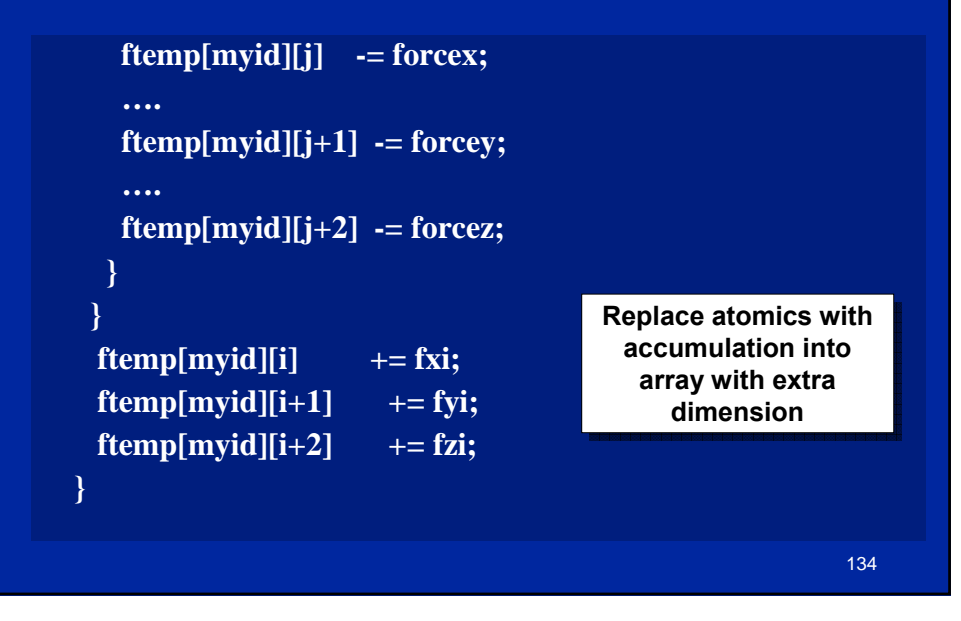

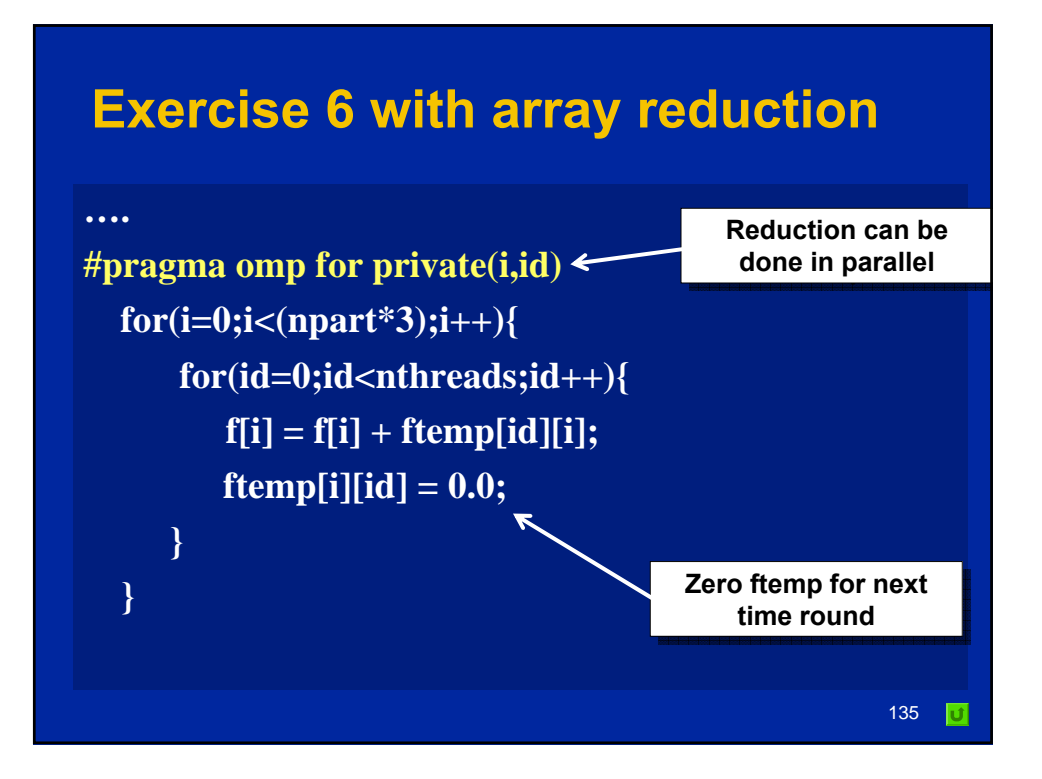

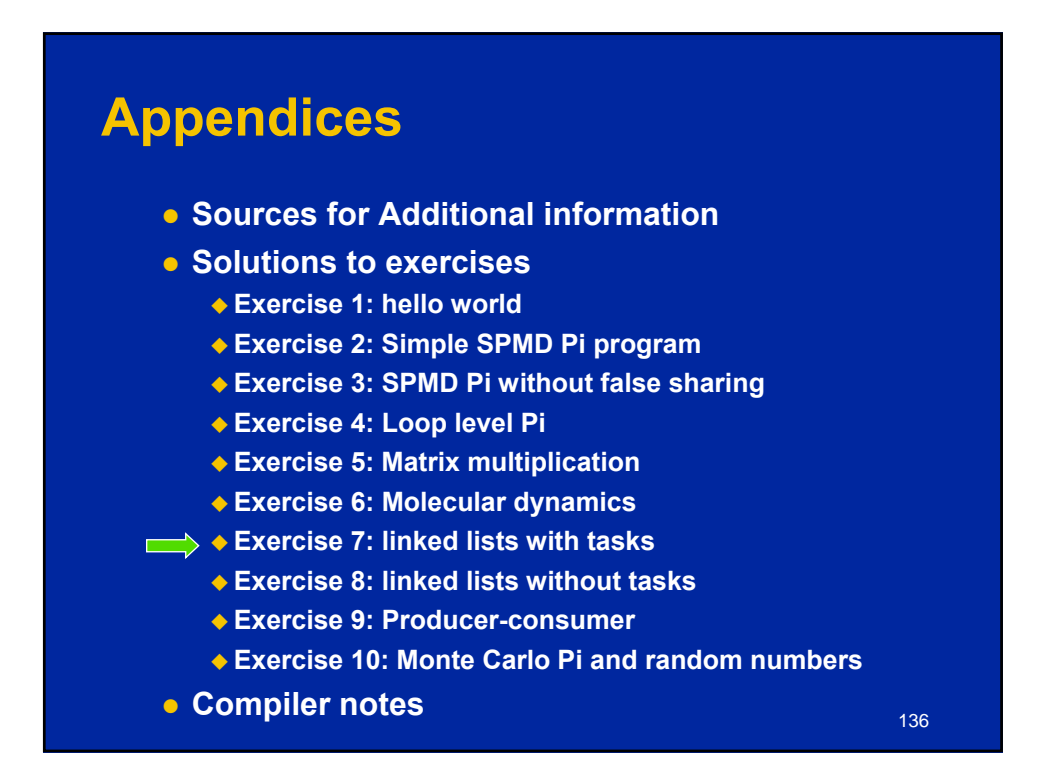

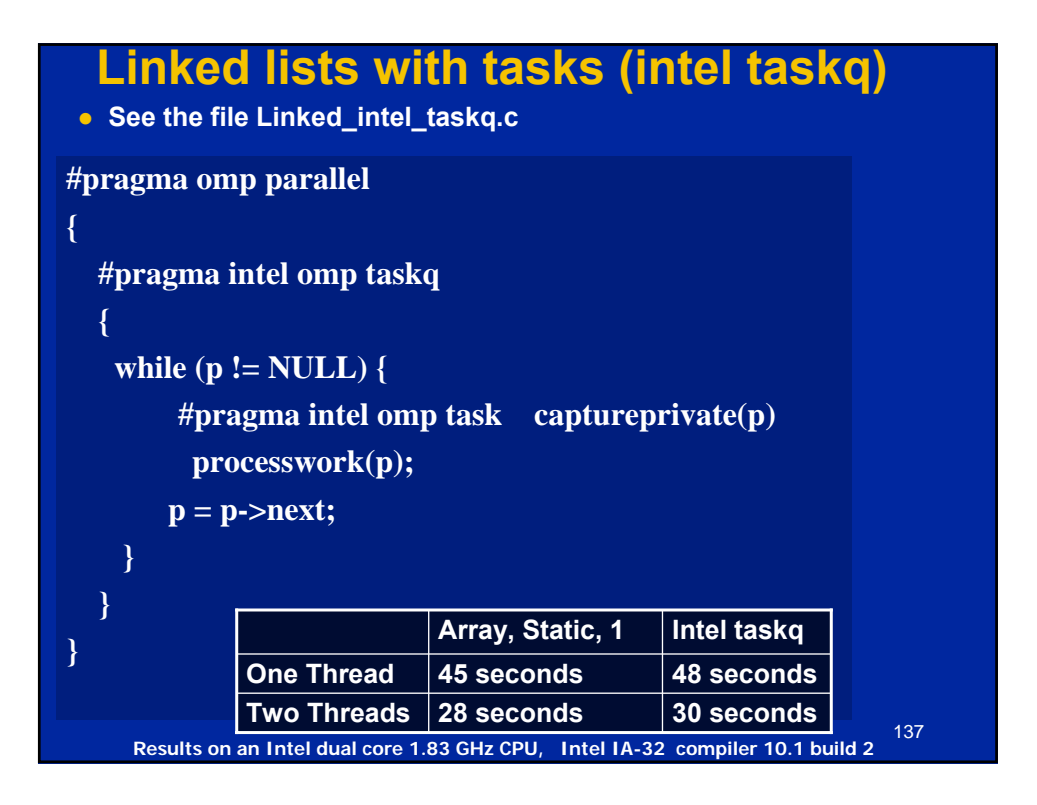

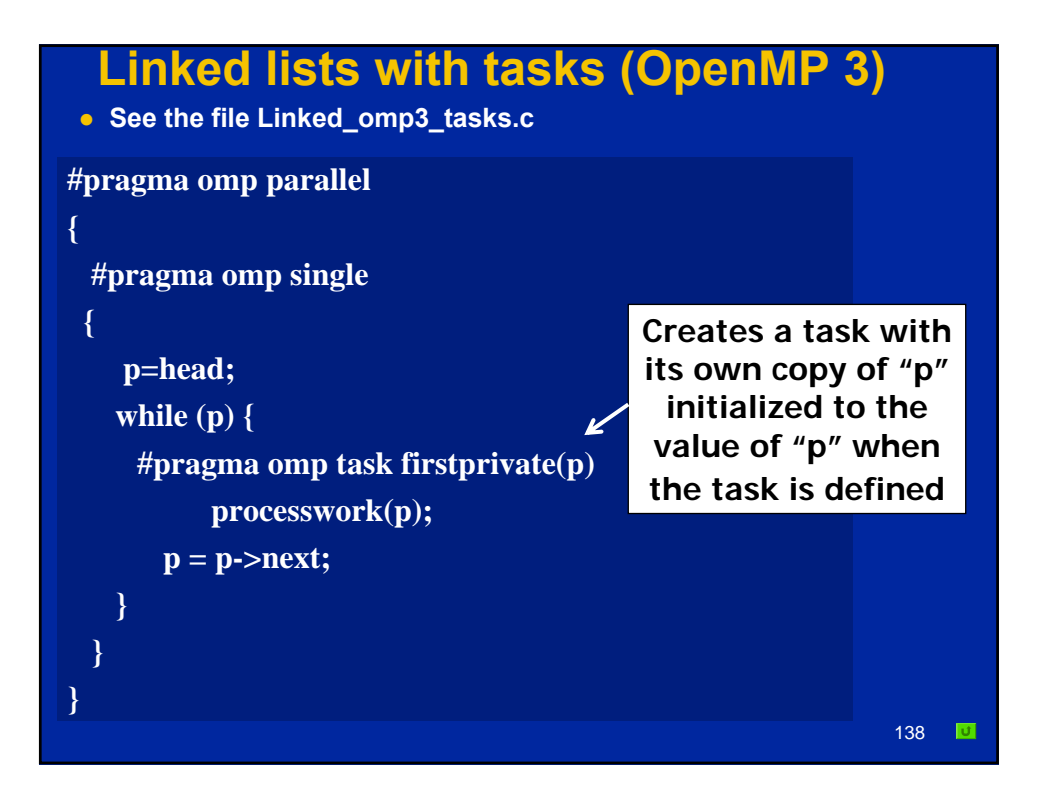

### **Appendices**

- **Sources for Additional information**
- $\bullet$  **Solutions to exercises** 
	- **Exercise 1: hello world**
	- **Exercise 2: Simple SPMD Pi program**
	- **Exercise 3: SPMD Pi without false sharing**
	- **Exercise 4: Loop level Pi**
	- **Exercise 5: Matrix multiplication**
	- **Exercise 6: Molecular dynamics**
	- **Exercise 7: linked lists with tasks**
- **Exercise 8: linked lists without tasks**
	- **Exercise 9: Producer-consumer**
	- **Exercise 10: Monte Carlo Pi and random numbers**

139

**• Compiler notes** 

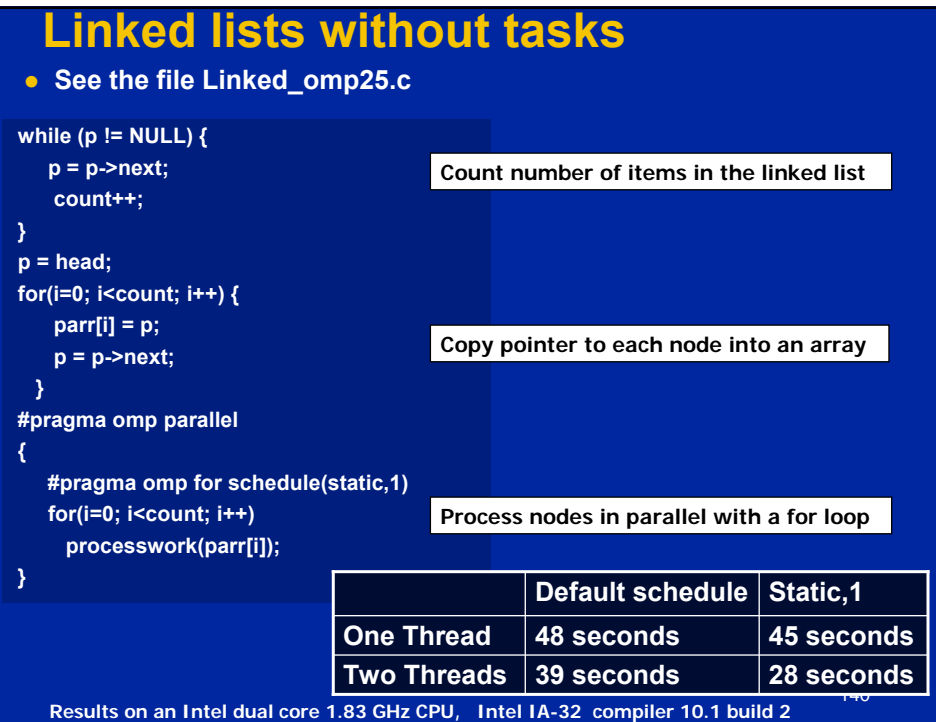

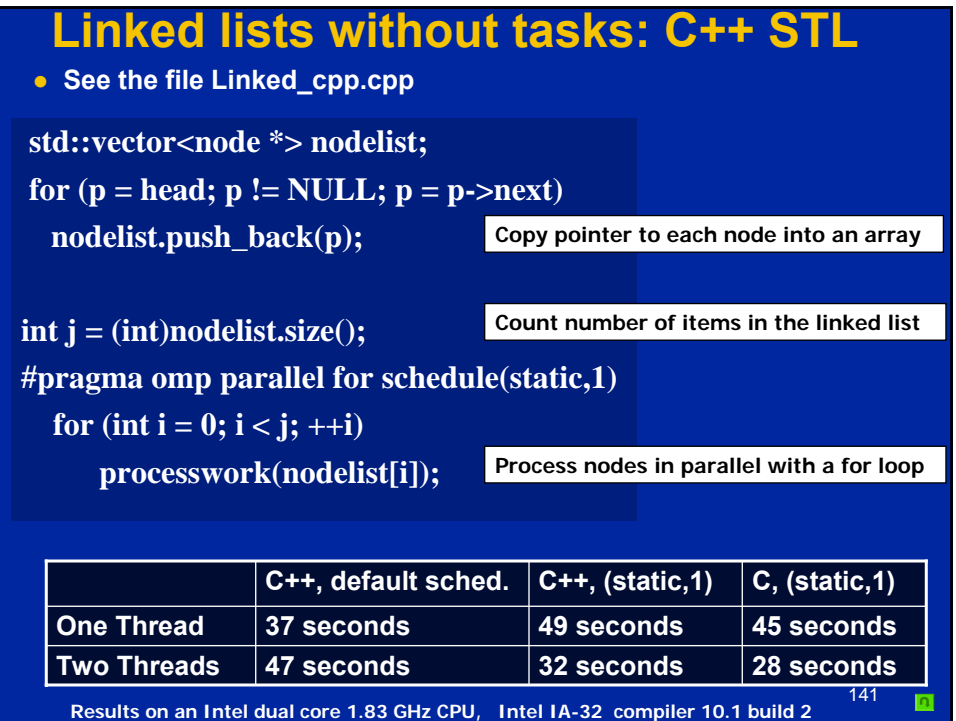

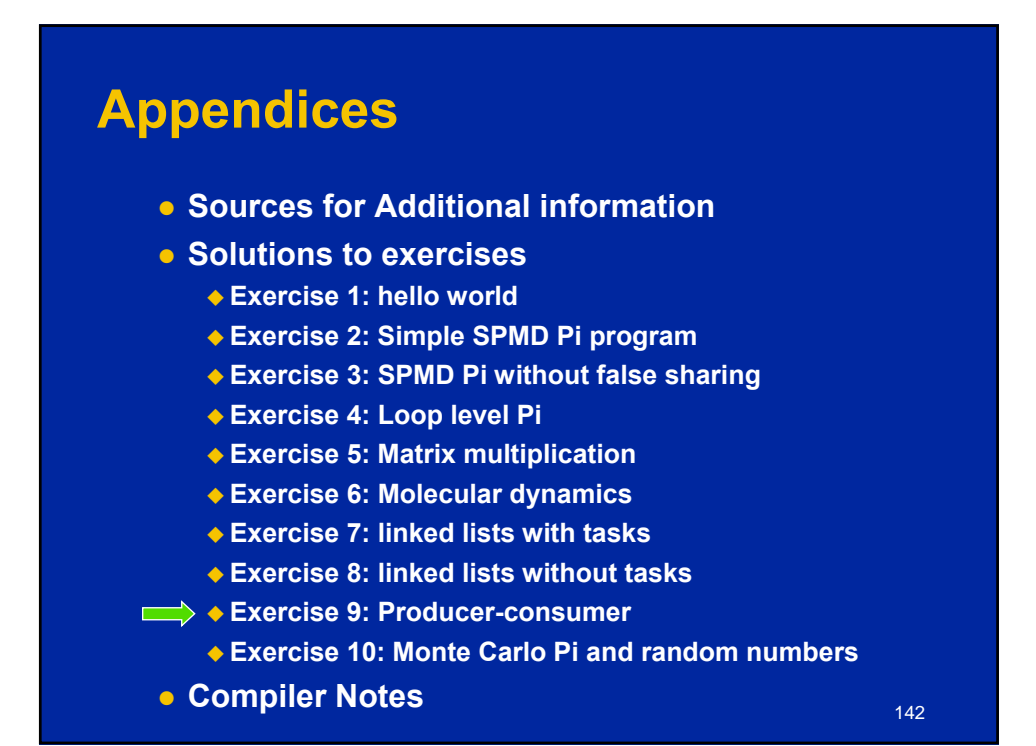

### **Pair wise synchronizaion in OpenMP o** OpenMP lacks synchronization constructs that **work between pairs of threads. • When this is needed you have to build it yourself. • Pair wise synchronization Use a shared flag variable Reader spins waiting for the new flag value Use flushes to force updates to and from memory**

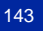

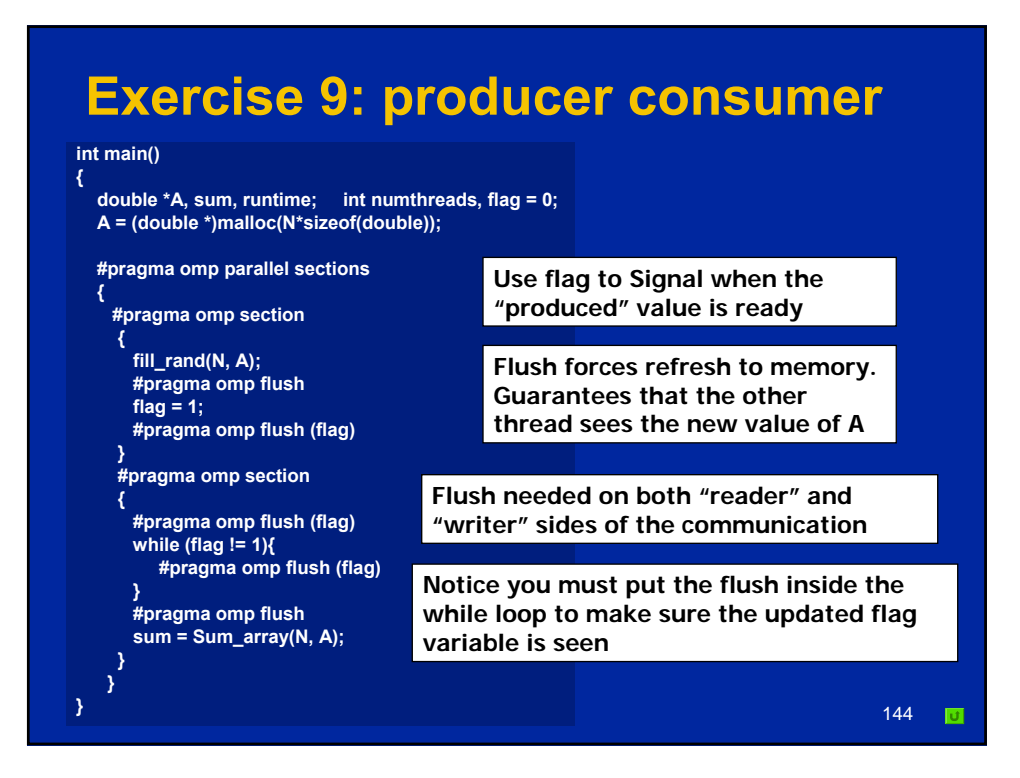
#### **Appendices**

- **Sources for Additional information**
- **Solutions to exercises** 
	- **Exercise 1: hello world**
	- **Exercise 2: Simple SPMD Pi program**
	- **Exercise 3: SPMD Pi without false sharing**
	- **Exercise 4: Loop level Pi**
	- **Exercise 5: Matrix multiplication**
	- **Exercise 6: Molecular dynamics**
	- **Exercise 7: linked lists with tasks**
	- **Exercise 8: linked lists without tasks**
	- **Exercise 9: Producer-consumer**
- **Exercise 10: Monte Carlo Pi and random numbers**

145

z **Compiler Notes**

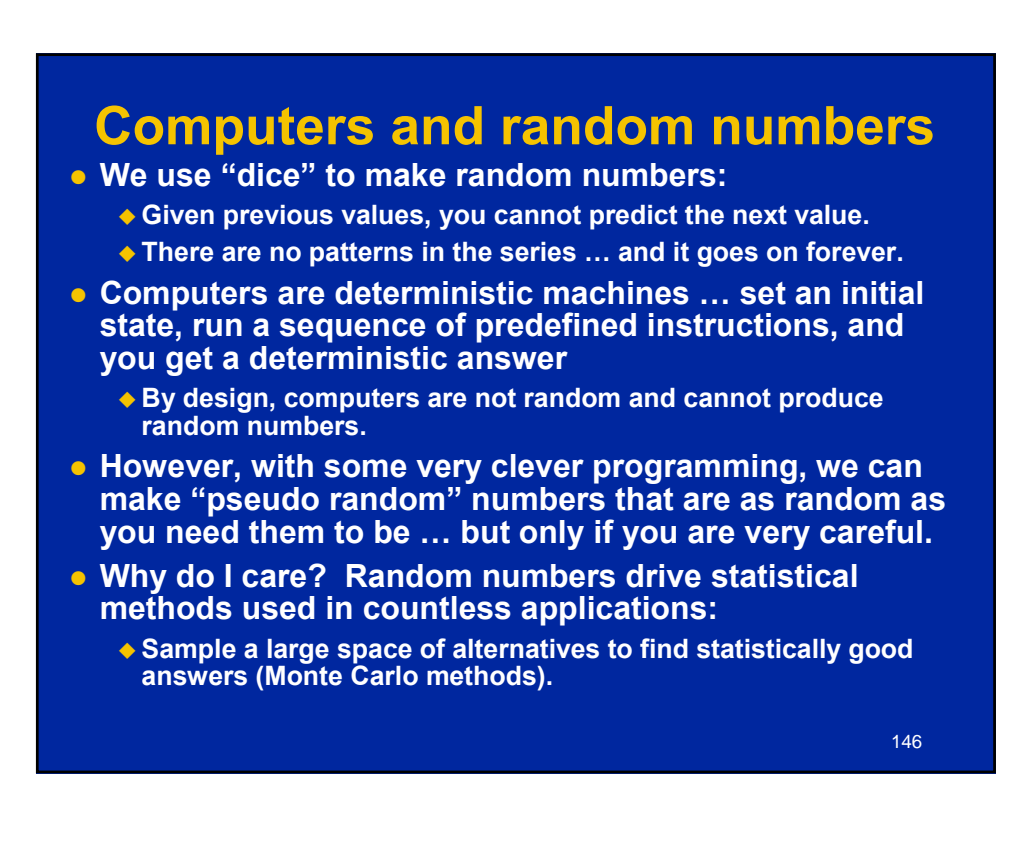

#### **Monte Carlo Calculations: Using Random numbers to solve tough problems**  $\bullet$  **Sample a problem domain to estimate areas, compute probabilities, find optimal values, etc.**  $\bullet$  Example: Computing π with a digital dart board: **2 \* r • Throw darts at the circle/square. • Chance of falling in circle is proportional to ratio of areas:**  $\bullet$ **A**<sub>c</sub> =  $r^2$   $*$  π  $\overline{O}$  $A_s = (2^*r) * (2^*r) = 4 * r^2$  $\Omega$  $\circ$  $P = A_c / A_s = π / 4$ **• Compute π by randomly choosing points, count the fraction that falls in the circle, compute pi.**   $N= 10$  **π** = 2.8 **N=100 π = 3.16 N=100 π = 3.16 N= 1000 π = 3.148 N= 1000 π = 3.148** 147

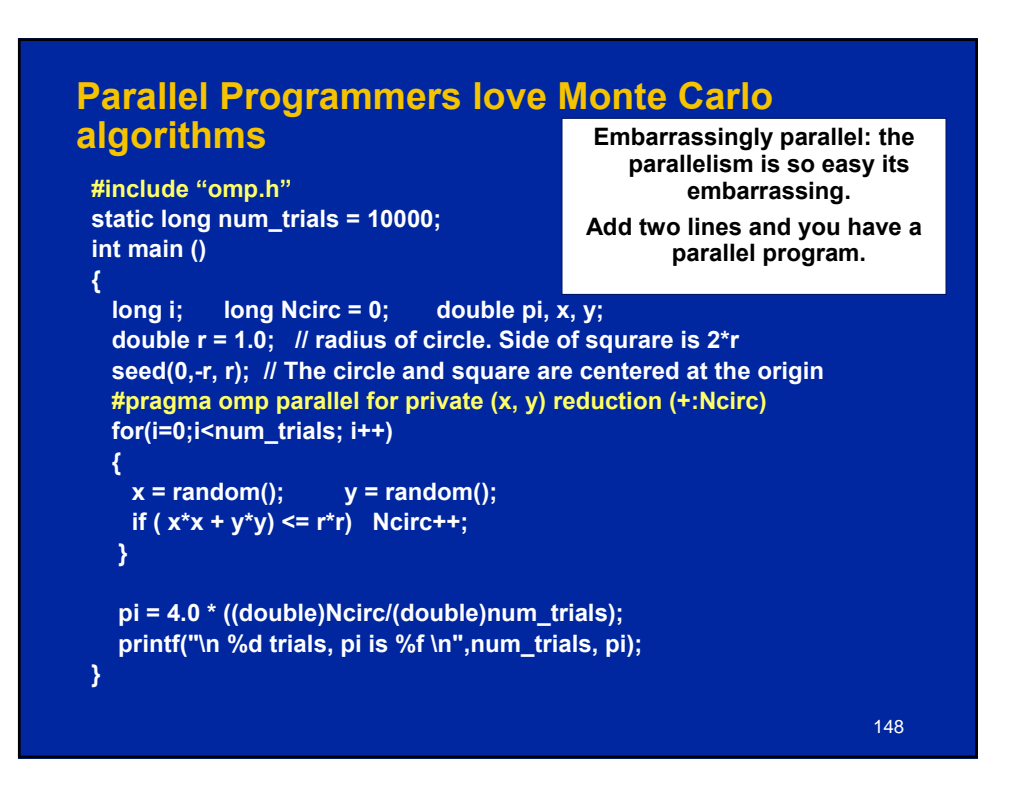

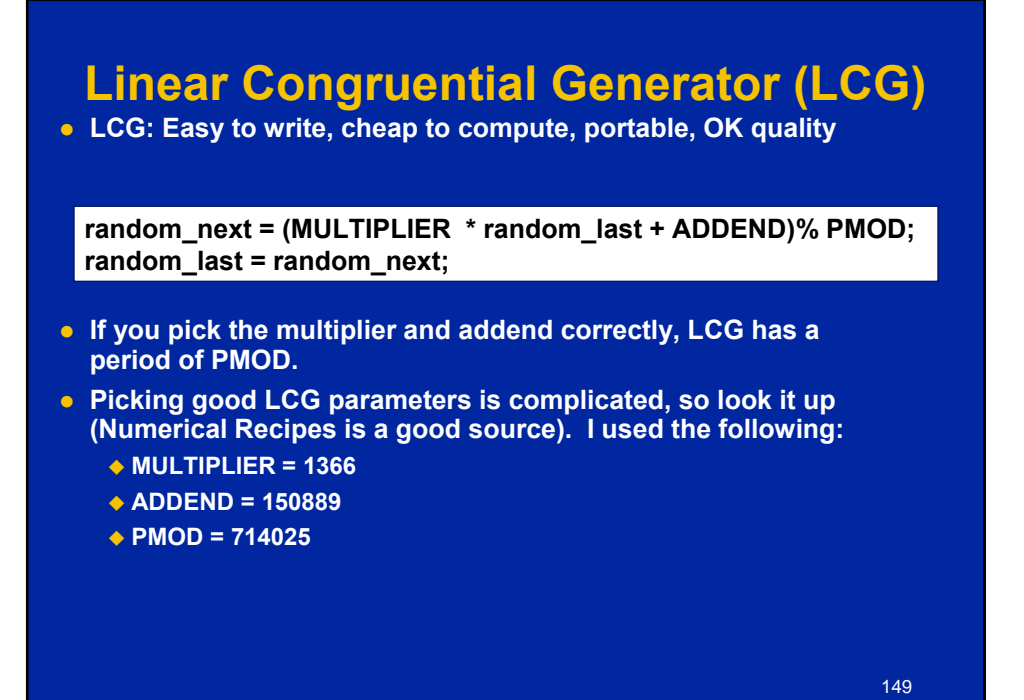

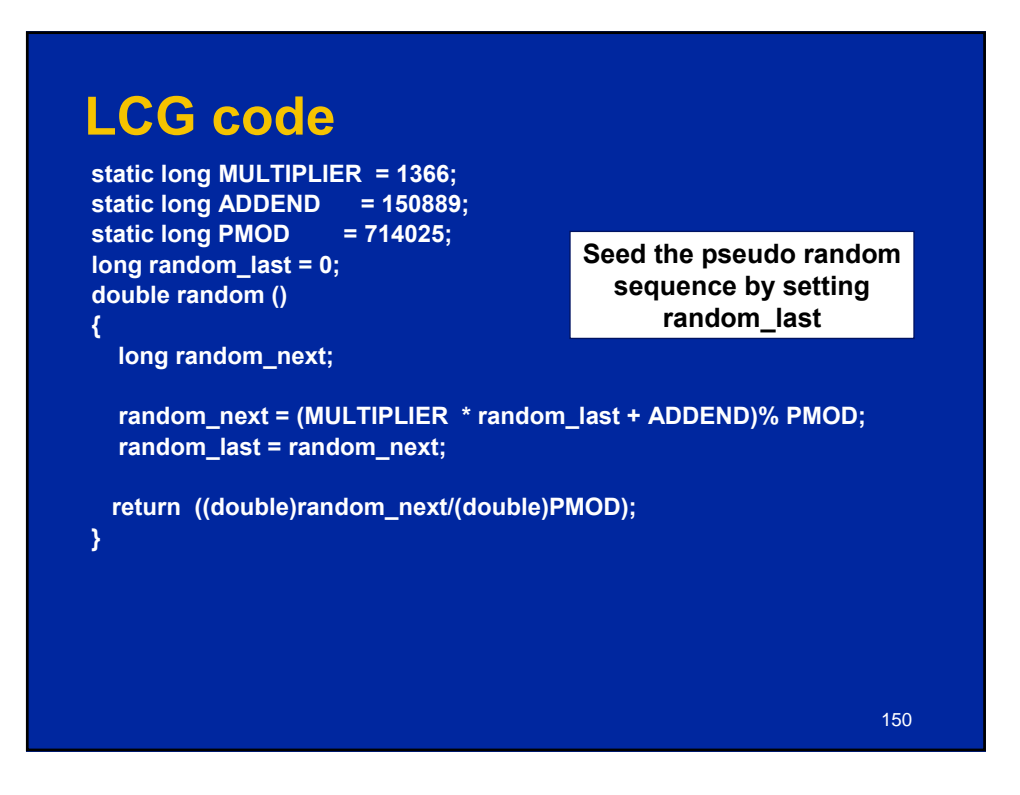

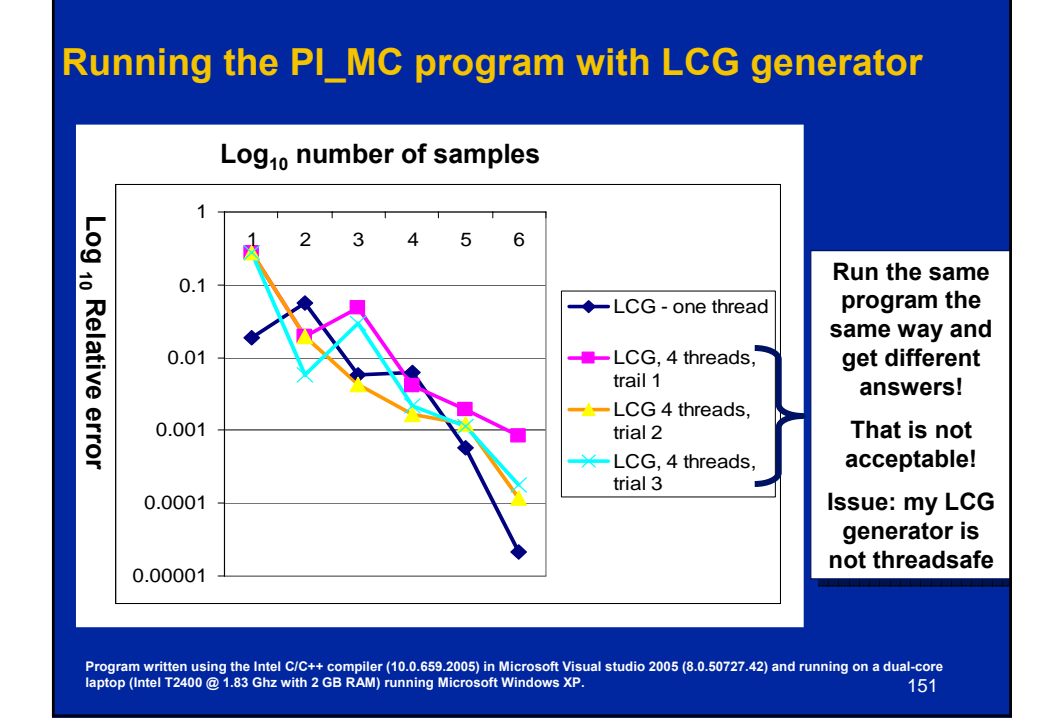

#### **LCG code: threadsafe version**

**static long MULTIPLIER = 1366; static long ADDEND = 150889; static long PMOD = 714025; long random\_last = 0; #pragma omp threadprivate(random\_last) double random () {**

**long random\_next;**

**}**

**random\_last carries state between random number computations,**

**To make the generator threadsafe, make random\_last threadprivate so each thread has its own copy.**

152

**random\_next = (MULTIPLIER \* random\_last + ADDEND)% PMOD; random\_last = random\_next;**

**return ((double)random\_next/(double)PMOD);**

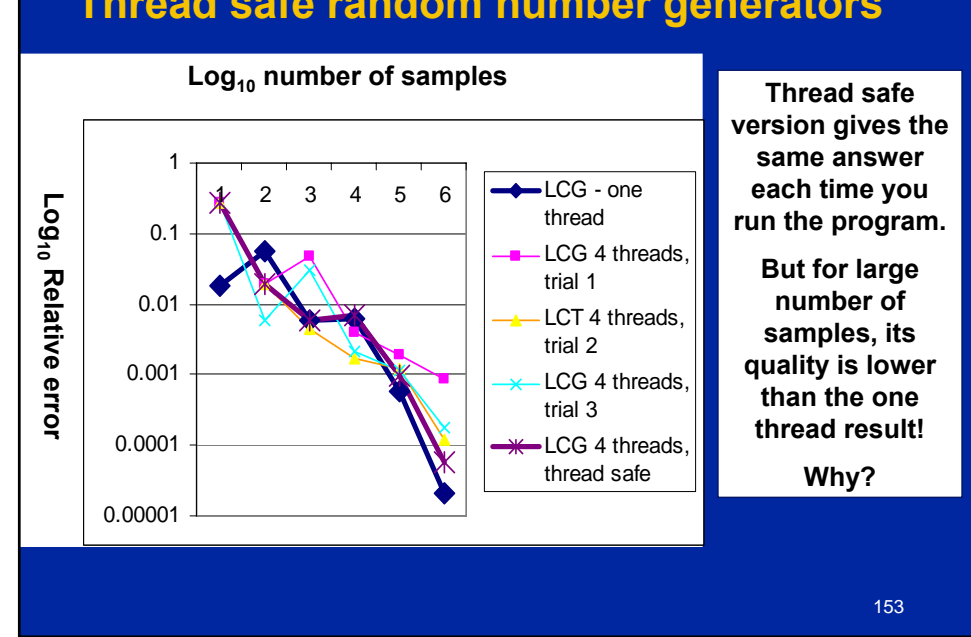

#### **Thread safe random number generators**

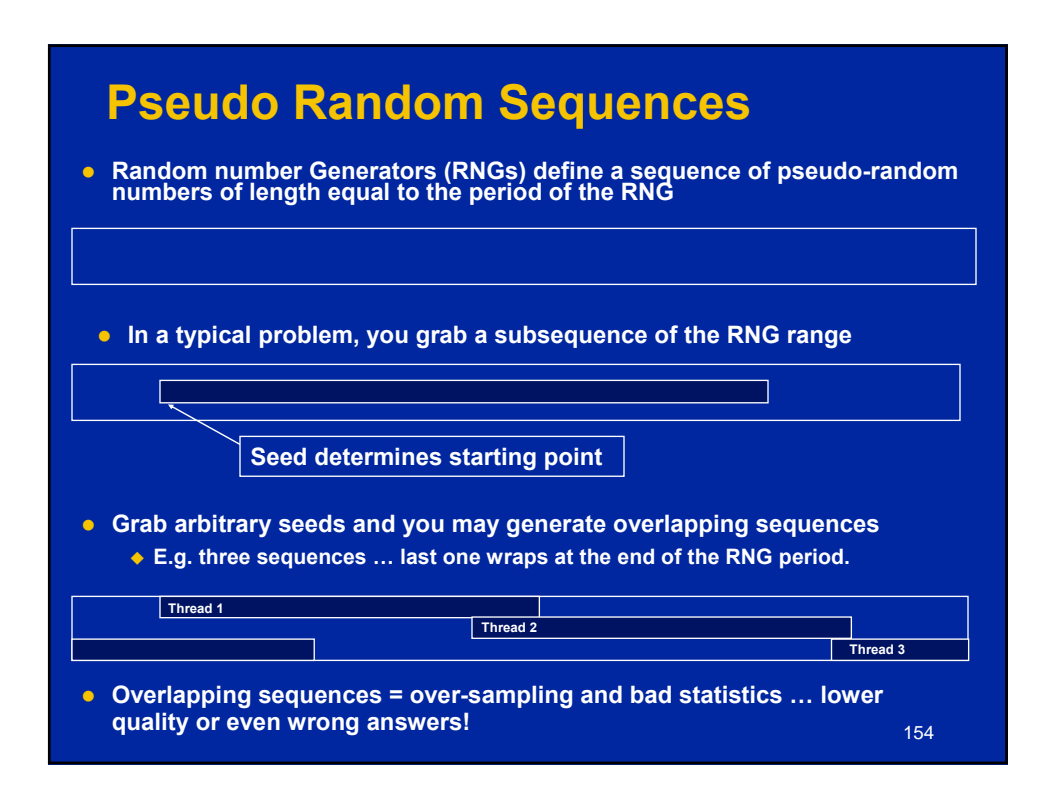

#### **Parallel random number generators**

- **Multiple threads cooperate to generate and use random numbers.**
- z **Solutions:**
	- **Replicate and Pray**
	- **Give each thread a separate, independent generator**
	- **Have one thread generate all the numbers.**
	- **Leapfrog … deal out sequence values "round robin" as if dealing a deck of cards.**
	- **Block method … pick your seed so each threads gets a distinct contiguous block.**
- **Other than "replicate and pray", these are difficult to implement. Be smart … buy a math library that does it right.**

**Intel's Math kernel Library supports all of these methods.**

**If done right, can generate the same sequence regardless of the number of threads …**

**Nice for debugging, but not really needed scientifically.**

155

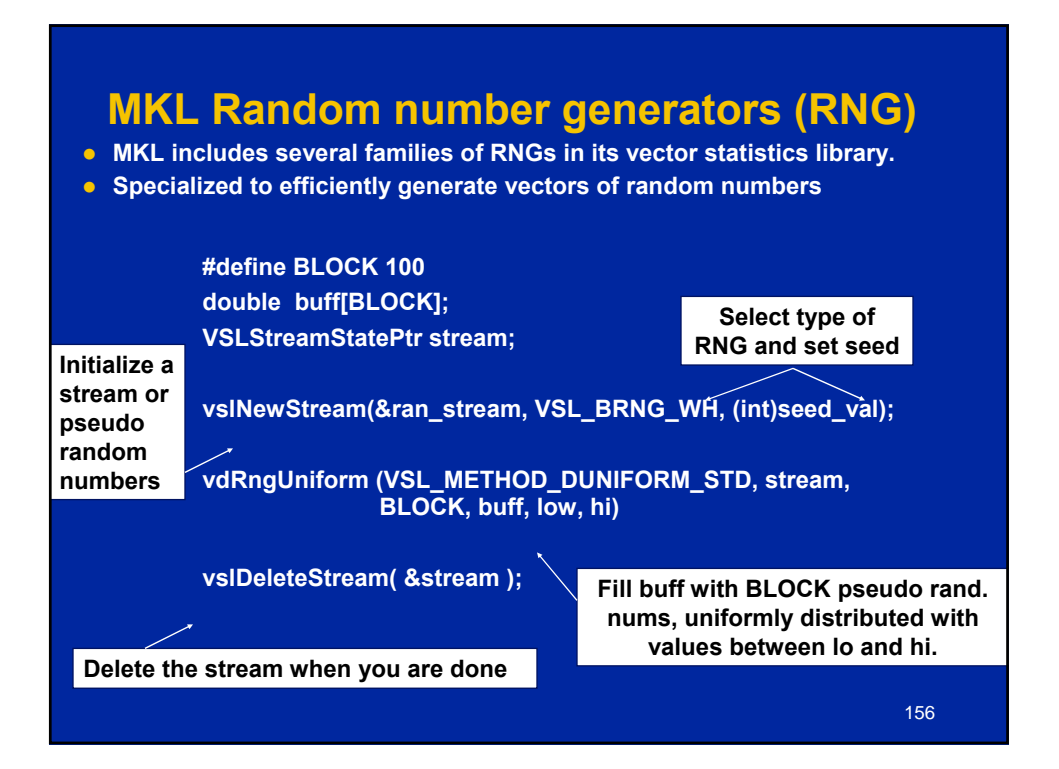

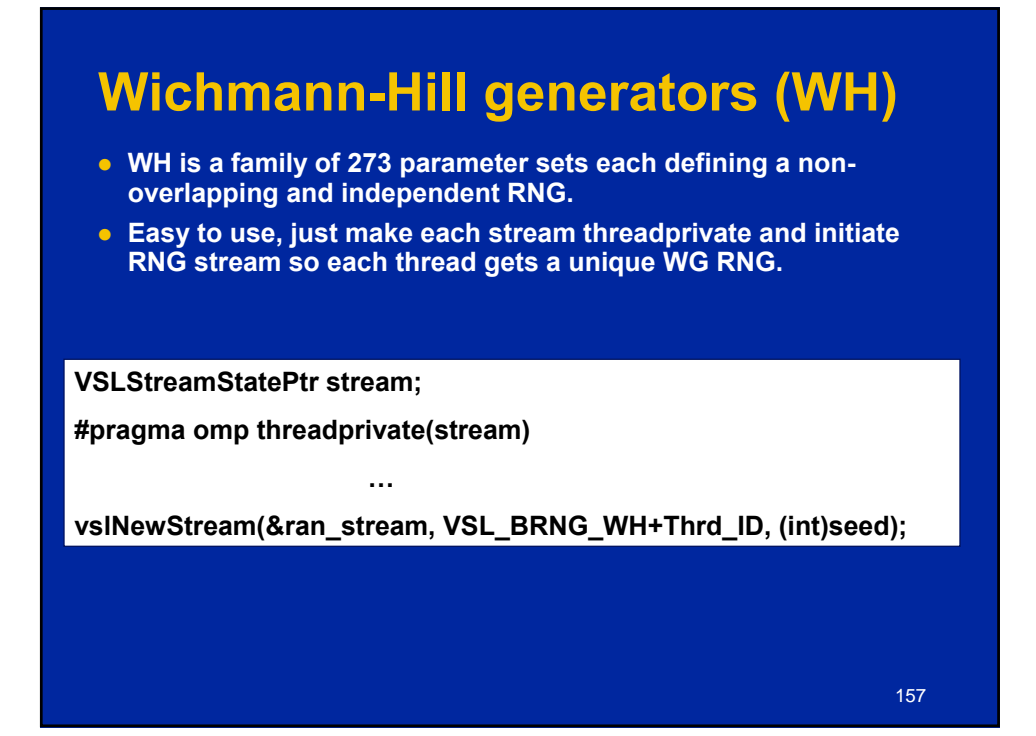

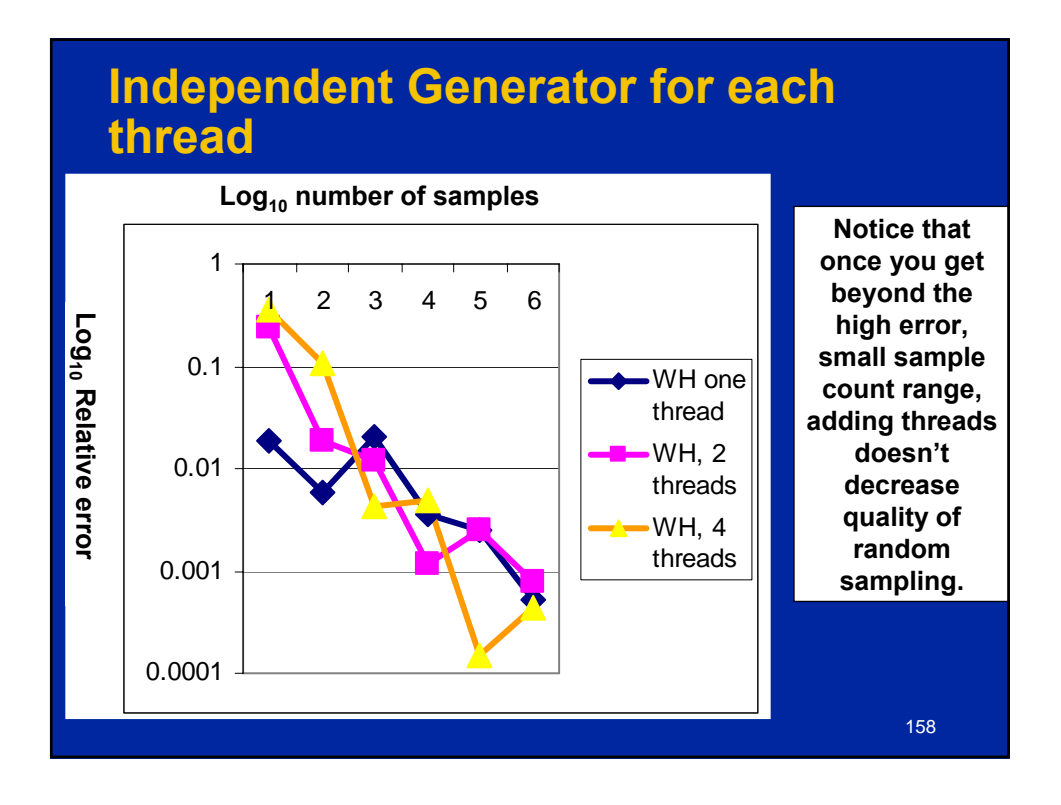

79

#### **Leap Frog method**

**o** Interleave samples in the sequence of pseudo random numbers:

- ◆ Thread i starts at the i<sup>th</sup> number in the sequence
- **Stride through sequence, stride length = number of threads.**
- **Result ... the same sequence of values regardless of the number of threads.**

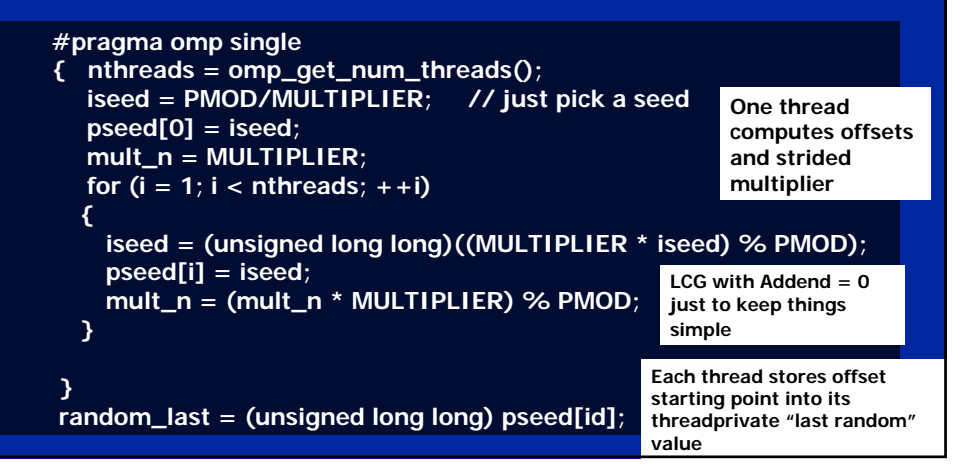

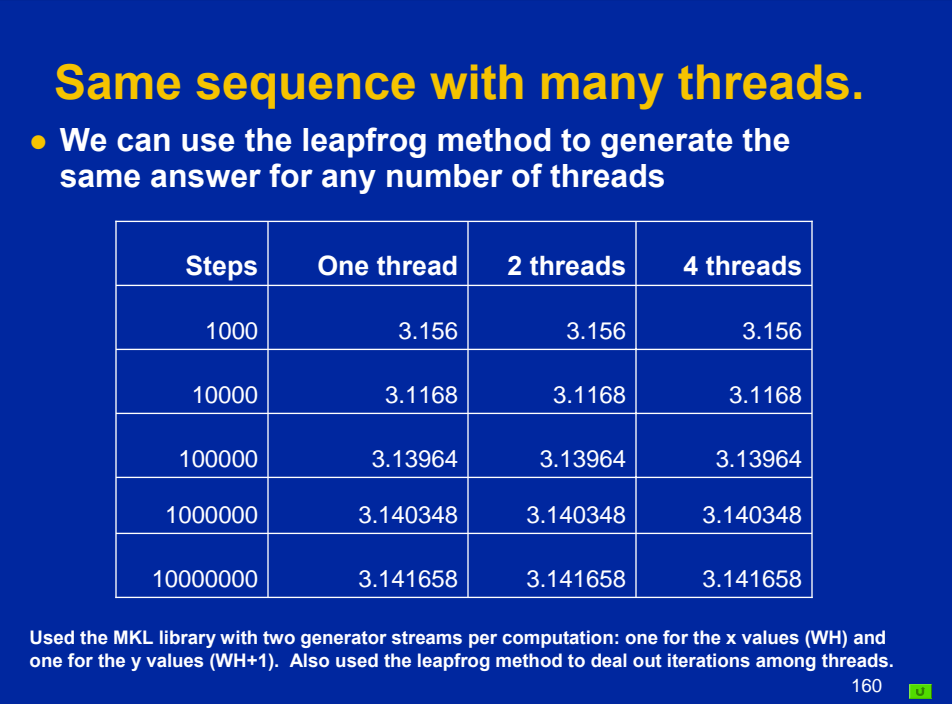

#### **Appendices**

- **Sources for Additional information**
- z **Solutions to exercises**
	- **Exercise 1: hello world**
	- **Exercise 2: Simple SPMD Pi program**
	- **Exercise 3: SPMD Pi without false sharing**
	- **Exercise 4: Loop level Pi**
	- **Exercise 5: Matrix multiplication**
	- **Exercise 6: Molecular dynamics**
	- **Exercise 7: linked lists with tasks**
	- **Exercise 8: linked lists without tasks**
	- **Exercise 9: Producer-consumer**
	- **Exercise 10: Monte Carlo Pi and random numbers**

161

z **Compiler Notes**

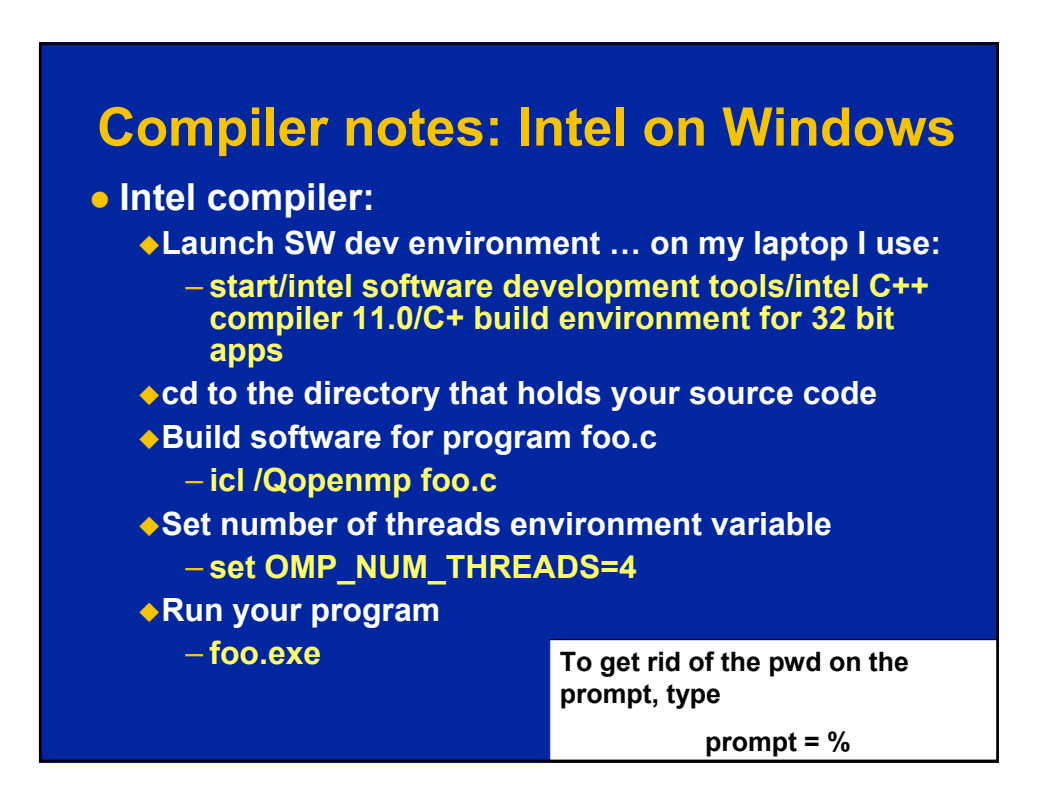

#### **Compiler notes: Visual Studio**

- **Start "new project"**
- **Select win 32 console project** 
	- ◆ Set name and path
	- ◆ On the next panel, Click "next" instead of finish so you can **select an empty project on the following panel.**
	- **Drag and drop your source file into the source folder on the visual studio solution explorer**
	- **Activate OpenMP**
		- **Go to project properties/configuration properties/C.C++/language … and activate OpenMP**
- **Set number of threads inside the program**
- **Build the project**
- **Run "without debug" from the debug menu.**

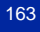

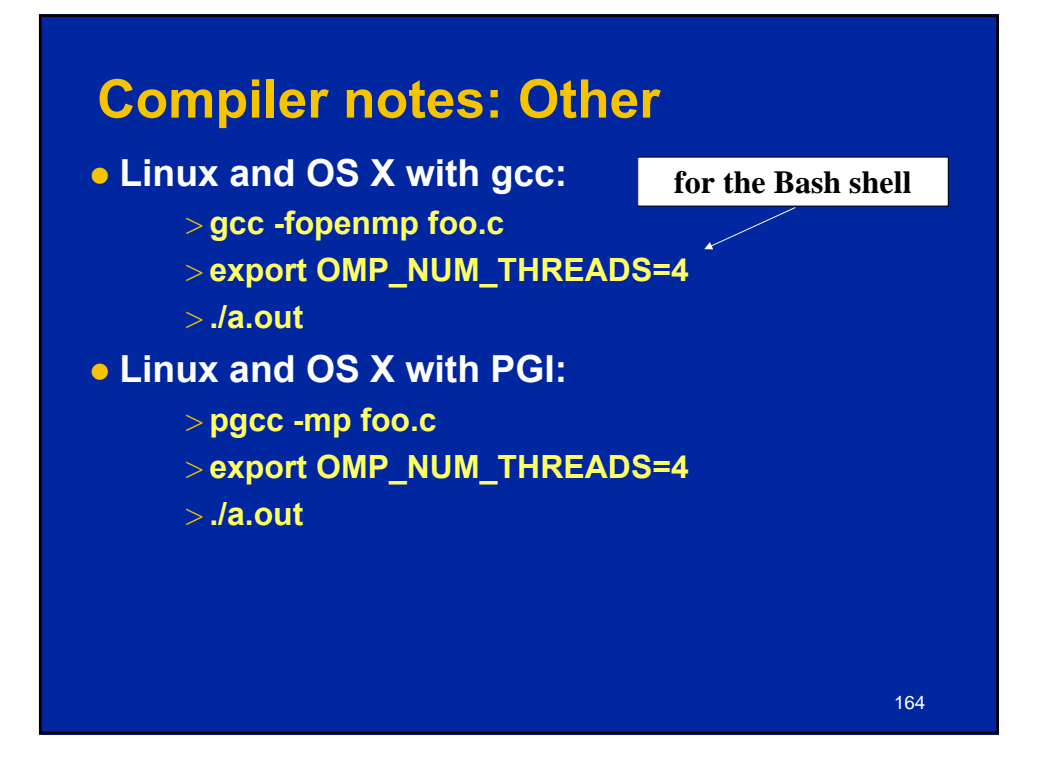